#### **UNDER GRADUATE PROGRAMME: COMMERCE (E-COMMERCE)**

#### **CHOICE BASED CREDIT SYSTEM**

For the students admitted from 2021-2024 Batch

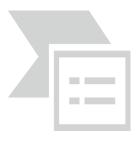

# DEPARTMENT OF B.COM (E-COMMERCE) NGM COLLEGE

(Anautonomous college Affiliated to BharathiarUniversity, Coimbatore)

POLLACHI - 642 001

REVISED SCHEME OF EXAMINATIONS AND SYLLABUS

#### **Department of Commerce (E-Commerce)**

#### Vision

- To make the students well versed in the domain of Electronic Commerce
- To enrich the communicative ability of the students
- To increase the employability skills

#### Mission

The curriculum is qualitatively outstanding and innovative. Theory and application oriented E-Commerce Technology papers are offered which is directed at the present and – as far as it is foreseeable – future requirement of the business to pursue knowledge through Academic, Co-curricular and extra-curricular activities.

#### **Program Educational Objectives:**

| PEO1 | Students will be able to understand the concepts of Commerce with E-Commerce                                                                                                    |
|------|----------------------------------------------------------------------------------------------------|
| PEO2 | Programme aims to develop professional knowledge which is required for Commerce graduates                                                                                            |
| PEO3 | Students will acquire necessary skills to work in E-Commerce Industry                                                                                                    |
| PEO4 | Students will be able to get trained in various programming languages                                                                                                    |
| PEO5 | Students can do Commerce and E-commerce operations simultaneously. They can become entrepreneurs in E-Commerce Sector or become highly valued industrial experts in this digital era |

#### **Program Outcomes:**

| PO1 | To replicate the concepts, principles and theories in the field of Commerce,              |
|-----|-------------------------------------------------------------------------------------------|
|     | E-Commerce, Accounting, Finance, Law and Taxation with necessary technical                |
|     | skills which promote the growth of their professional career and entrepreneurship         |
| PO2 | To qualify the students to meet the requirements of the society and enlightening the      |
|     | education of global standards                                                             |
| PO3 | To enable to students to acquaint knowledge by applying Information Technology in         |
|     | order to meet the future challenges of Business with Zeal and Confident.                  |
| PO4 | To nurture the students in intellectual, personal, interpersonal and social skills with a |

|     | focus on relevant professional career particularly, to maximize professional growth. |
|-----|--------------------------------------------------------------------------------------|
| PO5 | To Empower the students with necessary IT-based accounting skills for prospective    |
|     | employment across many industries.                                                   |
| PO6 | To equip the students with the skills required to lead top managerial position       |
| PO7 | To create awareness among the students about the emerging trends in the digital era  |
| PO8 | To infuse skills relating to Electronic business and to enable students to become    |
|     | E-Entrepreneurs                                                                      |

#### **Program Specific Outcomes:**

| PSO - 01 | To develop the conceptual knowledge and application skills in the domain of Commerce and E-Commerce                              |
|----------|----------------------------------------------------------------------------------------------------|
| PSO - 02 | To expose the students knowledge in various provisions of Law, computer practical's, e-filing and preparation of project reports |

#### N.G.M College - Curriculum Development Cell B.Com (E-Commerce) Scheme of Examination For 2021 - 2022 Choice Based Credit System & OBES

#### For Part I and Part II in First & Second Semesters Only

#### **SEMESTER - I**

|      | Code         |                                                           | Hr<br>We |   | Hrs /<br>Sem. |              | Maxii<br>Mai |          | arks        | ts      |
|------|--------------|-----------------------------------------------------------|----------|---|---------------|--------------|--------------|----------|-------------|---------|
| Part | Subject Code | Title of the Paper                                        | L        | P | Т             | Exam<br>Hrs. | Internal     | External | Total Marks | Credits |
|      | 21UTL101 /   | Tamil Paper - I /                                         | 6        | - | -             |              |              |          |             |         |
| I    | 21UHN101/    | Hindi Paper - I /                                         | 6        | - | -             | 3            | 30           | 70       | 100         | 3       |
|      | 21UFR101     | French Paper - I                                          | 6        | - | -             |              |              |          |             |         |
| II   | 21UEN101     | English Paper - I ( Level I )                             | 5        | - | -             | 3            | 30           | 70       | 100         | 3       |
| 11   | 21UEN102     | English Paper - I ( Level II )                            | 5        | - | -             | 3            | 30           | 70       | 100         |         |
|      | 21UEC101     | Core - I: Principles of Accounting                        | 5        | - | -             | 3            | 30           | 70       | 100         | 4       |
| TTT  | 21UEC102     | Core - II : Business Application Software                 | 4        | - | _             | 3            | 30           | 70       | 100         | 4       |
| III  | 21UEC1A1     | Allied - I : Business Economics                           | 4        | - | -             | 3            | 30           | 70       | 100         | 4       |
|      | 21UEC103     | Core Lab - I: Programming Laboratory – I: MS – Office     | -        | 4 | -             | 3            | 40           | 60       | 100         | 2       |
| TT 7 | 21UHR101     | Human Rights                                              | 1        | _ | -             | 2            | -            | 50       | 50          | 2       |
| IV   | 21HEC101     | Human Excellence - Personal Values & SKY Yoga Practice- I | 1        | - | -             | 2            | 25           | 25       | 50          | 1       |
| V    |              | Extension Activities – Annexure I                         | -        | - | -             | -            | -            |          |             | -       |
| VI   | 21VAD101     | Communicative English (Fluency) - I                       | -        | - | -             | -            | _            | -        | -           | Gr      |
| V 1  |              | Online Course (Optional) (MOOC / NPTEL /SWAYAM)           | -        | - | _             | -            | -            | -        | -           | Gr      |
|      |              | Total                                                     | 26       | 4 | -             | -            | 215          | 485      | 700         | 23      |

|                                       |              | SEMESTER - II                                                        |               |   |               |              |                  |          |             |          |
|---------------------------------------|--------------|----------------------------------------------------------------------|---------------|---|---------------|--------------|------------------|----------|-------------|----------|
|                                       | Code         |                                                                      | Hrs /<br>Week |   | Hrs /<br>Sem. |              | Maximum<br>Marks |          | arks        | ts       |
| Part                                  | Subject Code | Title of the Paper                                                   | L             | P | Т             | Exam<br>Hrs. | Internal         | External | Total Marks | Credits  |
|                                       | 21UTL201 /   | Tamil Paper - II /                                                   | 6             | - | -             |              |                  |          |             |          |
| I                                     | 21UHN201/    | Hindi Paper - II /                                                   | 6             | - | -             | 3            | 30               | 70       | 100         | 3        |
|                                       | 21UFR201     | French Paper - II                                                    | 6             | - | -             |              |                  |          |             | <u> </u> |
| II                                    | 21UEN201     | English Paper - II ( Level I )                                       | 5             | - | -             | 3            | 30               | 70       | 100         | 3        |
|                                       | 21UEN201     | English Paper - II ( Level II )                                      | 5             | - | -             |              |                  |          |             | <u> </u> |
|                                       | 21UEC204     | Core - III : Business Communication                                  | 4             | - | -             | 3            | 30               | 70       | 100         | 4        |
| 111                                   | 21UEC205     | Core - IV: Fundamentals of E-commerce                                | 4             | - | -             | 3            | 30               | 70       | 100         | 4        |
| III                                   | 21UEC2A2     | Allied - II : Principles of Management                               | 4             | - | -             | 3            | 30               | 70       | 100         | 4        |
|                                       | 21UEC206     | Core Lab - II: Programming Laboratory – II: Accounting Package Tally | -             | 4 | -             | 3            | 40               | 60       | 100         | 2        |
| IV                                    | 21EVS201     | Environmental Studies                                                | 2             | - | -             | 2            | -                | 50       | 50          | 2        |
| 1 1 1                                 | 21HEC202     | Human Excellence - Family Values & SKY Yoga Practice - II            | 1             | - | -             | 2            | 25               | 25       | 50          | 1        |
| V                                     |              | Extension Activities - Annexure I                                    | -             | - | -             | 1            | -                | -        | 1           | -        |
|                                       | 21VAD201     | Communicative English (Fluency) - II                                 | -             | - | -             | 1            | _                | -        | 1           | Gr       |
| VI                                    | 21VAD202     | Manaiyiyal Mahathuvam - I                                            | 1*            | _ | -             | 2            | -                | 50*      | 50*         | Gr       |
| \ \ \ \ \ \ \ \ \ \ \ \ \ \ \ \ \ \ \ | 21VAD203     | Uzhavu Bharatham - I                                                 | 1*            | - | -             | 2            | -                | 50*      | 50*         | Gr       |
|                                       |              | Online Course (Optional) (MOOC / NPTEL /SWAYAM)                      | -             | - | -             | -            | -                | -        | -           | Gr       |
|                                       |              | Total                                                                | 26            | 4 | -             | •            | 215              | 485      | 700         | 23       |

|      |                       | SEMESTER - III                                                                        | [             |   |               |              |             |          |             |         |
|------|-----------------------|---------------------------------------------------------------------------------------|---------------|---|---------------|--------------|-------------|----------|-------------|---------|
|      | Code                  | Code                                                                                  | Hrs /<br>Week |   | Hrs /<br>Sem. | _            | Maxii<br>Ma |          | arks        | ts      |
| Part | Subject Code          | Title of the Paper                                                                    | L             | P | Т             | Exam<br>Hrs. | Internal    | External | Total Marks | Credits |
|      | 21UEC307              | Core - V : Modern Marketing                                                           | 6             | - | -             | 3            | 30          | 70       | 100         | 4       |
|      | 21UEC308              | Core - VI : Object Oriented Programming with C++                                      | 5             | - | -             | 3            | 30          | 70       | 100         | 4       |
| III  | 21UEC309              | Core - VII: Advanced Accounting                                                       | 7             | - | -             | 3            | 30          | 70       | 100         | 4       |
|      | 21UEC3A3              | Allied - III: Business Mathematics and Statistics                                     | 6             | - | -             | 3            | 30          | 70       | 100         | 4       |
|      | 21UEC310              | Core Lab - III : Programming Laboratory – III: Object oriented programming with C ++  | -             | 4 | -             | 3            | 40          | 60       | 100         | 2       |
| IV   | 21UEC3N1/<br>21UEC3N2 | Non Major Elective - I : Dynamics in E-commerce<br>Non Major Elective - I : E-Banking | 1             | - | -             | 2            | -           | 50       | 50          | 2       |
|      | 21HEC303              | Human Excellence - Professional Values & Ethics - III                                 | 1             | - | -             | 2            | 25          | 25       | 50          | 1       |
| V    |                       | Extension Activities - Annexure I                                                     | -             | - | -             | -            | -           | -        | -           | -       |
|      | 21VAD301              | Communicative English (Fluency) - III                                                 | -             | _ | -             | -            | -           | _        | -           | Gr      |
| VI   | 21VAD302              | Manaiyiyal Mahathuvam - II                                                            | 1*            | - | -             | 2            | -           | 50*      | 50*         | Gr      |
| VI   | 21VAD303              | Uzhavu Bharatham - II                                                                 | 1*            | - | -             | 2            | -           | 50*      | 50*         | Gr      |
|      | 21UEC304              | Business Ethics for Young Entrepreneurs                                               | 1*            |   |               |              |             |          |             | Gr      |
|      |                       | Total                                                                                 | 26            | 4 | -             | -            | 185         | 415      | 600         | 21      |

|      |                          | SEMESTER - IV                                                                                |    |             |               |              |                  |          |             |         |
|------|--------------------------|----------------------------------------------------------------------------------------------|----|-------------|---------------|--------------|------------------|----------|-------------|---------|
| 42   | Code                     |                                                                                              |    | rs /<br>eek | Hrs /<br>Sem. | _            | Maximum<br>Marks |          | arks        | ts      |
| Part | Subject Code             | Title of the Paper                                                                           | L  | P           | Т             | Exam<br>Hrs. | Internal         | External | Total Marks | Credits |
|      | 21UEC411                 | Core - IX: Financial Markets and Institutions                                                | 6  | -           |               | 3            | 30               | 70       | 100         | 5       |
|      | 21UEC412                 | <b>Core - X :</b> Software Development with Visual Basics                                    | 5  | -           |               | 3            | 30               | 70       | 100         | 4       |
| III  | 21UEC413                 | Core - XI : Cost Accounting                                                                  | 7  | _           |               | 3            | 30               | 70       | 100         | 4       |
| 111  | 21UEC4A4                 | Allied - IV: Banking and Insurance                                                           | 6  | _           |               | 3            | 30               | 70       | 100         | 4       |
|      | 21UEC414                 | <b>Core Lab - IV :</b> Programming Laboratory – IV : Software Development with Visual Basics | -  | 4           |               | 3            | 40               | 60       | 100         | 2       |
| IV   | 21 UEC4N21/<br>21UEC4N22 | Non-Major Elective – II Applications of E-commerce<br>Non-Major Elective – II E-Commerce     | 1  | -           | -             | 2            | -                | 50       | 50          | 2       |
|      | 21HEC404                 | Human Excellence - Social Values & SKY Yoga<br>Practice - IV                                 | 1  | -           | -             | 2            | 25               | 25       | 50          | 1       |
| V    |                          | Extension Activities - Annexure I                                                            | -  | -           | -             | -            | -                | -        | -           | 1       |
|      | 21VAD401                 | Communicative English (Fluency) - IV                                                         | -  | -           | _             | -            | -                | -        | -           | Gr      |
|      | 21VAD402                 | Manaiyiyal Mahathuvam - III                                                                  | 1* | -           | -             | 2            | -                | 50*      | 50*         | Gr      |
| VI   | 21VAD403                 | Uzhavu Bharatham - III                                                                       | 1* | -           | -             | 2            | -                | 50*      | 50*         | Gr      |
|      | 21UEC404                 | E-Business for Young Graduates                                                               | 1* |             |               |              |                  |          |             | Gr      |
|      | •                        | Total                                                                                        | 26 | 4           | -             | -            | 185              | 415      | 600         | 23      |

|      |             | SEMESTER - V                                                               |     |               |   |              |                  |          |             |         |
|------|-------------|----------------------------------------------------------------------------|-----|---------------|---|--------------|------------------|----------|-------------|---------|
|      | Code        | Subject Code Title of the Paper                                            |     | Hrs /<br>Week |   | _            | Maximum<br>Marks |          | arks        | ts      |
| Part | Subject     |                                                                            |     | P             | T | Exam<br>Hrs. | Internal         | External | Total Marks | Credits |
|      | 21UEC515    | Core - XII: Income Tax Law and Practice                                    | 5   | -             | - | 3            | 30               | 70       | 100         | 5       |
|      | 21UEC516    | Core - XIII : Skill Enhanced Course: Research Methods                      | 5   | -             | - | 3            | 30               | 70       | 100         | 4       |
|      | 21UEC517    | Core - XIV: Internet & Web Designing                                       | 5   | -             | - | 3            | 30               | 70       | 100         | 4       |
| III  | 21 UEC 5E11 | <b>Core Elective - I</b> : Information Security & E-commerce Technology    |     |               |   |              |                  |          |             |         |
| 111  | 21 UEC5E12  | Core Elective - I : Software Engineering                                   | 5   | -             | - | 3            | 30               | 70       | 100         | 5       |
|      | 21 UEC5E13  | Core Elective - I : Industrial Relations                                   |     |               |   |              |                  |          |             |         |
|      | 21UEC518    | <b>Core Lab - V :</b> Programming Laboratory – V: Internet & Web Designing | -   | 4             | - | 3            | 40               | 60       | 100         | 2       |
|      | 21UEC519    | Software Project Viva – Voce                                               | 2   | -             | - | 3            | 20               | 80       | 100         | 2       |
|      | 21UEC5AL1   | <b>Advanced Learner Course - I :</b> Organisational Behaviour              | 1   | -             | - | 3            | 30               | 70       | 100*        | 5*      |
|      | 21 UEC 5S11 | Skill Based Elective I: Commercial law/                                    |     |               |   |              |                  |          |             |         |
| IV   | 21 UEC 5S12 | Skill Based Elective I: Fundamentals of Entrepreneurship                   | 3 H | ours          | - | 2            | -                | 50       | 50          | 3       |
| l v  | 21HEC505    | Human Excellence - National Values & SKY Yoga<br>Practice - V              | 1   | -             | - | 2            | 25               | 25       | 50          | 1       |
|      | 21GKL501    | General Awareness - Self Study                                             | S   | SS            |   | 2            | -                | 50*      | 50*         | Gr      |
| V    |             | Extension Activities - Annexure I                                          | -   | -             | - | -            | -                | -        | -           | -       |
| VI   | 21VAD501    | Communicative English (Fluency) - V                                        | -   | -             | - | -            | -                | -        | -           | Gr      |

| 21VAD502 | Soft Skills Development - I | -  | - | - | - | _   | -   | - [ | Gr | l |
|----------|-----------------------------|----|---|---|---|-----|-----|-----|----|---|
|          | Total                       | 26 | 4 | - | - | 205 | 495 | 700 | 26 | l |

|      |              | SEMESTER - VI                                                |      |               |   |              |                  |          |             |         |
|------|--------------|--------------------------------------------------------------|------|---------------|---|--------------|------------------|----------|-------------|---------|
|      |              | Subject Code Title of the Paper                              |      | Hrs /<br>Week |   |              | Maximum<br>Marks |          | arks        | ts      |
| Part | Subject Code |                                                              |      | P             | T | Exam<br>Hrs. | Internal         | External | Total Marks | Credits |
|      | 21UEC620     | Core - XV : Skill Enhanced Course Investment Management      | 6    | -             | _ | 3            | 30               | 70       | 100         | 5       |
|      | 21UEC621     | Core - XX : Java Programming                                 | 5    | -             | - | 3            | 30               | 70       | 100         | 4       |
|      | 21 UEC 6E21  | Core Elective - II: Management Accounting/                   |      |               |   |              |                  |          |             |         |
|      | 21 UEC 6E22  | Core Elective - II: Corporate Accounting                     | 6    |               | _ | 3            | 30               | 70       | 100         | 5       |
| III  | 21 UEC 6E23  | Core Elective - II: Customer Relationship Management         |      |               |   |              | 30               | 70       |             | 3       |
|      | 21 UEC 6E31  | Core Elective - III: E-Commerce Strategy and Applications    |      |               |   |              |                  | -0       | 100         | _       |
|      | 21 UEC 6E32  | Core Elective - III: Open Source Technologies                | 6    | -             | - | 3            | 30               | 70       | 100         | 5       |
|      | 21 UEC 6E33  | Core Elective – III: Corporate Governance                    |      |               |   |              |                  |          |             |         |
|      | 21UEC622     | Core Lab - VI: Programming Laboratory – VI: Java             | -    | 4             | - | 3            | 40               | 60       | 100         | 2       |
|      | 21 UEC 6AL2  | Advanced Learner Course – II: Digital Marketing              | -    | -             | - | 3            | 30               | 70       | 100         | 5*      |
|      | 21 UEC 6S21  | Skill Based Elective - II : Company Law                      | 2 H  | lours         | _ | 2            | _                | 50       | 50          | 2       |
| IV   | 21 UEC 6S22  | Skill Based Elective - II: Project management                | 2 11 | lours         |   | 2            |                  | 30       | 50          | 2       |
|      | 21HEC606     | Human Excellence - Global Values & SKY Yoga<br>Practice - VI | 1    | -             | - | 2            | 25               | 25       | 50          | 1       |
| V    |              | Extension Activities - Annexure I                            | -    | -             | - | -            | -                | -        | -           | -       |
| VI   | 21VAD601     | Communicative English (Fluency) - VI                         | -    | -             | _ | -            | _                | -        | -           | Gr      |

| 21VAD602    | Soft Skills Development - II |  | -  | ı | - | - | ı   | -    | -   | Gr |
|-------------|------------------------------|--|----|---|---|---|-----|------|-----|----|
|             | Total                        |  | 26 | 4 | - |   | 185 | 415  | 600 | 24 |
| Grand Total |                              |  |    |   |   |   |     | 3900 | 140 |    |

ALC - Advanced Learner Course (Optional) \*Extra Credits

**Grand Total = 3900; Total Credits = 140** 

# Question Paper Pattern (Based on Bloom's Taxonomy)

K1-Remember; K2- Understanding; K3- Apply; K4-Analyze; K5- Evaluate

#### 1. Theory Examinations: 70 Marks (Part I, II, & III)

#### (i) Test- I & II, ESE:

| Knowledge              | Section                                             | Marks       | Description           | Total |
|------------------------|-----------------------------------------------------|-------------|-----------------------|-------|
| Level                  |                                                     |             |                       |       |
| K1 & K2                | A (Q 1 – 5 MCQ)                                     | 10 x 1 = 10 | MCQ Define            |       |
| (Q 1 -10)              | (Q 6–10 Define/Short Answer)                        | 10 X 1 = 10 |                       |       |
| K3 (Q 11-15)           | B (Either or pattern)                               | 5 x 4 = 20  | Short Answers         | 70    |
| K4 & K5<br>(Q 16 – 21) | C ( Q -16 is Compulsory and Q 17 – 21 answer any 3) | 4 x 10 = 40 | Descriptive/ Detailed |       |

#### 2. Theory Examinations: 50 Marks (Part IV)

| Knowledge   | Knowledge Section              |             | Description   | Total |
|-------------|--------------------------------|-------------|---------------|-------|
| Level       |                                |             |               |       |
| K1 & K2     | A (Q 1 – 5 MCQ)                | 10 x 1 = 10 | MCQ Define    |       |
| (Q 1 -10)   | (Q 6–10 Define / Short Answer) | 10 x 1 = 10 | MCQ Define    | 50    |
| K3, K4 & K5 | B (Answer 5 out of 8)          | 5 x 8 = 40  | Short Answers | 30    |
| (Q 11-18)   | D (Allower 5 out of 6)         | J A 0 – 40  | Short Answers |       |

#### 3. Practical Examinations: 100/50 Marks

| Knowledge | Criterion     | External/Internal | Total |
|-----------|---------------|-------------------|-------|
| Level     |               | Marks             |       |
| К3        | Record work & | 60/40             | 100   |
| K4        | Practical     |                   |       |
| K5        |               | 30/20             | 50    |

# **4.** Components of Continuous Assessment

| Components                      | Calculation | CIA Total         |    |
|---------------------------------|-------------|-------------------|----|
| Test 1                          | 70          |                   |    |
| Test 2 (Model)                  | 70          |                   |    |
| Seminar                         | 20          | 70+70+20+20+20+10 | 30 |
| Assignment / Digital Assignment | 20          | 7                 |    |
| Group Task : GD, Role Play, APS | 20          |                   |    |
| Information Acquisition         | 10          |                   |    |

#### STUDENT SEMINAR EVALUATION RUBRIC

# **Grading Scale:**

| D       | C       | В       | A       |
|---------|---------|---------|---------|
| 01 - 05 | 06 - 10 | 11 - 15 | 16 - 20 |

| CRITERIA                                          | D - Inadequate                                                                                                    | C - Average                                                                                                    | B - Admirable                                                                                                    | A - Outstanding                                                                                                    | Score |
|---------------------------------------------------|----------------------------------------------------------------------------------------------------|----------------------------------------------------------------------------------------------------|----------------------------------------------------------------------------------------------------|----------------------------------------------------------------------------------------------------|-------|
| Organization<br>of<br>presentation                | Hard to follow;<br>sequence of<br>information<br>jumpy                                                                                          | Most of information presented in sequence                                                                                 | Information presented in logical sequence; easy to follow                                                                                     | Information presented as interesting story in logical, easy to follow sequence                                                                 |       |
| Knowledge of subject & References                 | Does not have grasp of information; answered only rudimentary Questions & Material not clearly related to topic OR background dominated seminar | At ease with information; answered most questions & Material sufficient for clear understanding but not clearly presented | At ease; answered all questions <b>but</b> failed to elaborate & Material sufficient for clear understanding <b>AND</b> effectively presented | Demonstrated full knowledge; answered all questions with elaboration & Material sufficient for clear understanding AND exceptionally presented |       |
| Presentation<br>Skills using<br>ICT Tools         | Uses graphics that rarely support text and presentation                                                                                         | Uses graphics that relate to text and presentation                                                                        | Uses graphics that explain text and presentation                                                                                              | Uses graphics that explain and reinforce text and presentation                                                                                 |       |
| Eye Contact                                       | Reads most<br>slides; no or<br>just occasional<br>eye contact                                                                                   | Refers to slides<br>to make<br>points;<br>occasional eye<br>contact                                                       | Refers to slides to make points; eye contact majority of time                                                                                 | Refers to slides<br>to make<br>points; engaged<br>with audience                                                                                |       |
| Elocution - not ability to speak English language | Mumbles<br>and/or<br>Incorrectly<br>pronounces<br>some terms<br>Voice is low;                                                                   | Incorrectly pronounces some terms Voice fluctuates from low to clear;                                                     | Incorrectly pronounces few terms Voice is clear with few fluctuations; audience                                                               | Correct, precise pronunciation of all terms Voice is clear and steady; audience                                                                |       |

| difficult to hear | difficult to hear | can hear well most of | can hear well at |  |
|-------------------|-------------------|-----------------------|------------------|--|
|                   | at times          | the time              | all times        |  |
|                   |                   |                       |                  |  |
|                   |                   |                       |                  |  |
|                   |                   |                       |                  |  |
|                   |                   |                       |                  |  |

#### WRITTEN ASSIGNMENT GRADING RUBRIC

# **Grading Scale:**

| F       | D       | C       | В       | A       |
|---------|---------|---------|---------|---------|
| 01 - 04 | 05 - 08 | 09 - 12 | 13 - 16 | 17 - 20 |

| CRITERION                        | A - Excellent                                                                                                    | B - Good                                                                                                    | C - OK                                                                                          | D - Below<br>Standard                                                                        | F - Missing                            |
|----------------------------------|----------------------------------------------------------------------------------------------------|----------------------------------------------------------------------------------------------------|-------------------------------------------------------------------------------------------------|----------------------------------------------------------------------------------------------|----------------------------------------|
| Content &<br>Focus               | Hits on almost all content exceptionally clear                                                                           | Hits on most key<br>points and writing<br>is interesting                                                                                      | Hits in basic content and writing is understandable                                             | Hits on a portion<br>of content and/or<br>digressions and<br>errors                          | Completely off track or did not submit |
| Sentence<br>Structure &<br>Style | * Word choice is<br>rich and varies<br>* Writing style is<br>consistently<br>strong<br>* Students own<br>formal language | * Word choice is<br>clear and<br>reasonably precise<br>* Writing language<br>is appropriate to<br>topic<br>* Words convey<br>intended message | * Word choice is basic  * Most writing language is appropriate to topic  * Informal language    | * Word choice is vague  * Writing language is not appropriate to topic  * Message is unclear | * Did not include                      |
| Sources                          | Sources are cited<br>and are used<br>critically                                                                          | Sources are cited and some are used critically                                                                                                | Some sources are missing                                                                        | Sources are not cited                                                                        | Did not include                        |
| Neatness                         | Typed; Clean; Neatly bound in a report cover; illustrations provided                                                     | Legible writing, well-formed characters; Clean and neatly bound in a report cover                                                             | Legible writing, some ill-formed letters, print too small or too large; papers stapled together | Illegible writing; loose pages                                                               | Same as below standard                 |
| Timeliness                       | Report on time                                                                                                    | Report one class period late                                                                                                    | Report two class periods                                                                        | Report more than one week late                                                               | Did not include                        |

|  | late |  |
|--|------|--|
|  |      |  |
|  |      |  |

#### <u>Guidelines for Project / Internship – Commerce, Management & Social Work</u>

The final year Commerce, Management & social work students should undergo a project work during V / VI semester

- ❖ The period of study is for 4 weeks.
- Project/Internship work has to be done in an industrial organization (or) work on any industrial problem outside the organization is allowed.
- ❖ Students are divided into groups and each group is guided by a mentor.
- ❖ The group should not exceed four students, also interested student can undergo individually.
- ❖ A problem is chosen, objectives are framed, and data is collected, analyzed and documented in the form of a report / Project.
- ❖ Viva Voce is conducted at the end of this semester, by an external examiner and concerned mentor (Internal Examiner).
- ❖ Project work constitutes 100 marks, out of which 40 is internal and 60 is external marks.

#### Mark Split UP

| Internal | External | Total |
|----------|----------|-------|
| 20       | 80       | 100   |

| S. No | Internal Components    | Marks |
|-------|------------------------|-------|
| 1     | Review - I             | 05    |
| 2     | Review - II            | 05    |
| 3     | Review - III           | 05    |
| 4     | Rough Draft Submission | 05    |
|       | Total                  | 20    |

| S. No | External Components        | Marks |
|-------|----------------------------|-------|
| 1     | Originality of Idea        | 10    |
| 2     | Relevance to Current Trend | 10    |
| 3     | Candidate Involvement      | 10    |
| 4     | Thesis Style / Language    | 10    |

| 5 | Presentation of Report | 10 |
|---|------------------------|----|
| 6 | Viva-Voce              | 30 |
|   | 80                     |    |

# $Annexure-I: List \ of \ Part-V \ Subjects$

| S.No | Subject Code | Subjects                                   |
|------|--------------|--------------------------------------------|
| 1.   | 21 UNC 401   | NCC                                        |
| 2.   | 21 UNS 402   | NSS                                        |
| 3.   | 21 USG 403   | Sports and Games                           |
| 4.   | 21 URO 404   | Rotract Club                               |
| 5.   | 21 URR 405   | Red Ribbon Club                            |
| 6.   | 21 UYR 406   | Youth Red Cross                            |
| 7.   | 21 UCA 407   | Consumer Awareness Club                    |
| 8.   | 21 UED 408   | Entrepreneurship Development Cell          |
| 9.   | 21 UCR 409   | Center for Rural Development               |
| 10.  | 21 USS 410   | Student Guild of Service                   |
| 11.  | 21 UGS 411   | Green Society                              |
| 12.  | 21 UEO 412   | Equal Opportunity Cell                     |
| 13.  | 21 UFA 413   | Fine Arts Club                             |
| 14.  | 21 UAM 414   | Arutchelvar Students Thinkers Forum        |
| 15.  | 21 USV 415   | Swami Vivekanandar Students Thinkers Forum |

# **List of Part III Subjects (Core Elective Papers)**

| S.No | Subject Code | Subjects                                                         |
|------|--------------|------------------------------------------------------------------|
|      | 21 UEC 5E11  | Core Elective - I : Information Security & E-commerce Technology |
|      | 21 UEC5E12   | Core Elective - I : Software Engineering                         |
| 1    | 21 UEC5E13   | Core Elective - I : Industrial Relations                         |
|      | 21 UEC 6E21  | Core Elective - II: Management Accounting/                       |
| 2    | 21 UEC 6E22  | Core Elective - II : Corporate Accounting                        |
|      | 21 UEC 6E23  | Core Elective - II : Customer Relationship Management            |
|      | 21 UEC 6E31  | Core Elective - III: E-Commerce Strategy and Applications        |
|      | 21 UEC 6E32  | Core Elective - III: Open Source Technologies                    |
|      | 21 UEC 6E33  | Core Elective – III: Corporate Governance                        |

| <b>Programme Code:</b>                         | B.com E-commerce |                    |       | Programme Title:         | Bachelor of with E-com | f Commerce<br>imerce |
|------------------------------------------------|------------------|--------------------|-------|--------------------------|------------------------|----------------------|
| Course Code:                                   | 21UE             | C101               | Title | Batch:                   | 2021 - 2024            |                      |
|                                                |                  |                    |       | D :                      | Semester:              | I                    |
| Lecture Hrs./Week<br>or<br>Practical Hrs./Week | 05               | Tutorial Hrs./Sem. | 65    | Principles of Accounting | Credits:               | 04                   |

To impart the students to learn principles, concepts and conventions of accounting frame work.

#### **Course Outcomes**

On the successful completion of the course, students will be able to

| CO     | CO Statement                                                                       | Knowledge |
|--------|------------------------------------------------------------------------------------|-----------|
| Number |                                                                                    | Level     |
| CO1    | To acquire fundamental knowledge about the concepts and conventions of accounting. | K1        |
| CO2    | To understand the various methods of depreciation.                                 | K2        |
| CO3    | To execute the knowledge about bank reconciliation statement.                      | К3        |
| CO4    | To acquire knowledge on hire purchase system and bill of exchange.                 | K4        |
| CO5    | To gain knowledge about preparation of final Accounts                              | K5        |

K1 - Remember; K2 - Understand; K3 - Apply; K4 - Analyze; K5 - Evaluate;

| PO<br>/PSO | PO1 | PO2 | PO3 | PO4 | PO5 | PO6 | PO7 | PO8 | PSO1 | PSO2 |
|------------|-----|-----|-----|-----|-----|-----|-----|-----|------|------|
| CO         |     |     |     |     |     |     |     |     |      |      |
| CO1        | Н   | M   | M   | Н   | Н   | Н   | Н   | M   | Н    | Н    |
| CO2        | Н   | M   | Н   | Н   | Н   | Н   | M   | M   | Н    | M    |
| CO3        | Н   | Н   | M   | Н   | Н   | Н   | Н   | M   | Н    | Н    |
| CO4        | Н   | Н   | M   | M   | M   | Н   | Н   | M   | Н    | Н    |
| CO5        | Н   | Н   | Н   | M   | M   | Н   | M   | Н   | Н    | M    |

| Units    | Content                                                                                                    | Hrs |
|----------|----------------------------------------------------------------------------------------------------|-----|
| Unit I   | Accounting concepts and conventions - Journal – Ledger – Trial Balance – Final Accounts of Sole trading concerns with adjustments                                                                   | 13  |
| Unit II  | Depreciation – Meaning – Causes – features, Methods of depreciation – Straight line method-Written down value method-Annuity method – Sinking fund method – Insurance Policy method.                | 13  |
| Unit III | Bank reconciliation Statement - rectification of errors.                                                                                                    | 13  |
| Unit IV  | Hire purchase and Installment system – Computation of interest – Repossession –Complete Repossession – Partial Repossession - Installment Purchase System (excluding hire purchase trading account) | 13  |
| Unit V   | Bills of Exchange – Bills Honored on due date–Renewal and Dishonor of Bills – Accommodation (Simple problems only)                                                                                  | 13  |
|          | Total Contact Hrs                                                                                                    | 65  |

Seminar, Power Point Presentation, Chalk and talk, Quiz, Assignments, Group Task.

Text Book 21UEC101

| S.NO | AUTHOR                     | TITLE OF THE<br>BOOK    | PUBLISHERS \ EDITION           | YEAR OF<br>PUBLICATION |
|------|----------------------------|-------------------------|--------------------------------|------------------------|
| 1    | Reddy T.S. and<br>Murthy.A | Financial<br>Accounting | Chennai Margham<br>Publication | 2016                   |

#### **Reference Books**

| S.NO | AUTHOR                                     | TITLE OF THE<br>BOOK                | PUBLISHERS \ EDITION              | YEAR OF<br>PUBLICATION |
|------|--------------------------------------------|-------------------------------------|-----------------------------------|------------------------|
| 1    | Jain .S.P and<br>Narang K.L                | Advanced<br>Accounting              | Kalyani Publishers,<br>New Delhi. | 2014                   |
| 2    | Dr.Maheshwari S.N                          | Financial and Management Accounting | Sultan Chand and Sons-New Delhi.  | 2014                   |
| 3    | N.Vinayakam,<br>P.L.Mani,<br>K.L.Nagarajan | Principles of<br>Accountancy        | S.Chand &<br>Company<br>Ltd.,     | 2012                   |
| 4    | T.S.Grewal                                 | Introduction to Accountancy         | S.Chand &<br>Company Ltd.,        | 2012                   |

|   | R.L.Gupta, | Financial  | Sultanchand & sons | 2011 |
|---|------------|------------|--------------------|------|
| 5 | V.K.Gupta, | Accounting |                    |      |
|   | M.C.Shukla |            |                    |      |

| Course Designed by | Verified by Module Coordinator |
|--------------------|--------------------------------|
| Name and Signature | Name and Signature             |
| Name: M.Ragaprabha | Name:                          |
| Signature:         | Signature:                     |

| Programme Code:                                      | B.com E-commerce |                    |    | Programme<br>Title:           | Bachelor of commerce | f Commerce with E- |
|------------------------------------------------------|------------------|--------------------|----|-------------------------------|----------------------|--------------------|
| <b>Course Code:</b>                                  | 21UEC102         |                    |    | Title                         | Batch:               | 2021 - 2024        |
|                                                      |                  |                    | D. | Semester:                     | I                    |                    |
| Lecture<br>Hrs./Week<br>or<br>Practical<br>Hrs./Week | 04               | Tutorial Hrs./Sem. | 52 | Business Application Software | Credits:             | 04                 |

To impart the students about MS office in business decision making.

#### **Course Outcomes**

On the successful completion of the course, students will be able to

| CO<br>Number | CO Statement                                                                                                    | Knowledge<br>Level |
|--------------|----------------------------------------------------------------------------------------------------|--------------------|
| CO1          | Remember the basic concepts computer applications using MS-Office applications for the business transactions.           | K1                 |
| CO2          | Understand the system of drafting the customers list using mail merge for sending letters to the respondents at a time. | K2                 |
| CO3          | Apply various statistical tools available in Ms-excel for the business enterprise transactions.                         | К3                 |
| CO4          | Gaining knowledge making effective presentation for the business meeting using power point presentation.                | K2                 |
| CO5          | Understand the database using Ms-Access                                                                                 | K2                 |

K1 - Remember; K2 - Understand; K3 - Apply; K4 - Analyze; K5 - Evaluate;

| PO<br>/PSO<br>CO | PO1 | PO2 | PO3 | PO4 | PO5 | PO6 | PO7 | PO8 | PSO1 | PSO2 |
|------------------|-----|-----|-----|-----|-----|-----|-----|-----|------|------|
| CO1              | Н   | M   | Н   | M   | Н   | Н   | M   | Н   | Н    | Н    |
| CO2              | Н   | Н   | Н   | M   | Н   | M   | M   | Н   | Н    | Н    |
| CO3              | Н   | Н   | Н   | Н   | Н   | Н   | M   | Н   | Н    | Н    |
| CO4              | Н   | Н   | Н   | M   | M   | Н   | Н   | Н   | Н    | Н    |
| CO5              | Н   | Н   | Н   | Н   | M   | M   | M   | Н   | Н    | Н    |

| Units    | Content                                                                                                    | Hrs |
|----------|----------------------------------------------------------------------------------------------------|-----|
| Unit I   | Introduction to computers – Introduction to windows - Introduction to word – Editing a document – Move and copy text  –Formatting text and paragraph – finding and replacing text- spelling and grammar checking.                                                                                                    | 10  |
| Unit II  | Using tabs - enhancing documents - Columns, tables and other features – using graphics, templates and wizards – using mail merge – miscellaneous features of word.                                                                                                    | 12  |
| Unit III | Introduction to worksheet and excel - Getting started with excel - Editing cells and using commands and functions — Moving and copying inserting and deleting rows and columns — Formatting a worksheet - Printing the worksheet - Creating charts - using date and time — naming ranges and using simple statistical and mathematical functions — additional formatting commands and drawing toolbars — miscellaneous commands and functions. | 10  |
| Unit IV  | Access-Databases and tables-Creating Tables for storing data  Relationship between tables—Selection with queries - Building user interface with forms—Displaying data with reports.                                                                                                    | 10  |
| Unit V   | Introduction to power point – Creating a presentation different views in power point – Running a slide show – Animation and sound – Importing objects from other applications Automated presentations – Printing the presentations – Modifying and integrating presentations.                                                                                                    | 10  |
|          | Total Contact Hrs                                                                                                    | 52  |

Seminar, Power Point Presentation, Chalk and talk, Quiz, Assignments, Group Task.

#### Text Book 21UEC102

| S.NO | AUTHOR        | TITLE OF THE<br>BOOK | PUBLISHERS \ EDITION            | YEAR OF<br>PUBLICATION |
|------|---------------|----------------------|---------------------------------|------------------------|
| 1    | Nellai Kannan | MS Office            | Nels Publications,<br>New Delhi | 2011                   |

#### **Reference Books**

| S.NO | AUTHOR            | TITLE OF THE<br>BOOK | '                   |             |
|------|-------------------|----------------------|---------------------|-------------|
|      |                   | Boon                 | EDITION             | PUBLICATION |
| 1    | Dorling Kindersky | MS.Office-2007       | Seventh Edition,    | 2012        |
|      |                   |                      | Pearsons (India)pvt |             |
|      |                   |                      | Ltd.,New Delhi.     |             |
| 2    | Taxalli.R.K       | PC Software for      | 2nd Edition,The Mc  | 2014        |
|      |                   | windows made         | Graw Hill Co        |             |
|      |                   | simple               |                     |             |
|      |                   |                      |                     |             |
| 3    | Russell Stultz.A  | Learn Microsoft      | Wordware; Pap/Dis   | 1997        |
|      |                   | Office 97            | Edition             |             |
| 4    | Wallace Wang      | Microsoft Office     | Wiley               | 2019        |
|      |                   | 2019                 |                     |             |
|      |                   |                      |                     |             |
| 5    | Scott Basham      | Word 2019            | Kindle Edition      | 2019        |
|      |                   |                      |                     |             |

| Course Designed by       | Verified by Module Coordinator |  |  |
|--------------------------|--------------------------------|--|--|
| Name and Signature       | Name and Signature             |  |  |
| Name: Dr.M.V.Sathiyabama | Name:                          |  |  |
| Signature:               | Signature:                     |  |  |

| Programme Code:                          | B.com E-commerce |                    |    | Programme<br>Title:   | Bachelor of Commerce with E-commerce |             |  |
|------------------------------------------|------------------|--------------------|----|-----------------------|--------------------------------------|-------------|--|
| <b>Course Code:</b>                      | 21UEC1A1         |                    |    | Title                 | Batch:                               | 2021 - 2024 |  |
|                                          |                  |                    | D  | Semester:             | I                                    |             |  |
| Lecture Hrs./Week or Practical Hrs./Week | 04               | Tutorial Hrs./Sem. | 52 | Business<br>Economics | Credits:                             | 04          |  |

To enable students to examine the importance of economic analysis for business decision making.

#### **Course Outcomes**

On the successful completion of the course, students will be able to

| CO<br>Number | CO Statement                                                                    | Knowledge<br>Level |
|--------------|---------------------------------------------------------------------------------|--------------------|
| CO1          | To apply an ethical understanding and perspective to business situations.       | K1                 |
| CO2          | To understand marginal analysis for decision making.                            | K2                 |
| CO3          | To keep in mind the various concepts of cost and its relationship with output.  | К3                 |
| CO4          | To analyses various pricing policy method.                                      | K4                 |
| CO5          | To evaluate the techniques of national income and capital budgeting operations. | K5                 |

K1 - Remember; K2 - Understand; K3 - Apply; K4 - Analyze; K5 - Evaluate;

| PO<br>/PSO<br>CO | PO1 | PO2 | PO3 | PO4 | PO5 | PO6 | PO7 | PO8 | PSO1 | PSO2 |
|------------------|-----|-----|-----|-----|-----|-----|-----|-----|------|------|
| CO1              | Н   | M   | Н   | M   | Н   | Н   | M   | Н   | Н    | Н    |
| CO2              | Н   | Н   | Н   | M   | Н   | M   | M   | Н   | Н    | Н    |
| CO3              | Н   | Н   | Н   | Н   | Н   | Н   | M   | Н   | Н    | Н    |
| CO4              | Н   | Н   | Н   | M   | M   | Н   | Н   | Н   | Н    | Н    |
| CO5              | Н   | Н   | Н   | Н   | M   | М   | M   | Н   | Н    | Н    |

| Units    | Content                                                                                                    | Hrs |
|----------|----------------------------------------------------------------------------------------------------|-----|
| Unit I   | Economics – Definition – Micro and Macro Economics – Business<br>Economics –Definition Scope of Business Economics – Economic<br>Concepts Applied in Business Economics – <i>Role and Responsibilities</i><br>of a Business Economist.         | 10  |
| Unit II  | Law of Demand – <i>Determinants of Demand</i> – Indifference Curve Analysis – Consumer's Equilibrium – Elasticity of Demand – Types – Demand Forecasting – Methods of Demand Forecasting - Consumer Surplus – Measurement of Consumer Surplus. | 12  |
| Unit III | Cost Concepts – Cost – Output Relationship –Production–Function–Isoquants – Law of variable Proportions – Returns to Scale –Producer's Equilibrium.                                                                                            | 10  |
| Unit IV  | Market Structure – Price and Output Determination under Perfect Competition – Monopoly Discrimination Monopoly–Monopolistic Competition – Oligopoly: Cartels, Price Leadership and Price Rigidity.                                             | 10  |
| Unit V   | Pricing Policy – Objectives of pricing policy – Pricing policy methods – Capital Budgeting – Importance – Evaluation techniques National Income – Definition - Concepts Methods.                                                               | 10  |
|          | Total Contact Hrs                                                                                                    | 52  |

Seminar, Power Point Presentation, Chalk and talk, Quiz, Assignments, Group Task.

#### Text Book 21UEC1A1

| S.NO | AUTHOR        | TITLE OF THE<br>BOOK | PUBLISHERS \ EDITION | YEAR OF<br>PUBLICATION |
|------|---------------|----------------------|----------------------|------------------------|
|      | Reddy P.N and | Principles of        | S.Chand &            | 2013                   |
| 1    | Appanniah H.R | Business             | Company Ltd. New     |                        |
|      |               | Economics            | Delhi                |                        |
|      |               |                      |                      |                        |

#### **Reference Books**

| S.NO | AUTHOR                        | TITLE OF THE BOOK       | PUBLISHERS \ EDITION                   | YEAR OF<br>PUBLICATION |
|------|-------------------------------|-------------------------|----------------------------------------|------------------------|
| 1    | Andrew Prentice<br>Lara Bryan | Economics for Beginners | Kindle Edition                         | 2020                   |
| 2    | V.C.Sinha                     | Business Economics      | SBPD Publishing<br>House               | 2020                   |
| 3    | Shankaran.S                   | Business Economics      | Progressive<br>Corporation Private Ltd | 2019                   |
| 4    | S K Agarwal                   | Business Economics      | S. Chand Publishing                    | 2018                   |
| 5    | Mankar V.G                    | Business Economics      | Chennai, McMillan<br>Publishers        | 2013                   |

| Course Designed by | Verified by Module Coordinator |
|--------------------|--------------------------------|
| Name and Signature | Name and Signature             |
| Name: T.Kiruthika  | Name:                          |
| Signature:         | G:                             |
|                    | Signature:                     |

| <b>Programme Code:</b>                         | B.com E-commerce |                    |    | Programme<br>Title:                   | Bachelor of with E-com | f Commerce<br>nmerce |
|------------------------------------------------|------------------|--------------------|----|---------------------------------------|------------------------|----------------------|
| Course Code:                                   | 21UEC103         |                    |    | Title                                 | Batch:                 | 2021 - 2024          |
|                                                |                  |                    |    | D                                     | Semester:              | I                    |
| Lecture Hrs./Week<br>or<br>Practical Hrs./Week | 04               | Tutorial Hrs./Sem. | 52 | Programmi ng laboratory- I:MS- Office | Credits:               | 02                   |

To enable the students to gain adequate knowledge on MS Word, MS Excel, MS Power point, MS Access.

#### **Course Outcomes**

On the successful completion of the course, students will be able to

| CO<br>Number | CO Statement                                                                                                    | Knowledge<br>Level |
|--------------|----------------------------------------------------------------------------------------------------|--------------------|
| CO1          | Remember the basic concepts computer applications using MS-Office applications for the business transactions.           | K1                 |
| CO2          | Understand the system of drafting the customers list using mail merge for sending letters to the respondents at a time. | K2                 |
| CO3          | Apply various statistical tools available in Ms-excel for the business enterprise transactions.                         | К3                 |
| CO4          | Gaining knowledge making effective presentation for the business meeting using power point presentation.                | K2                 |
| CO5          | Understand the database using Ms-Access                                                                                 | K2                 |

#### **Mapping**

| PO<br>/PSO | PO1 | PO2 | PO3 | PO4 | PO5 | PO6 | PO7 | PO8 | PSO1 | PSO2 |
|------------|-----|-----|-----|-----|-----|-----|-----|-----|------|------|
| CO         |     |     |     |     |     |     |     |     |      |      |
| CO1        | Н   | M   | Н   | M   | Н   | Н   | M   | Н   | Н    | Н    |
| CO2        | Н   | Н   | Н   | M   | Н   | M   | M   | Н   | Н    | Н    |
| CO3        | Н   | Н   | Н   | Н   | Н   | Н   | M   | Н   | Н    | Н    |
| CO4        | Н   | Н   | Н   | M   | M   | Н   | Н   | Н   | Н    | Н    |
| CO5        | Н   | Н   | Н   | Н   | M   | M   | M   | Н   | Н    | Н    |

K1 - Remember; K2 - Understand; K3 - Apply; K4 - Analyze; K5 - Evaluate;

#### MS Word

- 1. Document with Alignment Header and Footer
- 2. Document with Special Effects Insert Pictures
- 3. Creation of Table
- 4. Resume using Templates
- 5. Mail Merge
- 6. Macro

#### MS Excel

- 1. Increment Abstract and Inventory Control
- 2. Salary Abstract
- 3. Individual Mark sheet
- 4. Sales Budget
- 5. Break Even Chart
- 6. Sub Total
- 7. Auto Filter
- 8. Advance Filter
- 9. Pivot Table
- 10. Draw different graphs Column Chart, Line Chart, Pie Chart, Bar Chart, Area Chart, Scatter Chart, for a sample data.

#### MS Power Point

- 1. Sales Slide and Graphical Presentation
- 2. Advertisement Slide
- 3. Design a college day invitation using PowerPoint
- 4. Create different slides in PowerPoint with organizational chart and present a slideshow using Custom animation
- 5. Create different slides in PowerPoint advertising a product with audio connection and present a slideshow using Custom animation and slide transition

#### MS Access

- 1. Table and Records
- 2. Employees Salary using Table and Queries
- 3. Employees Salary using Reports and forms

#### **Pedagogy and Assessment Methods:**

Seminar, Power Point Presentation, Chalk and talk, Quiz, Assignments, Group Task.

| Course Designed by       | Verified by Module Coordinator |
|--------------------------|--------------------------------|
| Name and Signature       | Name and Signature             |
| Name: Dr.M.V.Sathiyabama | Name:                          |
| Signature:               | Signature:                     |

| <b>Programme Code:</b> | B.com E-commerce |                    |    | Programme<br>Title: | Bachelor of Commerce with E-commerce |             |  |
|------------------------|------------------|--------------------|----|---------------------|--------------------------------------|-------------|--|
| Course Code:           | 21UEC204         |                    |    | Title               | Batch:                               | 2021 - 2024 |  |
|                        |                  |                    | ъ. | Semester:           | I                                    |             |  |
| Lecture Hrs./Week      | 04               |                    | 52 | Business            |                                      | 4           |  |
| or                     |                  | Tutorial Hrs./Sem. |    | Communica           | Credits:                             |             |  |
| Practical Hrs./Week    |                  |                    |    | tion                |                                      |             |  |

To impart the students to demonstrate writing and speaking processes through invention, organization, drafting, revision, editing, and presentation.

#### **Course Outcomes**

On the successful completion of the course, students will be able to

| CO<br>Number | CO Statement                                                                                  | Knowledge<br>Level |
|--------------|-----------------------------------------------------------------------------------------------|--------------------|
| CO1          | To remember fundamentals understanding of business communication.                             | <b>K</b> 1         |
| CO2          | To get the idea about various formats and purpose of business communication.                  | K2                 |
| CO3          | To apply the knowledge about the correct format, style and tone for various business letters. | К3                 |
| CO4          | To analyze and define basic rules for correct sentence and paragraph formation .              | K4                 |
| CO5          | To evaluate the objectives and techniques of various types of interview                       | K5                 |

| PO<br>/PSO | PO1 | PO2 | PO3 | PO4 | PO5 | PO6 | PO7 | PO8 | PSO1 | PSO2 |
|------------|-----|-----|-----|-----|-----|-----|-----|-----|------|------|
| CO1        | Н   | M   | Н   | M   | Н   | Н   | M   | Н   | Н    | Н    |
| CO2        | Н   | Н   | Н   | M   | Н   | M   | M   | Н   | Н    | Н    |
| CO3        | Н   | Н   | Н   | Н   | Н   | Н   | M   | Н   | Н    | Н    |
| CO4        | Н   | Н   | Н   | M   | M   | Н   | Н   | Н   | Н    | Н    |
| CO5        | Н   | Н   | Н   | Н   | M   | M   | M   | Н   | Н    | Н    |

| Units    | Content                                                                                                    | Hrs |
|----------|----------------------------------------------------------------------------------------------------|-----|
| Unit I   | Business Communication – Meaning – Importance of Effective Business  Communication - Modern Communication Methods –Business Letters:  Need – Functions – Kinds – Essentials Of Effective Business Letters – Lay          | 10  |
| 11-24 11 | out.  Trade Enquiries – Orders and their Execution – Credit and Status enquiries                                                                                                    | 10  |
| Unit II  | Complaints and Adjustments – Collection Letters – Sales -Letters – Circular                                                                                                    | 10  |
| Unit III | Letters. (E-mail Ethics, Correspondence)  Company Secretarial Correspondence (Includes Agenda, Minutes                                                                                                    | 12  |
| Unit IV  | and Reports Writing)                                                                                                    | 10  |
| Unit V   | Application Letters – Preparation of Resume – Interview: Meaning – Objectives and Technique of various types of Interviews – Characteristics of good speech – <i>Individual Report</i> - Business Reports Presentations. | 10  |
|          | Total Contact Hrs                                                                                                    |     |

Seminar, Power Point Presentation, Chalk and talk, Quiz, Assignments, Group Task.

#### Text Book 21UEC204

| S.NO | AUTHOR          | TITLE OF THE<br>BOOK | PUBLISHERS \ EDITION | YEAR OF<br>PUBLICATION |
|------|-----------------|----------------------|----------------------|------------------------|
|      | Rajendra Pal, & | Essentials of        | Sultan Chand & Co.   | 2018                   |
| 1    | Korahalli J.S   | Business             | New Delhi.           |                        |
|      |                 | Communications       |                      |                        |
|      |                 |                      |                      |                        |

#### **Reference Books**

| S.NO | AUTHOR                         | TITLE OF THE<br>BOOK                        | PUBLISHERS \ EDITION                                | YEAR OF<br>PUBLICATION |
|------|--------------------------------|---------------------------------------------|-----------------------------------------------------|------------------------|
| 1    | Ramesh, MS, & C.C.Pattanshetti | Business<br>Communications                  | SChand& Co,<br>New Delhi.                           | 2017                   |
| 2    | R. K. Madhukar                 | Essentials of<br>Business<br>Communications | Vikas Publishing<br>Company.                        | 2016                   |
| 3    | Lesikar,R.V.&<br>Flatley, M.E. | Basic Business<br>Communication<br>Skills   | Tata McGraw Hill Publishing Company Ltd. New Delhi. | 2003                   |
| 4    | Rodriquez M V                  | Effective Business Communication Concept    | Vikas Publishing<br>Company                         | 2003                   |
| 5    | Adair J.                       | Effective<br>Communication                  | Pan Memillan                                        | 2003                   |

| Course Designed by | Verified by Module Coordinator |  |  |  |
|--------------------|--------------------------------|--|--|--|
| Name and Signature | Name and Signature             |  |  |  |
| Name: M.Ragaprabha | Name:                          |  |  |  |
| Signature:         | Signature:                     |  |  |  |

| <b>Programme Code:</b> | B.com E-commerce |                    |    | Programme Title: | Bachelor of Commerce with E-commerce |             |
|------------------------|------------------|--------------------|----|------------------|--------------------------------------|-------------|
| Course Code:           | 21UEC205         |                    |    | Title            | Batch:                               | 2021 - 2024 |
|                        |                  |                    |    | Fundamentals     | Semester:                            | II          |
| Lecture Hrs./Week      | 04               |                    | 52 | of E-Commerce    |                                      | 04          |
| or                     |                  | Tutorial Hrs./Sem. |    |                  | Credits:                             |             |
| Practical Hrs./Week    |                  |                    |    |                  |                                      |             |

To impart the students about the conceptual and theoretical knowledge of E – Commerce, mechanisms involved in the models of E-commerce.

#### **Course Outcomes**

On the successful completion of the course, students will be able to

| CO<br>Number | CO Statement                                                                 | Knowledge<br>Level |
|--------------|------------------------------------------------------------------------------|--------------------|
| CO1          | To remember the fundamental understanding of Information Technology          | <b>K</b> 1         |
| CO2          | To understand the basic concept of E- Commerce and its applications          | K2                 |
| CO3          | To understand the difference between traditional commerce and e-<br>commerce | K2                 |
| CO4          | To apply the acquired knowledge about various models of e-<br>commerce       | К3                 |
| CO5          | To analyse the legal provisions relating to internet security                | K4                 |

| PO<br>/PSO | PO1 | PO2 | PO3 | PO4 | PO5 | PO6 | PO7 | PO8 | PSO1 | PSO2 |
|------------|-----|-----|-----|-----|-----|-----|-----|-----|------|------|
| CO1        | Н   | Н   | Н   | M   | Н   | Н   | M   | Н   | Н    | Н    |
| CO2        | Н   | Н   | Н   | Н   | Н   | M   | Н   | Н   | Н    | Н    |
| CO3        | Н   | Н   | Н   | Н   | Н   | Н   | M   | Н   | Н    | Н    |
| CO4        | Н   | Н   | Н   | Н   | Н   | Н   | Н   | Н   | Н    | Н    |
| CO5        | Н   | Н   | Н   | Н   | M   | Н   | Н   | Н   | Н    | Н    |

| Units    | Content                                                                                                    | Hrs |
|----------|----------------------------------------------------------------------------------------------------|-----|
| Unit I   | Introduction to information technology – characteristics – uses of information – flow of information in organization – levels – categories.                                                                                                    | 10  |
| Unit II  | Internet and Extranet: Definition of Internet-Advantages and Disadvantages of the Internet-Component of a Internet Information technology structure - Development of a Intranet & Extranet and Intranet Difference.                                                                   | 10  |
| Unit III | Introduction to E- commerce: Meaning and concept – E- commerce v/s  Traditional Commerce – History of E- Commerce – features & benefits of  E- Commerce – Impacts, Challenges & Limitations of E- Commerce –  Applications of E- commerce.                                            | 10  |
| Unit IV  | Business models of E – Commerce: Business to Business – Business to customers – customers to customers – Business to Government – Business to employee– Influencing factors of successful E- Commerce – E- Business – Introduction – Meaning & definition – E- Business Architecture. | 12  |
| Unit V   | Internet Security: Secure Transaction -Computer Monitoring -Privacy on Internet - Corporate Email privacy -Computer Crime( Laws , Types of Crimes - Threats - Attack on Computer System - Hacking- Computer Virus- Software Packages for privacy .                                    | 10  |
|          | Total Contact Hrs                                                                                                    | 52  |

Seminar, Power Point Presentation, Chalk and talk, Quiz, Assignments, Group Task.

Text Book 21UEC205

| S.NO | AUTHOR     | TITLE OF THE<br>BOOK | PUBLISHERS \ EDITION | YEAR OF<br>PUBLICATION |
|------|------------|----------------------|----------------------|------------------------|
|      | C.S.Rayudu | E-Commerce & E-      | Himalaya             | 2019                   |
| 1    |            | Business             | Publishing House,    |                        |
|      |            |                      | New Delhi            |                        |
|      |            |                      |                      |                        |

#### **Reference Books**

| S.NO | AUTHOR                                             | TITLE OF THE BOOK                          | PUBLISHERS \ EDITION                                        | YEAR OF<br>PUBLICATION |
|------|----------------------------------------------------|--------------------------------------------|-------------------------------------------------------------|------------------------|
| 1    | Dr.Sushila Madan                                   | E-Commerce                                 | Scholar Tech Press                                          | 2020                   |
| 2    | Sanjeeb Kumar<br>Dey                               | Introduction to E-Commerce                 | VK Global<br>Publications Pvt.<br>Ltd                       | 2020                   |
| 3    | Parameswaran.R,<br>Sarvana Kumar,<br>Jayalakshi. T | A Text book of Information<br>Technology   | S.Chand Group,<br>New Delhi                                 | 2014                   |
| 4    | G.S.V.Murthy                                       | E-Commerce Concepts, Models,<br>Strategies | Himalaya<br>Publishing<br>House,New delhi.                  | 2014                   |
| 5    | Kamlesh K Bajaj<br>and Debjani Nag                 | Electronic commerce                        | Tata McGraw Hill<br>Publishing<br>Company Ltd,New<br>Delhi. | 2012                   |

| Course Designed by           | Verified by Module Coordinator |  |  |  |
|------------------------------|--------------------------------|--|--|--|
| Name and Signature           | Name and Signature             |  |  |  |
| Name: B.Indirapriyadharshini | Name:                          |  |  |  |
| Signature:                   | Signature:                     |  |  |  |

| Programme Code:                                | B.com E-commerce |                    |    | Programme<br>Title:      | Bachelor of Commerce with E-commerce |             |  |
|------------------------------------------------|------------------|--------------------|----|--------------------------|--------------------------------------|-------------|--|
| Course Code:                                   | 21UEC2A2         |                    |    | Title                    | Batch:                               | 2021 - 2024 |  |
|                                                |                  |                    |    | D : 1 6                  | Semester:                            | II          |  |
| Lecture Hrs./Week<br>or<br>Practical Hrs./Week | 04               | Tutorial Hrs./Sem. | 52 | Principles of Management | Credits:                             | 04          |  |

To make the students to understand the conceptual framework of business management.

#### **Course Outcomes**

On the successful completion of the course, students will be able to

| CO<br>Number | CO Statement                                                      | Knowledge<br>Level |
|--------------|-------------------------------------------------------------------|--------------------|
| CO1          | To remember the fundamental understanding of management.          | K1                 |
| CO2          | To get the idea to implement the planning strategy in management. | K2                 |
| CO3          | To apply the management concepts by students in business.         | К3                 |
| CO4          | To interpret the students to develop the management etiquette.    | K4                 |
| CO5          | To apply various techniques of control in business                | K2                 |

| PO<br>/PSO | PO1 | PO2 | PO3 | PO4 | PO5 | PO6 | PO7 | PO8 | PSO1 | PSO2 |
|------------|-----|-----|-----|-----|-----|-----|-----|-----|------|------|
| CO1        | Н   | M   | Н   | M   | Н   | Н   | M   | Н   | Н    | Н    |
| CO2        | Н   | Н   | Н   | M   | Н   | M   | M   | Н   | Н    | Н    |
| CO3        | Н   | Н   | M   | Н   | Н   | Н   | M   | M   | Н    | Н    |
| CO4        | Н   | M   | Н   | M   | M   | Н   | Н   | Н   | Н    | Н    |
| CO5        | Н   | Н   | M   | Н   | M   | M   | M   | Н   | Н    | Н    |

| Units    | Content                                                                                                    | Hrs |
|----------|----------------------------------------------------------------------------------------------------|-----|
| Unit I   | Management – Meaning and Definition-Nature and Scope – Importance – Functions of Management – Management as an Art, Science and Profession – Contributions of FW Taylor, Fayol, Management by Objectives (MBO) – Management by Exception (MBE)            | 12  |
| Unit II  | Planning – Meaning and Definition – Nature – Objectives Advantages and Disadvantages –Process – Types of Planning.                                                                                                    | 10  |
| Unit III | Organization – Meaning and Definition – Formal and informal Organization – Importance – Principles of Sound Organization – Departmentation – Delegation and Decentralization – Line, Functional and Staff Organization – Span of Control.                 | 10  |
| Unit IV  | Staffing – Sources of recruitment – Maslow's Theory of Motivation-<br>Leadership – Functions and Types – X, Y and Z Theories – Qualities of a<br>Good Leader –Decision Making – Traditional and Modern Techniques –<br>Steps Involved in Decision Making. | 10  |
| Unit V   | Control –Process of Control – Techniques of Control Communication– Types, <i>Channels of Communication</i> – Barriers of Communication.                                                                                                    | 10  |
|          | Total Contact Hrs                                                                                                    | 52  |

Seminar, Power Point Presentation, Chalk and talk, Quiz, Assignments, Group Task.

Text Book 21UEC2A2

| S.NO | AUTHOR        | TITLE OF THE<br>BOOK     | PUBLISHERS \ EDITION               | YEAR OF<br>PUBLICATION |
|------|---------------|--------------------------|------------------------------------|------------------------|
| 1    | Dinkar Pagare | Principles of Management | New Delhi: Sultan<br>Chand & Sons. | 2020                   |
|      |               |                          |                                    |                        |

| S.NO | AUTHOR                                   | TITLE OF THE BOOK        | PUBLISHERS \ EDITION                                        | YEAR OF<br>PUBLICATION |
|------|------------------------------------------|--------------------------|-------------------------------------------------------------|------------------------|
| 1    | Gupta C.B                                | Business Management      | Sultan Chand & Sons.                                        | 2020                   |
| 2    | Atreyee<br>Ganguly and Joyeta<br>Bhadury | Principles of Management | Cengage Learning<br>India Pvt. Ltd.                         | 2019                   |
| 3    | Vibrant-Publishers                       | Principles of Management | Vibrant-<br>Publishers                                      | 2018                   |
| 4    | RN Gupta                                 | Principles of Management | Sultan Chand & Sons.                                        | 2015                   |
| 5    | P.C.Tripatti &<br>P.N.Reddy              | Principles of Management | New Delhi: Tata<br>McGraw Hill<br>Publishing<br>Company Ltd | 2014                   |

| Course Designed by      | Verified by Module Coordinator |
|-------------------------|--------------------------------|
| Name and Signature      | Name and Signature             |
| Name: Dr.R.Vidwakalyani | Name:                          |
| Signature:              | Signature:                     |

| Programme Code:                                | B.com E-commerce |                    |    | Programme<br>Title:                                     | Bachelor of with E-com | f Commerce<br>nmerce |
|------------------------------------------------|------------------|--------------------|----|---------------------------------------------------------|------------------------|----------------------|
| Course Code:                                   | 21UE             | C206               |    | Title<br>Programmi                                      | Batch: Semester:       | 2021 - 2024<br>I1    |
| Lecture Hrs./Week<br>or<br>Practical Hrs./Week | 04               | Tutorial Hrs./Sem. | 52 | ng<br>Laboratory-<br>II:Accounti<br>ng Package<br>Tally | Credits:               | 02                   |

To enable the students to gain adequate knowledge on Tally. It helps to know how to create vouchers, Cost categories and cost centers and preparation of final accounts.

#### **Course Outcomes**

On the successful completion of the course, students will be able to

| CO<br>Number | CO Statement                                                                                       | Knowledge<br>Level |
|--------------|----------------------------------------------------------------------------------------------------|--------------------|
| CO1          | To recollect the usage of computers and why tally is essential components in business and society. | K1                 |
| CO2          | To get the idea of work with voucher creation                                                      | K2                 |
| CO3          | To gain the technical knowledge on preparation of final accounts                                   | K2                 |
| CO4          | To understand the method of preparation of stock summary                                           | K1                 |
| CO5          | To attain knowledge on cost categories and cost center                                             | К3                 |

| PO<br>/PSO<br>CO | PO1 | PO2 | PO3 | PO4 | PO5 | PO6 | PO7 | PO8 | PSO1 | PSO2 |
|------------------|-----|-----|-----|-----|-----|-----|-----|-----|------|------|
| CO1              | Н   | M   | Н   | M   | Н   | Н   | M   | Н   | Н    | Н    |
| CO2              | Н   | Н   | Н   | M   | Н   | M   | M   | Н   | Н    | Н    |
| CO3              | Н   | Н   | Н   | Н   | Н   | Н   | M   | Н   | Н    | Н    |
| CO4              | Н   | Н   | Н   | M   | M   | Н   | Н   | Н   | Н    | Н    |
| CO5              | Н   | Н   | Н   | Н   | M   | M   | M   | Н   | Н    | Н    |

- 1. Company Creation & Alteration
- 2. Creating and Displaying Ledger
- 3. Voucher Creation
- 4. Voucher Alteration and Deletion
- 5. Final Accounts without Adjustments
- 6. Final Accounts with Adjustments
- 7. Inventory Information
- 8. Bank Reconciliation Statement
- 9. Creating and Displaying Godowns
- 10. Bill wise Statement
- 11. Cost Categories and Cost Center

| Course Designed by       | Verified by Module Coordinator |
|--------------------------|--------------------------------|
| Name and Signature       | Name and Signature             |
| Name: Dr.M.V.Sathiyabama | Name:                          |
| Signature:               | Signature:                     |

| <b>Programme Code:</b>                         | B.com E-commerce |                    |    | Programme<br>Title: | Bachelor of with E-com | f Commerce<br>nmerce |
|------------------------------------------------|------------------|--------------------|----|---------------------|------------------------|----------------------|
| Course Code:                                   | 21UEC307         |                    |    | Title               | Batch:                 | 2021 - 2024          |
|                                                |                  |                    |    | 3.6.1               | Semester:              | III                  |
| Lecture Hrs./Week<br>or<br>Practical Hrs./Week | 06               | Tutorial Hrs./Sem. | 78 | Modern<br>Marketing | Credits:               | 04                   |

To endow students with the knowledge of Marketing. To endure the concepts and conventions of Modern marketing.

#### **Course Outcomes**

On the successful completion of the course, students will be able to

| CO<br>Number | CO Statement                                                                                                    | Knowledge<br>Level |
|--------------|----------------------------------------------------------------------------------------------------|--------------------|
| CO1          | To remember the modern marketing concepts                                                                                                    | K1                 |
| CO2          | To understand the marketing strategy in achieving firm's goals                                                                                         | K2                 |
| CO3          | To implement and evaluate trends, changes and opportunities presented in the promotions field for product and service, consumer and industrial markets | K5                 |
| CO4          | To analyze the consumer rights and consumer exploitation                                                                                               | К3                 |
| CO5          | Explaining the emerging trends in marketing and the regulatory mechanisms                                                                              | K3                 |

| /PSO CO | PO1 | PO2 | PO3 | PO4 | PO5 | PO6 | PO7 | PO8 | PSO1 | PSO2 |
|---------|-----|-----|-----|-----|-----|-----|-----|-----|------|------|
| CO1     | Н   | Н   | M   | M   | M   | Н   | Н   | Н   | Н    | M    |
| CO2     | Н   | Н   | M   | M   | Н   | Н   | Н   | Н   | Н    | Н    |
| CO3     | Н   | Н   | M   | M   | Н   | Н   | Н   | Н   | Н    | Н    |
| CO4     | Н   | M   | M   | M   | Н   | M   | Н   | M   | M    | M    |
| CO5     | Н   | Н   | Н   | Н   | M   | Н   | Н   | Н   | Н    | Н    |
|         |     |     |     |     |     |     |     |     |      |      |

| Units    | Content                                                                                                    | Hrs |
|----------|----------------------------------------------------------------------------------------------------|-----|
| Unit I   | Market – Marketing – Definition – Objectives and Importance of Marketing – Modern Marketing Concept – Global Marketing – Telemarketing –Recent Development in Marketing Concept – Marketing Functions - Career Opportunities in Marketing.                                                                 | 16  |
| Unit II  | Product Policy- Product Planning and Development - Product Life Cycle  -Product Mix - Branding - Features - Types - Functions. Packaging - Features - Types - Advantages - Brand Name and Trademark.                                                                                                    | 15  |
| Unit III | Pricing – Definition – Objectives –Factors affecting Price Determinations  – Methods of Setting Prices – Cost – Demand and Competition - Pricing  Policies and Strategies- Market Segmentation – Basis – Criteria –  Benefits.                                                                             | 16  |
| Unit IV  | Sales Promotion – Objectives and Importance of Sales Promotion – Distribution Channels- Types of Channels – Factors affecting Choice of Distribution - Personal Selling – Advertising– Meaning – Objectives – Functions and Importance – Kinds of Media – Direct Marketing – Multi-level marketing.        | 15  |
| Unit V   | Marketing Ethics- Consumerism – Meaning – Evolution – Types of Exploitation – Consumer Rights –Laws protecting the consumer interest - Consumer Protection Act – Consumer Courts. E-marketing-traditional marketing vs. e-marketing - Internet marketing-e - advertising-new trends in internet marketing. | 16  |
|          | Total Contact Hrs                                                                                                    | 78  |

Text Book 21UEC

| S.NO | AUTHOR       | TITLE OF THE<br>BOOK | PUBLISHERS \ EDITION | YEAR OF<br>PUBLICATION |
|------|--------------|----------------------|----------------------|------------------------|
|      | Pillai R.S.N | Modern               | New Delhi S.         | 2012                   |
| 1    | &Bagavathi   | Marketing            | Chand& co PV Ltd.    |                        |
|      |              | Principles and       |                      |                        |
|      |              | Practice             |                      |                        |

| S.NO | AUTHOR            | TITLE OF THE PUBLISHERS \ BOOK EDITION |                                       | YEAR OF<br>PUBLICATION |
|------|-------------------|----------------------------------------|---------------------------------------|------------------------|
| 1    | Rajan Saxena      | Marketing<br>Management                | Mcgraw Hill<br>Publishing             | 2019                   |
| 2    | Dr.Rajan Nair     | Rajan Nair Marketing management        |                                       | 2016                   |
| 3    | PhilipKotler,     | Principles of Marketing,               | New Delhi, Prentice<br>Hall of India. | 2014                   |
| 4    | William Stanton   | Fundamentals of<br>Marketing           | Mcgraw Hill<br>Publishing             | 2012                   |
| 5    | Pingali Venugopal | Marketing<br>management                | SAGE<br>Publication,New<br>Delhi.     | 2010                   |

| Course Designed by       | Verified by Module Coordinator |  |  |
|--------------------------|--------------------------------|--|--|
| Name and Signature       | Name and Signature             |  |  |
| Name: Dr.M.V.Sathiyabama | Name:                          |  |  |
| Signature:               | Signature:                     |  |  |

| <b>Programme Code:</b>                         | B.com E-commerce |                    |       | Programme<br>Title:              | Bachelor of with E-com | f Commerce<br>imerce |
|------------------------------------------------|------------------|--------------------|-------|----------------------------------|------------------------|----------------------|
| Course Code:                                   | 21UEC308         |                    |       | Title                            | Batch:                 | 2021 - 2024          |
|                                                |                  |                    | 01: 4 | Semester:                        | III                    |                      |
| Lecture Hrs./Week<br>or<br>Practical Hrs./Week | 05               | Tutorial Hrs./Sem. | 65    | Object<br>Oriented<br>programmin | Credits:               | 04                   |
|                                                |                  |                    |       | g with C++                       |                        |                      |

To promote the knowledge of OOPs Concepts with applications in business such as structure of C++, Array of Object, Inheritance and managing console I/O Operations through C++.

#### **Course Outcomes**

On the successful completion of the course, students will be able to

| CO<br>Number | CO Statement                                                         | Knowledge<br>Level |
|--------------|----------------------------------------------------------------------|--------------------|
| CO1          | To keep in mind the various concepts of object oriented programming. | K1                 |
| CO2          | To comprehend the procedures and associatively of operators.         | K2                 |
| CO3          | To execute the deterministic and in-deterministic loops.             | К3                 |
| CO4          | To analyze the numerical methods and functions.                      | K4                 |
| CO5          | To evaluate the file stream operations in OOPs                       | K5                 |

K1 - Remember; K2 - Understand; K3 - Apply; K4 - Analyze; K5 - Evaluate;

| Units    | Content                                                                                                    | Hrs |
|----------|----------------------------------------------------------------------------------------------------|-----|
| Unit I   | OOPs, A New Paradigm – Evaluation of Programming Paradigm – Objects – Classes – Encapsulation and Data Abstraction – Inheritance – Dynamic Binding – Polymorphism – Message Communication – Popular OOPs Languages – Merits and Demerits of OOPs Methodology – Application of OOPs.                                                                                                    | 13  |
| Unit II  | Introduction To C++-Application Of C++ -Structure Of C++ Program-Tokens, Expression- Basic Data Types- Symbolic Constants-Declaring Data types- Reference Variables-Operator in C++-Scope Resolution Operator-Expressions And Implicit Conversions-Control Structures – Function in C++-Call By Reference-Call By Value- Inline Functions-Default Arguments- Constant Arguments-Classes And Objects-Defining Member Functions- Nesting Member Function-Private Member Function-Static Member Function. | 13  |
| Unit III | Array of Object – Friend Function – Returning Object – Constant Member  Function – Pointed to Members – Constructors with Default Arguments –  Copy Constructor – Dynamic Constructor – Destructor – Operator  Overloading and Type Conversions – Rules for Operator Overloading –  Function Overloading – Function Overloading with Arguments – Special  Features of Function Overloading.                                                                                                    | 13  |
| Unit IV  | Inheritance – Single Inheritance – Types of Base Classes – Types of Derivation – Public – Private – Protected Inheritance – Multilevel Inheritance – Multiple Inheritance – Hierarchical Inheritance – Hybrid Inheritance – Polymorphism – Virtual Functions – Pure Virtual Function –Pointer to Derived Classes.                                                                                                    | 13  |
| Unit V   | Managing Console I/O Operations – C++ Streams – Stream Classes – Input stream- Output stream – f stream, if stream, of stream, file buff, istr stream, ostr stream – Unformatted I/O Operation – Classes for File Stream Operations – Opening and Closing a file.                                                                                                    | 13  |
|          | Total Contact Hrs                                                                                                    | 65  |

## **Mapping**

| PO<br>/PSO<br>CO | PO1 | PO2 | PO3 | PO4 | PO5 | PO6 | PO7 | PO8 | PSO1 | PSO2 |
|------------------|-----|-----|-----|-----|-----|-----|-----|-----|------|------|
| CO1              | Н   | Н   | M   | Н   | Н   | Н   | Н   | Н   | Н    | Н    |
| CO2              | Н   | M   | Н   | Н   | Н   | M   | M   | Н   | Н    | Н    |
| CO3              | Н   | M   | Н   | Н   | Н   | Н   | Н   | Н   | M    | Н    |
| CO4              | M   | Н   | Н   | Н   | Н   | M   | Н   | M   | Н    | M    |
| CO5              | M   | Н   | Н   | Н   | Н   | Н   | Н   | Н   | Н    | Н    |

## **Pedagogy and Assessment Methods:**

Seminar, Power Point Presentation, Chalk and talk, Quiz, Assignments, Group Task.

Text Book 21UEC308

| S.NO | AUTHOR         | TITLE OF THE<br>BOOK          | PUBLISHERS \ EDITION | YEAR OF<br>PUBLICATION |
|------|----------------|-------------------------------|----------------------|------------------------|
|      | Balagurusamy.E | Object Oriented               | Delhi: Tata          | 2020                   |
| 1    |                | Programming with              | McGraw Hill          |                        |
|      |                | C++ (8 <sup>th</sup> edition) | Pulishing Company    |                        |
|      |                |                               | Ltd                  |                        |
|      |                |                               |                      |                        |

| S.NO | AUTHOR          | TITLE OF THE BOOK                                    | PUBLISHERS \ EDITION                         | YEAR OF<br>PUBLICATION |
|------|-----------------|------------------------------------------------------|----------------------------------------------|------------------------|
| 1    | Kamthane        | Programming in C++                                   | Pearson Education<br>India Publication       | 2018                   |
| 2    | Mike Mcgrath    | C++ Programming in Easy Steps                        | BPB Publishers                               | 2017                   |
| 3    | Herbert Schildt | The complete reference C++ (4 <sup>th</sup> edition) | Tata McGraw Hill<br>Pulishing<br>Company Ltd | 2017                   |

|   | Ravichandran.D | Programming with C++             | Tata McGraw Hill | 2012 |
|---|----------------|----------------------------------|------------------|------|
| 4 |                |                                  | Pulishing        |      |
|   |                |                                  | Company Ltd      |      |
|   | Govindaraj.K   | Object Oriented Programming with | New Century      | 2011 |
| 5 |                | C++                              | Book House Pvt   |      |
|   |                |                                  | Ltd, Chennai.    |      |

| Course Designed by      | Verified by Module Coordinator |
|-------------------------|--------------------------------|
| Name and Signature      | Name and Signature             |
| Name: Dr.R.Vidwakalyani | Name:                          |
| Signature:              | Signature:                     |

| <b>Programme Code:</b>                         | B.com E-commerce |                    |       | Programme<br>Title:    | Bachelor of with E-com | f Commerce<br>imerce |
|------------------------------------------------|------------------|--------------------|-------|------------------------|------------------------|----------------------|
| Course Code:                                   | 21UE             | C 309              | Title | Batch:                 | 2021 - 2024            |                      |
|                                                |                  |                    | A.11  | Semester:              | III                    |                      |
| Lecture Hrs./Week<br>or<br>Practical Hrs./Week | 07               | Tutorial Hrs./Sem. | 91    | Advanced<br>Accounting | Credits:               | 04                   |

This course emphasizing various aspects of accounting Partnership accounts and Company accounts.

## **Course Outcomes**

On the successful completion of the course, students will be able to

| CO<br>Number | CO Statement                                                                                                  | Knowledge<br>Level |
|--------------|----------------------------------------------------------------------------------------------------|--------------------|
| CO1          | To recollect the fundamentals of partnership.                                                                 | K1                 |
| CO2          | To understand the admission and retirement of partnership accounts for critical thinking and problem solving. | K2                 |
| CO3          | To implement the adjustments in profit sharing ratio and methods valuation of goodwill.                       | К3                 |
| CO4          | To analyze knowledge of company accounts.                                                                     | K4                 |
| CO5          | To evaluate the companies final accounts and marginal of remuneration.                                        | K5                 |

K1 - Remember; K2 - Understand; K3 - Apply; K4 - Analyze; K5 - Evaluate;

## Mapping

| PO<br>/PSO | PO1 | PO2 | PO3 | PO4 | PO5 | PO6 | PO7 | PO8 | PSO1 | PSO2 |
|------------|-----|-----|-----|-----|-----|-----|-----|-----|------|------|
| CO1        | Н   | M   | Н   | M   | Н   | Н   | M   | Н   | Н    | Н    |
| CO2        | Н   | Н   | Н   | M   | Н   | M   | M   | Н   | Н    | Н    |
| CO3        | Н   | Н   | Н   | Н   | Н   | Н   | M   | Н   | Н    | Н    |
| CO4        | Н   | Н   | Н   | M   | M   | Н   | Н   | Н   | Н    | Н    |
| CO5        | Н   | Н   | Н   | Н   | M   | M   | M   | Н   | Н    | Н    |

| Units    | Content                                                                                                    | Hrs |
|----------|----------------------------------------------------------------------------------------------------|-----|
| Unit I   | Partnership Fundamentals: Meaning – Definition – Partnership deed – Interest on Capital, Drawings – Profit and Loss Appropriation Account – Partners capital Account (Fixed and Fluctuating capital Method).                                                                     | 18  |
| Unit II  | Admission of Partner: Adjustment in profit sharing Ratio – calculation of sacrificing Ratio – Goodwill – Methods of valuation of goodwill – treatment of Goodwill at the time of Admission.                                                                                      | 18  |
| Unit III | Retirement of Partner: Adjustment in profit Sharing Ratio – Calculation of Gaining ratio – distinction between Sacrificing ratio and Gaining ratio – treatment of Goodwill at the time of retirement – Revaluation of Assets and Liabilities settlement to the retiring partner. | 19  |
| Unit IV  | Company Accounts – Issue of Shares – At Par, At Premium, At Discount – Forfeiture of Shares and Re-Issue of Shares                                                                                                    | 18  |
| Unit V   | Company Final Accounts— Managerial Remuneration-Perquisites to be Included In Managerial Remuneration.                                                                                                    | 18  |
|          | Total Contact Hrs                                                                                                    | 91  |

# **Pedagogy and Assessment Methods:**

Text Book 21UEC309

| S.NO | AUTHOR                 | ВООК                 |                                      | YEAR OF<br>PUBLICATION |
|------|------------------------|----------------------|--------------------------------------|------------------------|
| 1    | ReddyT.S. and Murthy.A | Financial Accounting | Chennai Margham Publication,Chennai. | 2020                   |

| S.NO | AUTHOR                                              | TITLE OF THE<br>BOOK    | PUBLISHERS \ EDITION                     | YEAR OF<br>PUBLICATION |
|------|-----------------------------------------------------|-------------------------|------------------------------------------|------------------------|
| 1    | Jain .S.P and<br>Narang.K.L                         | Advanced<br>Accounting  | Publishers, New, Delhi.                  | 2018                   |
| 2    | Guptha.R.L and<br>Radhaswamy M.                     | Advanced<br>Accountancy | Sultan Chand and Sons-New Delhi.         | 2016                   |
| 3    | S.Anil<br>Kumar,V.Rajesh<br>Kumar<br>andB.Mariyappa | Advanced<br>Accountancy | Himalaya Publishing<br>House, New Delhi. | 2016                   |
| 4    | M.C Shukla                                          | Advanced<br>Accountancy | Sultan Chand and Sons-New Delhi.         | 2014                   |
| 5    | T.S. Grewal                                         | Advanced<br>Accountancy | Sultan Chand and Sons-New Delhi.         | 2014                   |

| Course Designed by | Verified by Module Coordinator |
|--------------------|--------------------------------|
| Name and Signature | Name and Signature             |
| Name: M.Ragaprabha | Name:                          |
| Signature:         | Signature:                     |

| Programme Code:     | B.com E-commerce |                    |           | Programme<br>Title: | Bachelor of with E-cor | of Commerce<br>nmerce |
|---------------------|------------------|--------------------|-----------|---------------------|------------------------|-----------------------|
| Course Code:        | 21UE             | C3A3               | Title     | Batch:              | 2021 - 2024            |                       |
|                     |                  |                    |           | Business            | Semester               | III                   |
|                     |                  |                    |           | Mathematics         | :                      |                       |
| Lecture Hrs./Week   |                  |                    |           | and Statistics      |                        | 04                    |
| or                  | 06               | Tutorial Hrs./Sem. | <b>78</b> | 332232 25 36642662  | <b>Credits:</b>        |                       |
| Practical Hrs./Week |                  |                    |           |                     |                        |                       |

It enable students to understand the applications of business mathematics and statistics in business decision

#### **Course Outcomes**

On the successful completion of the course, students will be able to

| CO<br>Number | CO Statement                                                                         | Knowledge<br>Level |
|--------------|--------------------------------------------------------------------------------------|--------------------|
| CO1          | To keep in mind how to arrive logical conclusions to common business maths problems. | K1                 |
| CO2          | To understand the problem in the area of business finance and matrix.                | K2                 |
| CO3          | To implement appropriate statistical methods in various data analysis problems.      | K2                 |
| CO4          | To apply the concept of correlation in business                                      | К3                 |
| CO5          | To understand the usage of Index numbers in business forecasting                     | K2                 |

| PO<br>/PSO<br>CO | PO1 | PO2 | PO3 | PO4 | PO5 | PO6 | PO7 | PO8 | PSO1 | PSO2 |
|------------------|-----|-----|-----|-----|-----|-----|-----|-----|------|------|
| CO1              | Н   | M   | Н   | M   | Н   | Н   | M   | Н   | Н    | Н    |
| CO2              | Н   | Н   | Н   | M   | Н   | M   | M   | Н   | Н    | Н    |
| CO3              | Н   | Н   | Н   | Н   | Н   | Н   | M   | Н   | Н    | Н    |
| CO4              | Н   | Н   | Н   | M   | M   | Н   | Н   | Н   | Н    | Н    |
| CO5              | Н   | Н   | Н   | Н   | M   | М   | M   | Н   | Н    | Н    |

| Units    | Content                                                                                                    | Hrs |
|----------|----------------------------------------------------------------------------------------------------|-----|
| Unit I   | Mathematics of finance: Simple Interest - Compound Interest - Depreciation                                                                                                    | 15  |
| Unit II  | Matrix Algebra – Addition, Subtraction & Multiplication of matrix – Rank of a matrix – inverse of matrix; Determinants and solution of simultaneous linear equations - Application to business.                                              | 15  |
| Unit III | Meaning and Scope of Statistics - Characteristics and Limitation - Measures of central tendency – Mean, Median, Mode, Geometric mean, Harmonic mean. Measures of Dispersion– Range, Quartile deviation, Standard deviation & Mean Deviation. | 18  |
| Unit IV  | Correlation: Simple correlation – Interpretation of coefficient of correlation- Coefficient of concurrent deviation- Ranking methods of correlation.                                                                                         | 15  |
| Unit V   | Index numbers (Price index only) – Method of consumption – Wholesale and Cost of living indices, weighted index number – Lasperes Method, Paasches Method, Fishers Ideal Index (excluding tests of adequacy of index number formulae).       | 15  |
|          | Total Contact Hrs                                                                                                    | 78  |

Seminar, Power Point Presentation, Chalk and talk, Quiz, Assignments, Group Task.

## Text Book 21UEC3A3

| S.NO | AUTHOR         | TITLE OF THE<br>BOOK                    | PUBLISHERS \ EDITION       | YEAR OF<br>PUBLICATION |
|------|----------------|-----------------------------------------|----------------------------|------------------------|
| 1    | Navanitham.P.A | Business<br>mathematics &<br>Statistics | Jai Publishers,<br>Thirchy | 2020                   |

| S.NO | AUTHOR                         | TITLE OF THE<br>BOOK                     | PUBLISHERS \ EDITION              | YEAR OF<br>PUBLICATION |
|------|--------------------------------|------------------------------------------|-----------------------------------|------------------------|
| 1    | Sanchetti.D.C & Kapoor.<br>V.K | Business<br>Mathematics                  | Sultan Chand &<br>Sons, New Delhi | 2020                   |
| 2    | Gupta S.P. and Gupta M.P       | Business Statistics                      | Sultan Chand &<br>Sons, New Delhi | 2020                   |
| 3    | Hazarika Padmalochan           | A Textbook of<br>Business<br>Mathematics | S Chand &<br>Company              | 2016                   |
| 4    | Gupta S.P.                     | Statistical methods                      | Sultan Chand &<br>Sons, New Delhi | 2014                   |
| 5    | Sundaresan & Jayaseelan        | Introduction to Business Mathematics     | Jai Publishers<br>,Trichy         | 2014                   |

| Course Designed by              | Verified by Module Coordinator |
|---------------------------------|--------------------------------|
| Name and Signature              | Name and Signature             |
| Name: Dr.B.Indirapriyadharshini | Name:                          |
| Signature:                      | Signature:                     |

| <b>Programme Code:</b>                         | B.com E-commerce |                    |    | Programme<br>Title:                                         | Bachelor of Commerce with E-commerce |                    |
|------------------------------------------------|------------------|--------------------|----|-------------------------------------------------------------|--------------------------------------|--------------------|
| Course Code:                                   | 21UEC310         |                    |    | Title<br>Programmi                                          | Batch: Semester:                     | 2021 - 2024<br>III |
| Lecture Hrs./Week<br>or<br>Practical Hrs./Week | 04               | Tutorial Hrs./Sem. | 52 | ng Laboratory  - III: Object Oriented programmin g with C++ | Credits:                             | 02                 |

To equip the students to write a programming language for developing a system based computer project for the business enterprises

#### **Course Outcomes**

On the successful completion of the course, students will be able to

| CO<br>Number | CO Statement                                                              | Knowledge<br>Level |
|--------------|---------------------------------------------------------------------------|--------------------|
| CO1          | To remember the Oops concepts                                             | K1                 |
| CO2          | To understand the various member function operations                      | K2                 |
| CO3          | To apply the object oriented programming in various real life situations. | К3                 |
| CO4          | To analyze the quality techniques in terms of experience.                 | K4                 |
| CO5          | To evaluate the functions and concepts in object oriented programming.    | K5                 |

K1 - Remember; K2 - Understand; K3 - Apply; K4 - Analyze; K5 - Evaluate;

#### **Mapping**

| PO<br>/PSO<br>CO | PO1 | PO2 | PO3 | PO4 | PO5 | PO6 | PO7 | PO8 | PSO1 | PSO2 |
|------------------|-----|-----|-----|-----|-----|-----|-----|-----|------|------|
| CO1              | Н   | M   | Н   | M   | Н   | Н   | M   | Н   | Н    | Н    |
| CO2              | Н   | Н   | Н   | M   | Н   | M   | M   | Н   | Н    | Н    |
| CO3              | Н   | Н   | Н   | Н   | Н   | Н   | M   | Н   | Н    | Н    |
| CO4              | Н   | Н   | Н   | M   | M   | Н   | Н   | Н   | Н    | Н    |
| CO5              | Н   | Н   | Н   | Н   | M   | M   | M   | Н   | Н    | Н    |

- 1. Write a program to display the "Sum of two numbers".
- 2. Write a program to display the "Default Argument".
- 3. Write a program to display the "Calculating of Class Object".
- 4. Write a program to display the "Counting the number of Vowels in given String".
- 5. Write a program to display the "Constructor with Destructor".
- 6. Write a program to display the "Call by Reference".
- 7. Write a program to display the "Inline Function".
- 8. Write a program to display the "Nesting Member Function".
- 9. Write a program to display the "Array of an Object".
- 10. Write a program to display the "Operator Overloading".
- 11. Write a program to display "Friend Function".
- 12. Write a program to display the "Calculating of Class Object"

#### **Pedagogy and Assessment Methods:**

| Course Designed by      | Verified by Module Coordinator |
|-------------------------|--------------------------------|
| Name and Signature      | Name and Signature             |
| Name: Dr.R.Vidwakalyani | Name:                          |
| Signature:              | Signature:                     |

| <b>Programme Code:</b>                         | B.co     | m E-commerce       | Programme<br>Title: | Bachelor of with E-com                      | f Commerce<br>imerce |                    |
|------------------------------------------------|----------|--------------------|---------------------|---------------------------------------------|----------------------|--------------------|
| Course Code:                                   | 21UEC3N1 |                    |                     | Title Non Major                             | Batch: Semester:     | 2021 - 2024<br>III |
| Lecture Hrs./Week<br>or<br>Practical Hrs./Week | 01       | Tutorial Hrs./Sem. | 13                  | Elective Subject – 1  Dynamics in ECommerce | Credits:             | 02                 |

To enable students to understand the current scenario about E-commerce business models, online share trading and e-filing.

#### **Course Outcomes**

On the successful completion of the course, students will be able to

| CO<br>Number | CO Statement                                                                     | Knowledge<br>Level |
|--------------|----------------------------------------------------------------------------------|--------------------|
| CO1          | To remember the scope of E-Commerce.                                             | K1                 |
| CO2          | To understand the models of E-Commerce.                                          | K2                 |
| CO3          | To implement electronic business.                                                | К3                 |
| CO4          | To analyze the knowledge acquired to filing online PAN application and E-Filing. | K4                 |
| CO5          | To evaluate online share transaction                                             | K5                 |

| PO<br>/PSO | PO1 | PO2 | PO3 | PO4 | PO5 | PO6 | PO7 | PO8 | PSO1 | PSO2 |
|------------|-----|-----|-----|-----|-----|-----|-----|-----|------|------|
| CO1        | Н   | M   | Н   | M   | Н   | Н   | M   | Н   | Н    | Н    |

| CO2 | Н | Н | Н | M | Н | M | M | Н | Н | Н |
|-----|---|---|---|---|---|---|---|---|---|---|
| CO3 | Н | Н | Н | Н | Н | Н | M | Н | Н | Н |
| CO4 | Н | Н | Н | M | M | Н | Н | Н | Н | Н |
| CO5 | Н | Н | Н | Н | M | M | M | Н | Н | Н |

| Units    | Content                                                                                                    | Hrs |
|----------|----------------------------------------------------------------------------------------------------|-----|
| Unit I   | E-Commerce - Scope of E-Commerce - Definition of E-commerce-<br>Framework of e- commerce - Advantages and disadvantages.           | 3   |
| Unit II  | E-commerce business models – Business to Business – Consumer to Consumer to Consumer E-Commerce – Business to employee E-commerce. | 3   |
| Unit III | E-Business – Introduction – Internet bookshops - Grocery supplies – software supplies- Electronic newspapers.                      | 3   |
| Unit IV  | Online share trading – Online ticketing- Railway and airway ticket reservation                                                     | 2   |
| Unit V   | E-Filing – Profile creation – Online PAN application – ITR validation – ITR submission –ITR acknowledgement.                       | 2   |
|          | Total Contact Hrs                                                                                                    | 13  |

Text Book 21UEC3N1

| S.NO | AUTHOR          | TITLE OF THE<br>BOOK | PUBLISHERS \ EDITION | YEAR OF<br>PUBLICATION |
|------|-----------------|----------------------|----------------------|------------------------|
|      | Ravi            | Frontiers of         | Dorling              | 2018                   |
| 1    | Kalakota&Andrew | Electronic           | Kindersley(India)    |                        |
|      | B.Whinston      | Commerce             | Pvt.Ltd.             |                        |
|      |                 |                      |                      |                        |

| S.NO | AUTHOR                                      | TITLE OF THE<br>BOOK                           | PUBLISHERS \ EDITION                                 | YEAR OF<br>PUBLICATION |
|------|---------------------------------------------|------------------------------------------------|------------------------------------------------------|------------------------|
| 1    | Dr.C.S.Rayudu                               | E-Commerce &E-Business                         | Himalaya Publishing House New Delhi.                 | 2020                   |
| 2    | Bharat Bhasker                              | Electronic<br>Commerce                         | Tata McGraw Hill<br>Publishing Co Ltd,<br>New Delhi. | 2014                   |
| 3    | Daniel Minoli &<br>Emma Minoli              | Web Commerce<br>Technology<br>Handbook,        | TataMcGraw Hill<br>Publishing, New<br>Delhi.         | 2012                   |
| 4    | CSV Murthy                                  | E-Commerce –<br>Concepts, Models<br>Strategies | Himalaya Publishing House, 1st Edition               | 2011                   |
| 5    | Intel Kamlesh K<br>Bajaj and Debjani<br>Nag | e-Commerce the cutting edge of business        | Tata McGraw Hill<br>Sixth reprint                    | 2008                   |

| Course Designed by | Verified by Module Coordinator |
|--------------------|--------------------------------|
| Name and Signature | Name and Signature             |
| Name: M.Ragaprabha | Name:                          |
| Signature:         | Signature:                     |

| <b>Programme Code:</b> | B.com E-commerce |                    |           | Programme Title: | Bachelor of with E-com | f Commerce<br>merce |
|------------------------|------------------|--------------------|-----------|------------------|------------------------|---------------------|
| Course Code:           | 21UEC3N2         |                    |           | Title            | Batch:                 | 2021 - 2024         |
|                        |                  |                    |           | Non Major        | Semester:              | III                 |
| Lecture Hrs./Week      |                  |                    |           | Elective         |                        |                     |
| or                     | 01               | Tutorial Hrs./Sem. | 13        | Subject – 1      | Credits:               | 02                  |
| Practical Hrs./Week    |                  |                    | E-Banking |                  |                        |                     |

To enhance students knowledge about the computer technology in banks.

### **Course Outcomes**

On the successful completion of the course, students will be able to

| CO<br>Number | CO Statement                                                       | Knowledge<br>Level |
|--------------|--------------------------------------------------------------------|--------------------|
| CO1          | To keep in mind the computer technology used in banks.             | K1                 |
| CO2          | To get an idea to differentiate traditional banking and e-banking. | K2                 |
| CO3          | To apply electronic funds transfer in business.                    | К3                 |
| CO4          | To analyze the security considerations in internet banking.        | K4                 |
| CO5          | To evaluate the wallet application                                 | K5                 |

K1 - Remember; K2 - Understand; K3 - Apply; K4 - Analyze; K5 - Evaluate;

| PO<br>/PSO<br>CO | PO1 | PO2 | PO3 | PO4 | PO5 | PO6 | PO7 | PO8 | PSO1 | PSO2 |
|------------------|-----|-----|-----|-----|-----|-----|-----|-----|------|------|
| CO1              | Н   | M   | Н   | M   | Н   | Н   | M   | Н   | Н    | Н    |
| CO2              | Н   | Н   | Н   | M   | Н   | M   | M   | Н   | Н    | Н    |
| CO3              | Н   | Н   | Н   | Н   | Н   | Н   | M   | Н   | Н    | Н    |
| CO4              | Н   | Н   | Н   | M   | M   | Н   | Н   | Н   | Н    | Н    |
| CO5              | Н   | Н   | Н   | Н   | M   | M   | M   | Н   | Н    | Н    |

| Units    | Content                                                                                                    | Hrs |
|----------|----------------------------------------------------------------------------------------------------|-----|
| Unit I   | Technology in Banking – Need for innovation in banking – Benefits – Issues involved in technology – orientation of banks.                      | 3   |
| Unit II  | Computer technology in banks: Brief history of computers of early computers — Generations of computers — Uses of computers.                    | 3   |
| Unit III | Software: Need for software – What is software? Types of software – wallet application.                                                        | 3   |
| Unit IV  | Technology based products in banking – ATMs – Home Banking MICR cheques Electronic Funds Transfer (EFTs)                                       | 2   |
| Unit V   | Internet Banking – Consumer Credit Cards, Farm Credit Cards, Investment Counseling, 24x7 banking and other services.– Security considerations. | 2   |
|          | Total Contact Hrs                                                                                                    | 13  |

Text Book 21UEC3N2

| S.NO | AUTHOR     | TITLE OF THE<br>BOOK | PUBLISHERS \ EDITION           | YEAR OF<br>PUBLICATION |
|------|------------|----------------------|--------------------------------|------------------------|
| 1    | Abha Singh | e-banking            | ABD<br>Publishers,New<br>Delhi | 2012                   |

| S.NO | AUTHOR                | TITLE OF THE<br>BOOK                | PUBLISHERS \ EDITION                                               | YEAR OF<br>PUBLICATION |
|------|-----------------------|-------------------------------------|--------------------------------------------------------------------|------------------------|
| 1    | Natarajan &<br>Gordon | Banking Theory<br>Law and Practice  | Himalaya<br>Publications,Mumbai.                                   | 2020                   |
| 2    | Gurusamy S            | Banking Theory<br>Law and Practice  | (3 <sup>rd</sup> Edition) Vijay<br>Nicole Imprints<br>Private Ltd. | 2014                   |
| 3    | Reddy & Appanniah.    | Banking Theory<br>Law and Practice, | Himalaya<br>Publications,Mumbai                                    | 2012                   |
| 4    | Reddy &<br>Appanniah  | Banking Theory<br>Law and Practice  | Himalaya<br>Publications,Mumbai.                                   | 2012                   |
| 5    | Maheswari S.N         | Banking Theory Law and Practice.    | (5 <sup>th</sup> Edition). Vikas<br>Publishing House<br>Pvt. Ltd.  | 2011                   |

| Course Designed by | Verified by Module Coordinator |
|--------------------|--------------------------------|
| Name and Signature | Name and Signature             |
| Name: M.Ragaprabha | Name:                          |
|                    |                                |
|                    |                                |
|                    | Signature:                     |
| Signature:         |                                |

| Programme Code:                                | B.co | m E-commerce       |       | Programme<br>Title:                   | Bachelor of Commerce with E-commerce |       |  |
|------------------------------------------------|------|--------------------|-------|---------------------------------------|--------------------------------------|-------|--|
| <b>Course Code:</b>                            | 21UE | C304               | Title | Batch:                                | 2021 - 2024                          |       |  |
|                                                |      |                    |       | <b>D</b> •                            | Semester:                            | III   |  |
| Lecture Hrs./Week<br>or<br>Practical Hrs./Week | -    | Tutorial Hrs./Sem. | 30    | Business Ethics for Young Entrepreneu | Credits:                             | Grade |  |
|                                                |      |                    |       | rs                                    |                                      |       |  |

To expose the students to the contemporary theory and practice of Indian financial services sector and create awareness on the functioning of various finance regulating organizations.

### **Course Outcomes**

On the successful completion of the course, students will be able to

| CO<br>Number | CO Statement                                                   | Knowledge<br>Level |
|--------------|----------------------------------------------------------------|--------------------|
| CO1          | To remember the basic concepts of business ethics              | K1                 |
| CO2          | To acquaint the knowledge on ethical decision making           | K2                 |
| CO3          | To analyze the importance of social responsibility in business | К3                 |
| CO4          | To evaluate the CSR Practices                                  | K4                 |
| CO5          | To intrude the ethical dilemmas in organisation                | K5                 |

| PO<br>/PSO | PO1 | PO2 | PO3 | PO4 | PO5 | PO6 | PO7 |   | PSO1 | PSO2 |
|------------|-----|-----|-----|-----|-----|-----|-----|---|------|------|
| CO1        | Н   | M   | Н   | M   | Н   | Н   | M   | Н | Н    | Н    |
| CO2        | Н   | Н   | Н   | M   | Н   | M   | M   | Н | Н    | Н    |
| CO3        | Н   | Н   | Н   | Н   | Н   | Н   | M   | Н | Н    | Н    |
| CO4        | Н   | Н   | Н   | M   | M   | Н   | Н   | Н | Н    | Н    |
| CO5        | Н   | Н   | Н   | Н   | M   | M   | M   | Н | Н    | Н    |

| Units    | Content                                                                                                    | Hrs |
|----------|----------------------------------------------------------------------------------------------------|-----|
| Unit I   | Ethics – Meaning – Definition - Business Ethics – Meaning - Definition –Concepts - Ethical values-Ethical models-Benefits of business ethics between morals, values and ethics- Influencing factors – Importance – Code of Ethics, Practice and Conduct – Unethical Practices in Business – Ethical practices in Business                                                                                                    | 10  |
| Unit II  | Social responsibility of business – Definition – Meaning – Need for Social responsibility in business – Responsibility towards Competitors – Responsibility towards Employees – Responsibility towards Suppliers – Responsibility towards Government – Responsibility towards Community. Corporate Social Responsibility – Introduction – CSR Framework – Benefits of CSR – Barriers to CSR – Critics of CSR – CSR Practices – Case study. | 10  |
| Unit III | Ethical decision making – Ethical decision making frameworks - Ethical dilemmas in organization - Personal ethics - Professional ethics. Ethical issues in the functional areas – Ethics in marketing – Ethical issues in advertising – Ethical issues in takeovers and mergers- Ethics in finance –Ethics in human resource management (HRM)- Ethics in information technology.                                                           | 10  |
|          | Total Contact Hrs                                                                                                    | 30  |

Seminar and Assignment

Text Book 21UEC304

| S.NO | AUTHOR     | TITLE OF THE<br>BOOK | PUBLISHERS \ EDITION | YEAR OF<br>PUBLICATION |
|------|------------|----------------------|----------------------|------------------------|
|      | C.D.Balaji | Business             | Margham              | 2015                   |
| 1    |            | Organisation and     | Publication,         |                        |
|      |            | Management           | Chennai              |                        |
|      |            |                      |                      |                        |

| S.NO | AUTHOR                             | TITLE OF THE<br>BOOK                          | PUBLISHERS \ EDITION                                        | YEAR OF<br>PUBLICATION |  |
|------|------------------------------------|-----------------------------------------------|-------------------------------------------------------------|------------------------|--|
| 1    | Ronald D Francis and Mukthi Mishra | Business Ethics :<br>An Indian<br>Perspective | Tata Mc Graw Hill Publishing Company Ltd.New Delhi          | 2015                   |  |
| 2    | Joseph Desjardins                  | An Introduction to<br>Business Ethics         | Tata Mc Graw Hill<br>Publishing<br>Company Ltd.New<br>Delhi | 2015                   |  |
| 3    | La Rue tone<br>Hormer              | The Ethics of<br>Management                   | Universal Book<br>Stall                                     | 2012                   |  |
| 4    | R.V. Badi and<br>N.V.Badi          | Business Ethics                               | Vrinda Publication                                          | 2013                   |  |
| 5    | C.D Balaji and<br>G.Prasad         | Priniciples of<br>Commerce                    | Margham<br>Publications                                     | 2015                   |  |

| <b>Course Designed by</b>                     | Verified by Module Coordinator |
|-----------------------------------------------|--------------------------------|
| Name and Signature                            | Name and Signature             |
| Name: Dr.M.V.Sathiyabama<br>Dr.R.Vidwakalyani | Name:                          |
| Signature:                                    | Signature:                     |

| <b>Programme Code:</b>                         | B.com E-commerce |                    |    | Programme<br>Title:                      | Bachelor of Commerce with E-commerce |                   |
|------------------------------------------------|------------------|--------------------|----|------------------------------------------|--------------------------------------|-------------------|
| Course Code:                                   | 21 UEC 411       |                    |    | Title                                    | Batch: Semester:                     | 2021 - 2024<br>IV |
| Lecture Hrs./Week<br>or<br>Practical Hrs./Week | 06               | Tutorial Hrs./Sem. | 78 | Financial<br>Markets and<br>Institutions | Credits:                             | 05                |

To expose the students to the contemporary theory and practice of Indian financial services sector and create awareness on the functioning of various finance regulating organizations.

### **Course Outcomes**

On the successful completion of the course, students will be able to

| CO<br>Number | CO Statement                                                            | Knowledge<br>Level |
|--------------|-------------------------------------------------------------------------|--------------------|
| CO1          | To remember the significance of financial markets.                      | <b>K</b> 1         |
| CO2          | To understand of new issue market and stock exchanges in this scenario. | K2                 |
| CO3          | To implement the current trends in capital and money markets.           | K3                 |
| CO4          | To analyze the theory and practice of Indian financial services.        | K4                 |
| CO5          | To evaluate the merchant banking operations                             | K5                 |

| PO<br>/PSO | PO1 | PO2 | PO3 | PO4 | PO5 | PO6 | PO7 | PO8 | PSO1 | PSO2 |
|------------|-----|-----|-----|-----|-----|-----|-----|-----|------|------|
| CO         |     |     |     |     |     |     |     |     |      |      |
| CO1        | Н   | M   | Н   | M   | Н   | Н   | M   | Н   | Н    | Н    |
| CO2        | Н   | Н   | Н   | M   | Н   | M   | M   | Н   | Н    | Н    |
| CO3        | Н   | Н   | Н   | Н   | Н   | Н   | M   | Н   | Н    | Н    |
| CO4        | Н   | Н   | Н   | M   | M   | Н   | Н   | Н   | Н    | Н    |
| CO5        | Н   | Н   | Н   | Н   | M   | M   | M   | Н   | Н    | Н    |

| Units    | Content                                                                                                    | Hrs |
|----------|----------------------------------------------------------------------------------------------------|-----|
| Unit I   | Financial Markets -Meaning- Classification of Financial Market-Financial Instruments- features-Development of financial system in India - Weaknesses of Indian Financial System.                                                                                                    | 15  |
| Unit II  | New Issue Market - Meaning- Functions of New Issue Market - Distinctions between New Issue Market and Stock Exchange - Methods of floating New Issues- Guidelines for IPO - Players in the New Issue Management - Advantages and Disadvantages.                                                                                                    | 15  |
| Unit III | Secondary Markets - Meaning – Functions/Services of Stock Exchanges - Listing of Securities - Registration of Stock Brokers- Functions of Brokers – Kinds of Brokers and their assistants- Methods of trading in a Stock Exchange.                                                                                                    | 16  |
| Unit IV  | Money Market: Meaning - Segments of Money Markets: Call Money Markets, Repos and Reverse Repo Concepts, Treasury Bill Markets, Market for Commercial Paper, Commercial Bills and Certificate of Deposit - Characteristics features of Developed Money Market - Importance of money market - Difference between Money Market and Capital Market - Causes - Steps taken by the Government for development. | 16  |
| Unit V   | Merchant Banking: Meaning and Functions - Regulatory role of SEBI.  Credit Rating: Meaning - Functions - Advantages-Agencies of Credit Rating: CRISIL, ICRA, CARE- Types of Credit Rating - Steps in Credit Rating Process - Limitations.                                                                                                    | 16  |
|          | Total Contact Hrs                                                                                                    | 78  |

Text Book 21UEC411

| S.NO | AUTHOR                  | TITLE OF THE<br>BOOK | PUBLISHERS \ EDITION                          | YEAR OF<br>PUBLICATION |
|------|-------------------------|----------------------|-----------------------------------------------|------------------------|
| 1    | Gordon and<br>Natarajan | Financial Services   | Himalaya Publishing Company Limited, Chennai. | 2020                   |

| S.NO | AUTHOR          | TITLE OF THE BOOK                  | PUBLISHERS \ EDITION                                | YEAR OF<br>PUBLICATION |
|------|-----------------|------------------------------------|-----------------------------------------------------|------------------------|
| 1    | Dr.Vinoth Kumar | Financial markets and institutions | Taxmenn                                             | 2021                   |
| 2    | Khan.M.Y        | Financial Services                 | Tata McGraw Hill Publishing Company Ltd, New Delhi. | 2020                   |
| 3    | Sandeep Goel    | Financial Services                 | New Delhi: PHI<br>Learning Private<br>Limited.      | 2014                   |
| 4    | Santhanam.B     | Financial Services                 | Chennai: Margham<br>Publishers.                     | 2014                   |
| 5    | Boominathan V.K | Financial Services                 | New Delhi:<br>Sultan Chand<br>Publishers.           | 2014                   |

| Course Designed by      | Verified by Module Coordinator |
|-------------------------|--------------------------------|
| Name and Signature      | Name and Signature             |
| Name: Dr.R.Vidwakalyani | Name:                          |
| Signature:              | Signature:                     |

| Programme Code:                                | B.co      | m E-commerce       |    | Programme<br>Title:                     | Bachelor of with E-com | f Commerce<br>imerce |
|------------------------------------------------|-----------|--------------------|----|-----------------------------------------|------------------------|----------------------|
| Course Code:                                   | 21 UEC412 |                    |    | Title                                   | Batch:                 | 2021 - 2024          |
|                                                |           |                    |    | G &                                     | Semester:              | IV                   |
| Lecture Hrs./Week<br>or<br>Practical Hrs./Week | 05        | Tutorial Hrs./Sem. | 65 | Software<br>Developmen<br>t with Visual | Credits:               | 04                   |
|                                                |           |                    |    | Basics                                  |                        |                      |

To enable the students to develop a front end tool for customer interaction in business.

### **Course Outcomes**

On the successful completion of the course, students will be able to

| CO<br>Number | CO Statement                                                                | Knowledge<br>Level |
|--------------|-----------------------------------------------------------------------------|--------------------|
| CO1          | To remember the fundamental concepts of object-oriented programming.        | K1                 |
| CO2          | To understand Visual Basic's Integrated Development Environment (IDE).      | K2                 |
| CO3          | To Impart the knowledge of various data types used in visual basic.         | К3                 |
| CO4          | To analyze various data controls used in visual basic for creating reports. | K4                 |
| CO5          | To evaluate the DAO and to create the data reports                          | K5                 |

| PO<br>/PSO | PO1 | PO2 | PO3 | PO4 | PO5 | PO6 | PO7 | PO8 | PSO1 | PSO2 |
|------------|-----|-----|-----|-----|-----|-----|-----|-----|------|------|
| CO1        | Н   | M   | Н   | M   | Н   | Н   | M   | Н   | Н    | Н    |
| CO2        | Н   | Н   | Н   | M   | Н   | M   | M   | Н   | Н    | Н    |
| CO3        | Н   | Н   | Н   | Н   | Н   | Н   | M   | Н   | Н    | Н    |
| CO4        | Н   | Н   | Н   | M   | M   | Н   | Н   | Н   | Н    | Н    |
| CO5        | Н   | Н   | Н   | Н   | M   | M   | M   | Н   | Н    | Н    |

| Units    | Content                                                                             | Hrs |  |  |  |  |  |
|----------|-------------------------------------------------------------------------------------|-----|--|--|--|--|--|
|          | Introduction - Client/Server - Benefits of Client/Server - Downsizing -             |     |  |  |  |  |  |
|          | Upsizing – Right sizing – Client/Server Models – Distributed Presentation           |     |  |  |  |  |  |
|          | - Remote Presentation - Remote Data - Distributed Logic - Distributed               |     |  |  |  |  |  |
| Unit I   | Data - Client/Server Architecture - Technical Architecture - Application            | 13  |  |  |  |  |  |
|          | Architecture – Two Tier Architecture – Three Tier Architecture OLTP &               |     |  |  |  |  |  |
|          | n Tier Architecture.                                                                |     |  |  |  |  |  |
|          | Introduction to Visual Basic - Steps in VB Application - Integrated                 |     |  |  |  |  |  |
|          | Development Environment (IDE) - Menu Bar - Tool Bar - Project                       |     |  |  |  |  |  |
| Unit II  | Explorer Window - Property Window - Toolbox - Properties, Methods                   | 13  |  |  |  |  |  |
|          | and Events - Event Driven Programming - Working with Forms -                        |     |  |  |  |  |  |
|          | Variables – Scope of Variables – Constants – Data Types.                            |     |  |  |  |  |  |
|          | Functions – Procedures – Control Structure: If - Switch – Select – For – While – Do |     |  |  |  |  |  |
| Unit III | While -Arrays - User Defined Data Types - Data Type Conversions - Operators -       |     |  |  |  |  |  |
|          | String Functions – Date and Time Functions                                          |     |  |  |  |  |  |
|          | Creating and Using Standard Controls: Form, Label, Text box, Command Button,        |     |  |  |  |  |  |
|          | Check Box, Option Button, List Box, Combo Box, Picture Box, Image Controls, Scroll  |     |  |  |  |  |  |
| Unit IV  | Bars - Drive List Box - Directory List Box - Time Control, Frame, Shape and Line    | 13  |  |  |  |  |  |
|          | Controls - Control Arrays - Dialog Boxes - Single Document Interface (SDI) -        |     |  |  |  |  |  |
|          | Multiple Document Interface (MDI) – Menus – Menu Editor – Menu Creation.            |     |  |  |  |  |  |
|          | Data Controls - Data Access Objects (DAO) - Accessing and                           |     |  |  |  |  |  |
| Unit V   | Manipulating Databases – record set – Types of record set – Creating a              |     |  |  |  |  |  |
|          | record set – Modifying, Deleting records – Finding records - Data Report –          |     |  |  |  |  |  |
|          | Data Environment – Report Designer – Connection Object                              |     |  |  |  |  |  |
|          | – Command Object – Section of the Data Report Designer – Data Report Controls.      |     |  |  |  |  |  |
|          |                                                                                     |     |  |  |  |  |  |
|          | Total Contact Hrs                                                                   | 65  |  |  |  |  |  |

Text Book 21UEC412

| S.NO | AUTHOR     | TITLE OF THE<br>BOOK         | PUBLISHERS \ EDITION                                         | YEAR OF<br>PUBLICATION |
|------|------------|------------------------------|--------------------------------------------------------------|------------------------|
| 1    | Noel Jerke | The Complete<br>Reference VB | Tata McGraw Hill<br>Publishing<br>Company Ltd, New<br>Delhi. | 2018                   |

| S.NO | AUTHOR                      | TITLE OF THE<br>BOOK                     | PUBLISHERS \ EDITION            | YEAR OF<br>PUBLICATION |
|------|-----------------------------|------------------------------------------|---------------------------------|------------------------|
| 1    | Krishnan.N &<br>Saravanan.N | Visual Basic 6.0 in 30 days              |                                 |                        |
| 2    | Steven Holzner              | VB 6 Programming<br>Black Book           | Dream Tech Press,<br>New Delhi. | 2013                   |
| 3    | Gary Cornell                | VB 6 Programming                         | Indian Edition                  | 2017                   |
| 4    | Byron S. Gottfried          | Outline of Programming with Visual Basic | Schaums                         | 2020                   |
| 5    | Mike McGrath                | Visual Basic in easy steps               | Kindle Edition                  | 2020                   |

| Course Designed by | Verified by Module Coordinator |  |  |  |
|--------------------|--------------------------------|--|--|--|
| Name and Signature | Name and Signature             |  |  |  |
| Name: T.Kiruthika  | Name:                          |  |  |  |
| Signature:         | Signature:                     |  |  |  |

| <b>Programme Code:</b>                         | B.co     | m E-commerce       |    | Programme Title:         | Bachelor of Commerce with E-commerce |             |  |
|------------------------------------------------|----------|--------------------|----|--------------------------|--------------------------------------|-------------|--|
| Course Code:                                   | 21UEC413 |                    |    | Title Batch: 2021 - 2024 |                                      | 2021 - 2024 |  |
|                                                |          |                    |    | G 4                      | Semester:                            | IV          |  |
| Lecture Hrs./Week<br>or<br>Practical Hrs./Week | 07       | Tutorial Hrs./Sem. | 91 | Cost<br>Accounting       | Credits:                             | 04          |  |

This course aims to enlighten the students about conceptual framework of cost accounting.

### **Course Outcomes**

On the successful completion of the course, students will be able to

| CO<br>Number | CO Statement                                                                         | Knowledge<br>Level |
|--------------|--------------------------------------------------------------------------------------|--------------------|
| CO1          | To keep in mind the basic concepts and principles of cost accounting.                | K1                 |
| CO2          | To provide knowledge to study the effective control of cost.                         | K2                 |
| CO3          | To apply various methods of labour wage payment                                      | K2                 |
| CO4          | To gain knowledge on classification of overheads                                     | K2                 |
| CO5          | To analyze the process costing and treatment of normal loss, abnormal loss and gain. | K4                 |

| PO<br>/PSO<br>CO | PO1 | PO2 | PO3 | PO4 | PO5 | PO6 | PO7 | PO8 | PSO1 | PSO2 |
|------------------|-----|-----|-----|-----|-----|-----|-----|-----|------|------|
| CO1              | Н   | M   | M   | Н   | Н   | Н   | Н   | M   | Н    | Н    |
| CO2              | Н   | M   | Н   | Н   | Н   | Н   | M   | M   | Н    | M    |
| CO3              | Н   | Н   | M   | Н   | Н   | Н   | Н   | M   | Н    | Н    |
| CO4              | Н   | Н   | M   | M   | M   | Н   | Н   | M   | Н    | Н    |
| CO5              | Н   | Н   | Н   | M   | M   | Н   | M   | Н   | Н    | M    |

| Units    | Content                                                                                                    | Hrs |
|----------|----------------------------------------------------------------------------------------------------|-----|
| Unit I   | Cost Accounting – Definition, Meaning, Objectives & Scope – Relationship of Cost Accounting with Financial Accounting and Management Accounting – Methods of Costing– Elements of Cost, Preparation of Cost Sheet and Tender(Simple problems only) – Costing as an Aid to Management – Limitations of Cost Accounting | 19  |
| Unit II  | Materials – Meaning – Techniques of material control – Level setting:  Reorder, Minimum & Maximum level – EOQ – Methods of Valuing  Materials – FIFO - LIFO – Simple & Weighted average cost method.                                                                                                    | 18  |
| Unit III | Labour – methods of remuneration – Time rate system – Piece rate system – Straight piece rate, Taylor piece rate, Merricks multiple piece rate systems – Premium & Bonus plan – Halsey and Rowan plan – Comparison between Halsey & Rowan plan.                                                                       | 18  |
| Unit IV  | Overheads — Classification on the basis of elements - Basis of Behaviour — Basis of function— Allocation & Apportionment — Methods of Absorption — Direct material cost, Prime cost, Direct labour, Direct labour hour, Machine hour rate methods.                                                                    | 18  |
| Unit V   | Process costing – Characteristics – Importance – Limitations of Process costing - Treatment of normal loss, abnormal loss & abnormal gain (simple problems only)                                                                                                    | 18  |
|          | Total Contact Hrs                                                                                                    | 91  |

Seminar, Power Point Presentation, Chalk and talk, Quiz, Assignments, Group Task.

Text Book 21UEC413

| S.NO | AUTHOR                     | TITLE OF THE<br>BOOK | PUBLISHERS \ EDITION           | YEAR OF<br>PUBLICATION |
|------|----------------------------|----------------------|--------------------------------|------------------------|
| 1    | Jain. S.P & Narang.<br>K.C | Cost Accounting      | Kalyani Publishers,<br>Chennai | 2015                   |

| S.NO | AUTHOR                    | TITLE OF THE<br>BOOK                         | PUBLISHERS \ EDITION                               | YEAR OF<br>PUBLICATION |
|------|---------------------------|----------------------------------------------|----------------------------------------------------|------------------------|
| 1    | Kalpesh Ashar             | Cost Accounting and Management               | Vibrant Publishers                                 | 2019                   |
| 2    | Dr.S.N.Maheshwari         | Cost Accounting and Management accounting    | Sultan Chand & Sons Publishers, New Delhi.         | 2016                   |
| 3    | Jain. S.P and Narang      | Advance Cost and<br>Management<br>accounting | Chennai, Kalyani publishers.                       | 2015                   |
| 4    | Chan. M.Y & Jain. P.K,    | Cost Account and Financial Management        | Tata MC Graw hill education private Ltd,New delhi. | 2015                   |
| 5    | Pillai. R.S.N & Bagavathi | Cost Accounting                              | SAP (Student Aid<br>Publications)                  | 2015                   |

| Course Designed by          | Verified by Module Coordinator |
|-----------------------------|--------------------------------|
| Name and Signature          | Name and Signature             |
| Name: Dr.M.V.Sathiyabama    | Name:                          |
| Name:B.Indirapriyadharshini |                                |
|                             | Signature:                     |
|                             |                                |
| Signature:                  |                                |

| Programme Code:                                | B.com E-commerce |                    |    | Programme<br>Title:         | Bachelor of with E-com | f Commerce<br>imerce |
|------------------------------------------------|------------------|--------------------|----|-----------------------------|------------------------|----------------------|
| Course Code:                                   | 21UE             | C4A4               |    | Title                       | Batch:                 | 2021 - 2024          |
|                                                |                  |                    |    | D 11                        | Semester:              | IV                   |
| Lecture Hrs./Week<br>or<br>Practical Hrs./Week | 06               | Tutorial Hrs./Sem. | 78 | Banking<br>and<br>Insurance | Credits:               | 04                   |
|                                                |                  |                    |    | Law                         |                        |                      |

To enrich and enlighten the students knowledge about the ingredients of the banking sector.

#### **Course Outcomes**

On the successful completion of the course, students will be able to

| CO<br>Number | CO Statement                                                   | Knowledge<br>Level |
|--------------|----------------------------------------------------------------|--------------------|
| CO1          | To remember the fundamentals of banking system.                | <b>K</b> 1         |
| CO2          | To understand about various types of banks and its activities. | K2                 |
| CO3          | To implement Banking Regulation Act and its functions.         | K3                 |
| CO4          | To analyze the Principles of Insurance and Classification      | K4                 |
| CO5          | To evaluate legal dimension of insurance                       | K5                 |

| PO<br>/PSO<br>CO | PO1 | PO2 | PO3 | PO4 | PO5 | PO6 | PO7 | PO8 | PSO1 | PSO2 |
|------------------|-----|-----|-----|-----|-----|-----|-----|-----|------|------|
| CO1              | Н   | M   | Н   | M   | Н   | Н   | M   | Н   | Н    | Н    |
| CO2              | Н   | Н   | Н   | M   | Н   | M   | M   | Н   | Н    | Н    |
| CO3              | Н   | Н   | Н   | Н   | Н   | Н   | M   | Н   | Н    | Н    |
| CO4              | Н   | Н   | Н   | M   | M   | Н   | Н   | Н   | Н    | Н    |
| CO5              | Н   | Н   | Н   | Н   | M   | M   | M   | Н   | Н    | Н    |

| Units    | Content                                                                                                    | Hrs |
|----------|----------------------------------------------------------------------------------------------------|-----|
| Unit I   | Indian Banking system Introduction: Meaning and Definition- Functions- Classifications of Banks- Commercial Banks and rural financing – Regional Rural Banks – Role of Co- operative banks in the Indian Banking scene. Development Banking – IDBI – ICICI.                | 15  |
| Unit II  | Banker and Customer – Definition – Relationship - Deposits: Savings Deposits, Current Deposits, Fixed Deposits - Loans And Advances: Principles of Sound Lending- Secured and Unsecured Loan-Bank customers – Minor, Married Women, Partnership Firm, Joint Stock Company. | 18  |
| Unit III | Banking Regulation Act 1949 - RBI constitution – Functions – Credit control measures, Recent Developments in Banking                                                                                                    | 15  |
| Unit IV  | Insurance: Meaning – Function – Principles: General, Specific and Miscellaneous – Classification of insurance: Based on Nature, Business and Risk – Impact of LPG on Indian Insurance Industry.                                                                            | 15  |
| Unit V   | Legal dimension of Insurance: Insurance Act, 1938 – Life insurance Act, 1956- General Insurance Business Act, 1932 – Consumer Protection Act, 1986.                                                                                                    | 15  |
|          | Total Contact Hrs                                                                                                    | 78  |

Seminar, Power Point Presentation, Chalk and talk, Quiz, Assignments, Group Task.

Text Book 21UEC4A4

| S.NO | AUTHOR                | TITLE OF THE<br>BOOK            | PUBLISHERS \ EDITION             | YEAR OF<br>PUBLICATION |
|------|-----------------------|---------------------------------|----------------------------------|------------------------|
| 1    | Natarajan &<br>Gordon | Banking Theory Law and Practice | Himalaya<br>Publications,Mumbai. | 2020                   |
|      |                       |                                 |                                  |                        |

| S.NO | AUTHOR          | TITLE OF THE<br>BOOK | PUBLISHERS \ EDITION             | YEAR OF<br>PUBLICATION |
|------|-----------------|----------------------|----------------------------------|------------------------|
| 1    | Dr.P.Periyasamy | Principle and        | Himalaya Publishing              | 2014                   |
| 1    |                 | Practice of          | House                            |                        |
|      |                 | Insurance            |                                  |                        |
|      | Gurusamy S      | Banking Theory       | (3 <sup>rd</sup> Edition) Vijay  | 2014                   |
| 2    |                 | Law and Practice     | Nicole Imprints                  |                        |
|      |                 |                      | Private Ltd.                     |                        |
|      | M.N. Mishra     | Principles of        | Sultan Chand &                   | 2013                   |
| 3    |                 | Insurance,           | Company                          |                        |
|      | Reddy &         | Banking Theory       | Himalaya                         | 2012                   |
| 4    | Appanniah       | Law and Practice     | Publications, Mumbai.            |                        |
|      | Maheswari S.N   | Banking Theory       | (5 <sup>th</sup> Edition). Vikas | 2011                   |
| 5    |                 | Law and Practice.    | Publishing House                 |                        |
|      |                 |                      | Pvt. Ltd.                        |                        |

| Course Designed by | Verified by Module Coordinator |
|--------------------|--------------------------------|
| Name and Signature | Name and Signature             |
| Name: M.Ragaprabha | Name:                          |
| Signature:         | Signature:                     |

| <b>Programme Code:</b>                   | B.com E-commerce |                    |    | Programme<br>Title:                                     | Bachelor of with E-con | f Commerce<br>nmerce |
|------------------------------------------|------------------|--------------------|----|---------------------------------------------------------|------------------------|----------------------|
| Course Code:                             | 21UE             | C414               |    | Title                                                   | Batch:                 | 2021 - 2024          |
|                                          |                  |                    |    | Progra                                                  | Semester:              | IV                   |
| Lecture Hrs./Week or Practical Hrs./Week | 04               | Tutorial Hrs./Sem. | 52 | mming Lab IV: Softwar e Develop ment with Visual Basics | Credits:               | 02                   |

To develop the business applications software using front end and back end tool.

#### **Course Outcomes**

On the successful completion of the course, students will be able to

| CO<br>Number | CO Statement                                                                       | Knowledge<br>Level |
|--------------|------------------------------------------------------------------------------------|--------------------|
| CO1          | To keep in mind how to design, create, build, and debug Visual Basic applications. | K1                 |
| CO2          | To understand the basic VB operations                                              | K2                 |
| CO3          | To apply the file edit and format menu operations+                                 | K3                 |
| CO4          | To analyses the designing of calculator                                            | K4                 |
| CO5          | To evaluate the data control operations in VB form                                 | K5                 |

### Mapping

| PO<br>/PSO | PO1 | PO2 | PO3 | PO4 | PO5 | PO6 | PO7 | PO8 | PSO1 | PSO2 |
|------------|-----|-----|-----|-----|-----|-----|-----|-----|------|------|
| CO1        | Н   | M   | М   | Н   | Н   | Н   | Н   | M   | Н    | Н    |
| CO2        | Н   | M   | Н   | Н   | Н   | Н   | M   | M   | Н    | M    |
| CO3        | Н   | Н   | M   | Н   | Н   | Н   | Н   | M   | Н    | Н    |
| CO4        | Н   | Н   | M   | M   | M   | Н   | Н   | M   | Н    | Н    |
| CO5        | Н   | Н   | Н   | M   | M   | Н   | M   | Н   | Н    | M    |

1. Develop an application to perform simple arithmetic operations.

- 2. Create a VB application to calculate simple and compound interest.
- 3. Develop a quiz application in Visual Basic.
- 4. Create a VB application with File, Edit and Format Menus and perform its operations.
- 5. Develop a VB program to count number of words in a text.
- 6. Create a program to select, add and delete a place in the List Box.
- 7. Design a simple calculator.
- 8. Create a student database in Ms-Access. Display the information in the VB form using data control. Perform various manipulations.
  - **9.** Create an employee database in Ms-Access and display the information in the VB form using data control. Perform various manipulations

| Seminar, Power Point Presentation, | Chalk and talk, | Quiz, Assignments, Grou | ıp Task. |
|------------------------------------|-----------------|-------------------------|----------|
|------------------------------------|-----------------|-------------------------|----------|

| Course Designed by | Verified by Module Coordinator |  |  |  |  |
|--------------------|--------------------------------|--|--|--|--|
| Name and Signature | Name and Signature             |  |  |  |  |
| Name: T.Kiruthika  | Name:                          |  |  |  |  |
| Signature:         | Signature:                     |  |  |  |  |

| <b>Programme Code:</b>                         | B.co | m E-commerce       |    | Programme<br>Title:                              | Bachelor of with E-com | f Commerce<br>imerce |
|------------------------------------------------|------|--------------------|----|--------------------------------------------------|------------------------|----------------------|
| Course Code:                                   | 21UE | C4N21              |    | Title Non Major                                  | Batch: Semester:       | 2021 - 2024<br>IV    |
| Lecture Hrs./Week<br>or<br>Practical Hrs./Week | 01   | Tutorial Hrs./Sem. | 13 | Elective Subject – 2 Applications of E- Commerce | Credits:               | 02                   |

To enable the students to understand the technology of E-Commerce opportunities in India.

#### **Course Outcomes**

On the successful completion of the course, students will be able to

| CO<br>Number | CO Statement                                                            | Knowledge<br>Level |
|--------------|-------------------------------------------------------------------------|--------------------|
| CO1          | To remember the essential requirements of E-Commerce.                   | K1                 |
| CO2          | To understand the wireless application and technologies for M-Commerce. | K2                 |
| CO3          | To implement EDI in business.                                           | K3                 |
| CO4          | To analyze the need for security in E-Commerce.                         | K4                 |
| CO5          | To evaluate E-Commerce opportunities in India.                          | K5                 |

K1 - Remember; K2 - Understand; K3 - Apply; K4 - Analyze; K5 - Evaluate;

| /PSO CO | PO1 | PO2 | PO3 | PO4 | PO5 | PO6 | PO7 | PO8 | PSO1 | PSO2 |
|---------|-----|-----|-----|-----|-----|-----|-----|-----|------|------|
| CO1     | Н   | M   | Н   | M   | Н   | Н   | M   | Н   | Н    | Н    |
| CO2     | Н   | Н   | Н   | M   | Н   | M   | M   | Н   | Н    | Н    |
| CO3     | Н   | Н   | Н   | Н   | Н   | Н   | M   | Н   | Н    | Н    |
| CO4     | Н   | Н   | Н   | M   | M   | Н   | Н   | Н   | Н    | Н    |
| CO5     | Н   | Н   | Н   | Н   | M   | M   | M   | Н   | Н    | Н    |

| Units    | Content                                                                                                    | Hrs |
|----------|----------------------------------------------------------------------------------------------------|-----|
| Unit I   | E-Commerce – Definition – Features of E-Commerce – Need for E-Commerce – Essential requirements of E-commerce.                             | 2   |
| Unit II  | E-Commerce opportunities in India – teleshopping – E-commerce education and training– Advantages and disadvantages.                        | 3   |
| Unit III | Mobile Commerce – Wireless Application – Technologies for Mobile commerce – Wireless Access Protocols (WAP) - Advantages and limitations.  | 2   |
| Unit IV  | Electronic data interchange - Benefits – EDI legal, security and privacy issues – EDI Software implementation –Advantages and limitations. | 3   |
| Unit V   | E-Commerce security – Need for security – Cyber crimes – E-commerce – SSL – Digital certificates – Firewalls – Software.                   | 3   |
|          | Total Contact Hrs                                                                                                    | 13  |

Seminar, Power Point Presentation, Chalk and talk, Quiz, Assignments, Group Task.

Text Book 21UEC4N21

| S.NO | AUTHOR                                 | TITLE OF THE<br>BOOK             | PUBLISHERS \ EDITION    | YEAR OF<br>PUBLICATION |
|------|----------------------------------------|----------------------------------|-------------------------|------------------------|
| 1    | Ravi Kalakota<br>&Andrew<br>B.Whinston | Frontiers of Electronic Commerce | Pearson Publication Ltd | 2013                   |
|      | B. Williston                           | Commerce                         | 2013, V Edition.        |                        |

| S.NO | AUTHOR                                             | TITLE OF THE BOOK                             | PUBLISHERS \ EDITION                                        | YEAR OF<br>PUBLICATION |
|------|----------------------------------------------------|-----------------------------------------------|-------------------------------------------------------------|------------------------|
| 1    | DrRayudu.C.S                                       | E-Commerce &E-<br>Business                    | Himalaya<br>Publishing House,<br>New Delhi.                 | 2019                   |
| 2    | Bharat Bhasker                                     | Electronic<br>Commerce                        | Tata MCGraw Hill ,New delhi.                                | 2014                   |
| 3    | Parameswaran.R,<br>Sarvana Kumar,<br>Jayalakshi. T | A Text book of<br>Information<br>Technology   | S.Chand Group,<br>New Delhi                                 | 2014                   |
| 4    | G.S.V.Murthy                                       | E-Commerce<br>Concepts, Models,<br>Strategies | Himalaya<br>Publishing<br>House,New delhi.                  | 2014                   |
| 5    | Kamlesh K Bajaj<br>and Debjani Nag                 | Electronic commerce                           | Tata McGraw Hill<br>Publishing<br>Company Ltd,New<br>Delhi. | 2012                   |

| Course Designed by | Verified by Module Coordinator |
|--------------------|--------------------------------|
| Name and Signature | Name and Signature             |
| Name: M.Ragaprabha | Name:                          |
| Signature:         | Signature:                     |

| <b>Programme Code:</b>                         | B.com E-commerce |                    |    | Programme<br>Title:                  | Bachelor of with E-com | f Commerce<br>merce |
|------------------------------------------------|------------------|--------------------|----|--------------------------------------|------------------------|---------------------|
| Course Code:                                   | 21UEC4N22        |                    |    | Title                                | Batch:                 | 2021 - 2024         |
|                                                |                  |                    |    | N. N.                                | Semester:              | IV                  |
| Lecture Hrs./Week<br>or<br>Practical Hrs./Week | 01               | Tutorial Hrs./Sem. | 13 | Non Major<br>Elective<br>Subject – 2 | Credits:               | 02                  |
|                                                |                  |                    |    | <b>ECommerce</b>                     |                        |                     |

To enrich the students about the basics of E-Commerce.

#### **Course Outcomes**

On the successful completion of the course, students will be able to

| CO<br>Number | CO Statement                                                          | Knowledge<br>Level |
|--------------|-----------------------------------------------------------------------|--------------------|
| CO1          | To recollect the foundation of e-commerce.                            | K1                 |
| CO2          | To understand about business models of e-marketing and advertising    | K2                 |
| CO3          | To implement intranet and extranet technology.                        | К3                 |
| CO4          | To analyze the importance of electronic commerce on retailing system. | K4                 |
| CO5          | To evaluate Business to Business model                                | K5                 |

K1 - Remember; K2 - Understand; K3 - Apply; K4 - Analyze; K5 - Evaluate;

| PO<br>/PSO<br>CO | PO1 | PO2 | PO3 | PO4 | PO5 | PO6 | PO7 | PO8 | PSO1 | PSO2 |
|------------------|-----|-----|-----|-----|-----|-----|-----|-----|------|------|
| CO1              | Н   | M   | Н   | M   | Н   | Н   | M   | Н   | Н    | Н    |
| CO2              | Н   | Н   | Н   | M   | Н   | M   | M   | Н   | Н    | Н    |
| CO3              | Н   | Н   | Н   | Н   | Н   | Н   | M   | Н   | Н    | Н    |
| CO4              | Н   | Н   | Н   | M   | M   | Н   | Н   | Н   | Н    | Н    |

| CO5 | н | н | н | Н | M | M | М | н | н | н |  |
|-----|---|---|---|---|---|---|---|---|---|---|--|
|     |   |   |   |   |   |   |   |   |   |   |  |

| Units    | Content                                                                                                    | Hrs |
|----------|----------------------------------------------------------------------------------------------------|-----|
| Unit I   | Foundation of electronic Commerce: - Definition and content of the field – Benefits and Limitations of EC Retailing in EC                                          | 2   |
| Unit II  | Business models of E – marketing – Aiding comparison shopping - The impact of EC on Traditional Retailing System.                                                  | 3   |
| Unit III | Advertisement: Advertisement Methods – Advertisement Strategies –Push Technology and Intelligent – Online Catalogs.                                                | 3   |
| Unit IV  | Intranet and Extranet - Architecture of Intranet and Extranet- Applications of Intranet and Extranet.                                                              | 2   |
| Unit V   | Business – to – Business Electronic Commerce: Characteristics of B2B EC- Model– Using the Buyer's Internal Market Place – Supplier and Buyer Oriented Marketplace. | 3   |
|          | Total Contact Hrs                                                                                                    | 13  |

Seminar, Power Point Presentation, Chalk and talk, Quiz, Assignments, Group Task.

### Text Book 21UEC4N22

|          | TITLE OF THE<br>BOOK             | PUBLISHERS \ EDITION                   | YEAR OF<br>PUBLICATION |
|----------|----------------------------------|----------------------------------------|------------------------|
| 1 Andrew | Frontiers of Electronic Commerce | Dorling Kindersley<br>(India) Pvt Ltd. | 2014                   |

| S.NO | AUTHOR             | TITLE OF THE<br>BOOK | PUBLISHERS \ EDITION       | YEAR OF<br>PUBLICATION |
|------|--------------------|----------------------|----------------------------|------------------------|
| 1    | Bharat Bhasker     | Electronic           | Tata McGraw Hill           | 2018                   |
| 1    |                    | Commerce             | Publishing Co Ltd          |                        |
| _    | C.S.Rayudu         | E-Commerce & E-      | Himalaya                   | 2018                   |
| 2    |                    | Business,            | Publishing House,          |                        |
|      |                    |                      | New Delhi                  |                        |
| _    | Gurvider Singh and | A Text book of       | Kalyani Publishers.        | 2014                   |
| 3    | Rachhpal Singh     | information          | New Delhi. 1 <sup>St</sup> |                        |
|      |                    | Technology in        | Edition 2004,              |                        |
|      |                    | Business (Gauhati)   |                            |                        |
| ,    | Kamlesh K Bajaj    | Electronic           | Tata McGraw Hill           | 2012                   |
| 4    | and Debjani Nag    | commerce             | Publishing                 |                        |
|      |                    |                      | Company Ltd,New            |                        |
|      |                    |                      | Delhi.                     |                        |
| _    | Bajaj & Nag        | E-commerce           | Tata MCGraw Hill           | 2012                   |
| 5    |                    |                      | ,New delhi.                |                        |

| Course Designed by | Verified by Module Coordinator |
|--------------------|--------------------------------|
| Name and Signature | Name and Signature             |
| Name: M.Ragaprabha | Name:                          |
|                    |                                |
|                    |                                |
|                    | Signature:                     |
| Signature:         |                                |

| <b>Programme Code:</b>                         | B.co | m E-commerce       |    | Programme<br>Title:                | Bachelor of with E-com | Commerce<br>merce |
|------------------------------------------------|------|--------------------|----|------------------------------------|------------------------|-------------------|
| Course Code:                                   | 21UE | C404               |    | Title E-Business                   | Batch: Semester:       | 2021 - 2024<br>IV |
| Lecture Hrs./Week<br>or<br>Practical Hrs./Week | -    | Tutorial Hrs./Sem. | 30 | Opportunitie s For Young Graduates | Credits:               | Grade             |

To impart the basic principles of e-business concepts, applications and technology. In addition, after understanding the main concepts, students will understand how to initiate and launch online business.

#### **Course Outcomes**

| CO<br>Number | CO Statement                                                                                             | Knowledge<br>Level |
|--------------|----------------------------------------------------------------------------------------------------|--------------------|
| CO1          | To remember the basic concepts of e-Business                                                             | K1                 |
| CO2          | To analyze the various models of e-business implementation and requirements for starting online business | K2                 |
| CO3          | To impart practical knowledge about EPS                                                                  | К3                 |
| CO4          | To acquaint the knowledge about security in e-business and cyber law                                     | K4                 |
| CO5          | To understand various laws relating to Intellectual property and E-Business                              | K2                 |

| PO<br>/PSO<br>CO | PO1 | PO2 | PO3 | PO4 | PO5 | PO6 | PO7 | ••• | PSO1 | PSO2 |
|------------------|-----|-----|-----|-----|-----|-----|-----|-----|------|------|
| CO1              | Н   | M   | Н   | M   | Н   | Н   | M   | Н   | Н    | Н    |
| CO2              | Н   | Н   | Н   | M   | Н   | M   | M   | Н   | Н    | Н    |
| CO3              | Н   | Н   | Н   | Н   | Н   | Н   | M   | Н   | Н    | Н    |
| CO4              | Н   | Н   | Н   | M   | M   | Н   | Н   | Н   | Н    | Н    |

| COS | 11 | 11  | 11 | 11 | M   | М   | М   | 11 | 11  | 11  |
|-----|----|-----|----|----|-----|-----|-----|----|-----|-----|
| LU3 | П  | І П | П  | П  | l M | IVI | IVI | П  | І П | І П |

| Units    | Content                                                                                                    | Hrs |
|----------|----------------------------------------------------------------------------------------------------|-----|
| Unit I   | E-Business: Introduction - Definition of Electronic Business - Application of E-commerce in difference sector - Service, Industry and Domestic-Pros & Cons of E-Business - Indian scenario for electronic business. E - Business initiatives - Dotcom companies - Opening the doors for virtual business-Electronic business Architecture - Evolution of electronic business applications. | 10  |
| Unit II  | Electronic business implementation - Barriers to E-business implementation - Success of Electronic business - Business to business e-commerce -Benefits of B2B E-commerce - Limitations of B2B - Business to business applications -Basic models of B2B business models -Indian scenario on B2B electronic commerce.                                                                       | 10  |
| Unit III | Online payment – E-Security – Security Protocols – How sites are hacked? – Internet Governance – Firewall. Legal issues: Software Intellectual Property Law – Contract Law for E-Business – Contract law for business- Cyber law issues.                                                                                                    | 10  |
|          | Total Contact Hrs                                                                                                    | 30  |

Seminar, Power Point Presentation, Chalk and talk, Quiz, Assignments, Group Task.

Text Book 21UEC404

| S.NO | AUTHOR        | TITLE OF THE BOOK | PUBLISHERS \ EDITION | YEAR OF PUBLICATION |
|------|---------------|-------------------|----------------------|---------------------|
| 1    | C.S.V.Murthy. | E-commerce:       | Himalaya             | 2015                |
| 1    |               | Concepts, Models  | Publishing House,    |                     |
|      |               | & Strategies,     | Chennai              |                     |
|      |               |                   |                      |                     |

| S.NO | AUTHOR                                            | TITLE OF THE BOOK                                                                                                    | PUBLISHERS \ EDITION                            | YEAR OF<br>PUBLICATION |  |
|------|---------------------------------------------------|----------------------------------------------------------------------------------------------------|-------------------------------------------------|------------------------|--|
| 1    | Chaffey                                           | E-Business and E-Commerce Management: Strategy, Implementation and Practice                                                  | Pearson Education<br>India                      | 2020                   |  |
| 2    | Dr. Sudeshna<br>Chakraborty and<br>Priyanka Tyagi | E Commerce for<br>Entrepreneurs:<br>Launch your E-<br>commerce startup<br>with strong<br>technology and<br>digital marketing | BPB Publishers                                  | 2020                   |  |
| 3    | Bajaj K.K and<br>Nag.D                            | E-commerce,                                                                                                    | 2nd edition, Tata<br>MC Graw- Hill<br>Education | 2017                   |  |
| 4    | Chaffey.D                                         | E- Business and E-commerce                                                                                                   | 3rd edition,<br>Pearson,                        | 2018                   |  |
| 5    | Joseph.P.T,                                       | E-Commerce: An Indian Perspectives                                                                                           | 4th edition.PHI                                 | 2017                   |  |

| Course Designed by               | Verified by Module Coordinator |
|----------------------------------|--------------------------------|
| Name and Signature               | Name and Signature             |
| Name: Dr.B.Indira Priyadharshini | Name:                          |
| Signature:                       | Signature:                     |

| <b>Programme Code:</b>                         | B.com E-commerce |                    |    | Programme<br>Title:         | Bachelor of with E-com | f Commerce<br>nmerce |
|------------------------------------------------|------------------|--------------------|----|-----------------------------|------------------------|----------------------|
| Course Code:                                   | 21UEC515         |                    |    | Title                       | Batch:                 | 2021 - 2024          |
|                                                |                  |                    |    | T T.                        | Semester:              | V                    |
| Lecture Hrs./Week<br>or<br>Practical Hrs./Week | 05               | Tutorial Hrs./Sem. | 65 | Income Tax Law and Practice | Credits:               | 05                   |

To enable the students to gain adequate knowledge on Business Taxation and familiarize the students with present tax system.

#### **Course Outcomes**

On the successful completion of the course, students will be able to

| CO<br>Number | CO Statement                                                 | Knowledge<br>Level |
|--------------|--------------------------------------------------------------|--------------------|
| CO1          | To keep in mind the basic concepts of income tax.            | K1                 |
| CO2          | To understand the computation of income under various heads. | K2                 |
| CO3          | To apply the income related theories and practical's         | К3                 |
| CO4          | To analyze the deductions and exemptions in the income tax.  | K4                 |
| CO5          | To evaluate the preparation of gross total income            | K5                 |

| PO<br>/PSO | PO1 | PO2 | PO3 | PO4 | PO5 | PO6 | PO7 | PO8 | PSO1 | PSO2 |
|------------|-----|-----|-----|-----|-----|-----|-----|-----|------|------|
| CO1        | Н   | M   | Н   | Н   | M   | Н   | M   | Н   | Н    | Н    |
| CO2        | Н   | Н   | Н   | M   | Н   | M   | Н   | Н   | Н    | Н    |
| CO3        | M   | Н   | Н   | Н   | Н   | Н   | M   | M   | Н    | Н    |
| CO4        | Н   | Н   | M   | Н   | M   | M   | Н   | Н   | M    | Н    |
| CO5        | Н   | M   | Н   | Н   | Н   | M   | M   | Н   | Н    | Н    |

| Units    | Content                                                                                                    | Hrs |
|----------|----------------------------------------------------------------------------------------------------|-----|
| Unit I   | Tax System in India – Definitions under Income Tax Act – Agricultural Income – Person – Assesses – Income – Gross Total Income – Total Income – Assessment Year – Previous Year– Residential Status – Scope of Total Income on the basis of residential status- Exempted income under section 10. | 13  |
| Unit II  | Income from Salary – Computation of Income from Salary – Allowances –  Perquisites - Profit in Lieu of Salary – Gratuity – Pension - Leave encashment - Retrenchment compensation - Deductions out of Gross Salary.                                                                               | 13  |
| Unit III | Profits and Gains of Business or Profession – Computation of Profits and Gains of Business or Profession and Computation of Professional Income – Doctors, Chartered Accountant and Lawyer - Income from House Property– Annual Value Computation - Let out House and Self- Occupied House.       | 13  |
| Unit IV  | Capital Gains – Mode of Computation – Exemption -Short -term and long- term Capital Gain– Exempted Capital Gains. Income from Other Sources- General Income-Specific Income.                                                                                                    | 13  |
| Unit V   | Set off and Carry forward - Set off Losses - Exempted Income – debate of Tax - Theoretical aspects of reduction from the Gross Total Income- 80C to 80GG, 80QQB and 80U – e- filing - Concept of e-filing – GST fundamental concepts.                                                             | 13  |
|          | Total Contact Hrs                                                                                                    | 65  |

Text Book 21UEC515

| S.NO | AUTHOR                                      | TITLE OF THE<br>BOOK        | PUBLISHERS \ EDITION | YEAR OF<br>PUBLICATION |
|------|---------------------------------------------|-----------------------------|----------------------|------------------------|
| 1    | Gaur.V.P, Narang, Pujaghai.D.B, Rajeev Puri | Income Tax Law and Practice | Kalyani Publishers   | 2021                   |
|      | Rajecvium                                   |                             |                      |                        |

| S.NO | AUTHOR               | TITLE OF THE<br>BOOK | PUBLISHERS \ EDITION | YEAR OF<br>PUBLICATION |
|------|----------------------|----------------------|----------------------|------------------------|
|      | Dr.T.S.Srinivasan    | Income Tax Law &     | Schitech             | 2016                   |
| 1    | &                    | Practice             | Publications (India) |                        |
|      | Dr.S.Mayilvaganan    |                      | Pvt Ltd, Chennai     |                        |
|      | T.S Reddy &          | Income Tax Law       | Margham              | 2016                   |
| 2    | Y.Hari Prasad        | and Practice         | Publishers,          |                        |
|      | Reddy                |                      | Chennai.             |                        |
|      | Government of        | Income Tax           | Edu Creation         | 2021                   |
| 3    | India                |                      | Publishers           |                        |
|      | Taxmann              |                      | Taxmann              | 2020                   |
| 4    |                      |                      |                      |                        |
| _    | J.K.Lasser Institute | Income Tax 2021      | Willey               | 2021                   |
| 5    |                      |                      |                      |                        |

| Course Designed by      | Verified by Module Coordinator |
|-------------------------|--------------------------------|
| Name and Signature      | Name and Signature             |
| Name: Dr.R.Vidwakalyani | Name:                          |
| Signature:              | Signature:                     |

| <b>Programme Code:</b>                         | B.com E-commerce |                    |    | Programme<br>Title:                            | Bachelor of with E-com | f Commerce<br>nmerce |
|------------------------------------------------|------------------|--------------------|----|------------------------------------------------|------------------------|----------------------|
| <b>Course Code:</b>                            | 21UEC516         |                    |    | Title                                          | Batch:                 | 2021 - 2024          |
|                                                |                  |                    |    | Skill                                          | Semester:              | V                    |
| Lecture Hrs./Week<br>or<br>Practical Hrs./Week | 5                | Tutorial Hrs./Sem. | 65 | Enhanced<br>Course:<br>Research<br>Methodology | Credits:               | 4                    |

To acquaint the students with the tools and techniques of international research

To scrutinize the research problem by applying various analysis

#### **Course Outcomes**

On the successful completion of the course, students will be able to

| CO<br>Number | CO Statement                                                                       | Knowledge<br>Level |
|--------------|------------------------------------------------------------------------------------|--------------------|
| CO1          | To remember the types of research                                                  | K1                 |
| CO2          | To get the idea about data collection and sampling                                 | K2                 |
| CO3          | To execute the statistical inference for the collected data through interpretation | К3                 |
| CO4          | To evaluate interpretation and report writing mechanism                            | K4                 |
| CO5          | To apply various statistical tools in business                                     | К3                 |

| PO<br>/PSO | PO1 | PO2 | PO3 | PO4 | PO5 | PO6 | PO7 | PO8 | PSO1 | PSO2 |
|------------|-----|-----|-----|-----|-----|-----|-----|-----|------|------|
| CO         |     |     |     |     |     |     |     |     |      |      |
| CO1        | Н   | M   | Н   | Н   | M   | Н   | M   | Н   | Н    | Н    |
| CO2        | Н   | Н   | Н   | M   | Н   | M   | Н   | Н   | Н    | Н    |
| CO3        | M   | Н   | Н   | Н   | Н   | Н   | M   | M   | Н    | Н    |
| CO4        | Н   | Н   | M   | Н   | M   | M   | Н   | Н   | M    | Н    |
| CO5        | Н   | M   | Н   | Н   | Н   | M   | M   | Н   | Н    | Н    |

| Units    | Content                                                                                                    | Hrs |
|----------|----------------------------------------------------------------------------------------------------|-----|
| Unit I   | Research & Problem - Research - meaning - purpose - types - research problem - identification of the research problem - limitations - selection and formulation - research design - scope , importance - formulating solution with research design.                       | 13  |
| Unit II  | Data & Sampling -Data – types of data— Primary – Secondary – Miscellaneous types – Sampling— Meaning and Importance - types of sampling – sampling errors – Non- sampling Errors.                                                                                         | 13  |
| Unit III | Tools and Analysis -Questionnaire preparation – Calculation using Tally Bars - editing – coding – tabulation – processing data with diagrams & charts – Percentage Conversions – Chi-Square Test – Trend analysis.                                                        | 13  |
| Unit IV  | Interpretation and Report writing - Interpretation - Meaning, techniques and precaution measures - report writing - significance of reports - types of report - steps in writing the research report - precaution presentations - bibliography - annexure and conclusions | 13  |
| Unit V   | Online course teaching for Introduction to Research & Research Writing,                                                                                                    | 13  |
|          | Total Contact Hrs                                                                                                    | 65  |

Seminar, Power Point Presentation, Chalk and talk, Quiz, Assignments, Group Task.

Text Book 21UEC516

| S.NO | AUTHOR      | TITLE OF THE BOOK | PUBLISHERS \ EDITION | YEAR OF PUBLICATION |
|------|-------------|-------------------|----------------------|---------------------|
|      | C.R.Kothari | Research          | Revised Edition,     | 2015                |
| 1    |             | Methodology       | New Age              |                     |
|      |             |                   | International P Ltd  |                     |
|      |             |                   |                      |                     |

| S.NO | AUTHOR            | TITLE OF THE BOOK   | PUBLISHERS \ EDITION | YEAR OF PUBLICATION |
|------|-------------------|---------------------|----------------------|---------------------|
| 1    | S.P.Gupta         | Statistical Methods | Fourth Edition,      | 2013                |
| 1    |                   |                     | Sultan Chand &       |                     |
|      |                   |                     | Sons                 |                     |
|      | Dr.Shamthi Bushan | Handbook of         | Edu Creation         | 2017                |
| 2    | And               | research            |                      |                     |
|      | Dr. Sashi Alok    | methodology         |                      |                     |
|      | C.R.Kothari       | Research            | New Age              | 2019                |
| 3    | And               | Methodology         | International        |                     |
|      | Gaurav Garg       | Methods and         | Publishers           |                     |
|      |                   | Techniques          |                      |                     |
|      | Deepak Chawla and | Research            | Vikas Publication    | 2016                |
| 4    | Neena Sondhi      | Methodology :       |                      |                     |
|      |                   | concepts and cases  |                      |                     |
|      | D N Sasanwat      | Research            | Shipra               | 2020                |
| 5    |                   | Methodology and     |                      |                     |
|      |                   | Applied statistics  |                      |                     |

| Programme Code:     | B.com E-commerce |                    |       | Programme<br>Title: | Bachelor of with E-com | f Commerce<br>imerce |
|---------------------|------------------|--------------------|-------|---------------------|------------------------|----------------------|
| Course Code:        | 21UE             | C517               | Title | Batch:              | 2021 - 2024            |                      |
|                     |                  |                    |       | Internet and        | Semester:              | V                    |
| Lecture Hrs./Week   |                  |                    |       | Web                 |                        |                      |
| or                  | 5                | Tutorial Hrs./Sem. | 65    | Designing           | Credits:               | 4                    |
| Practical Hrs./Week |                  |                    |       |                     |                        |                      |

To make the students expertise in Creating Web Page

#### **Course Outcomes**

On the successful completion of the course, students will be able to

| CO<br>Number | CO Statement                                                                                  | Knowledge<br>Level |
|--------------|-----------------------------------------------------------------------------------------------|--------------------|
| CO1          | To Understand fundamental tools and technologies for internet Service Feature.                | K1                 |
| CO2          | To comprehend web Search Engine Function.                                                     | K2                 |
| CO3          | To impart the knowledge regarding Hypertext Mark-up Language (HTML) for designing a web page. | КЗ                 |
| CO4          | To apply various tags used to link an image, sound and video to a web page.                   | K4                 |
| CO5          | To analyse the forms and frames                                                               | К3                 |

| PO<br>/PSO | PO1 | PO2 | PO3 | PO4 | PO5 | PO6 | PO7 | PO8 | PSO1 | PSO2 |
|------------|-----|-----|-----|-----|-----|-----|-----|-----|------|------|
| CO1        | Н   | M   | Н   | Н   | М   | Н   | M   | Н   | Н    | Н    |
| CO2        | Н   | Н   | Н   | M   | Н   | M   | Н   | Н   | Н    | Н    |
| CO3        | M   | Н   | Н   | Н   | Н   | Н   | M   | M   | Н    | Н    |
| CO4        | Н   | Н   | M   | Н   | M   | M   | Н   | Н   | M    | Н    |
| CO5        | Н   | M   | Н   | Н   | Н   | M   | M   | Н   | Н    | Н    |

| Units    | Content                                                                                                    | Hrs |
|----------|----------------------------------------------------------------------------------------------------|-----|
| Unit I   | Introduction to Internet – Internet Access/dialer - connection – Internet services features – TCP/IP Vs Shell Accounts – Configure the machine for TCP/IP Account – Configuring Shell Account – Telnet – (WWW) World Wide Web– Web Page – Hyper Text – HTML Tags – Net Surfing – Internet/Web Browsing – Browser – Internet Addressing – IP Address – Domain Name – Electronic Mail – Uniform Resource Locator (URL) – Internet Protocols- TCP/IP – FTP – HTTP – Telnet-Gopher – WAIS.                                                                              | 13  |
| Unit II  | Searching the Web – Web Index – Web Search Engine – Web Meta – Searcher Function – Search Engines – Meta Search Sites – Directories and Indexes – Specialized Directories – Electronic Mail(E- Mail) – E- Mail Message – Customizing E- Mail Programs – Managing Mails – Address Book – Signature Features – File Attachment Facility – Setting Priority – Advantages and Disadvantages of E-Mail.                                                                                                    | 13  |
| Unit III | Introduction to HTML- HTML Code for the Web Page – Web Page Basics – Set up a Web Page – Display a Web Page in a Browser – Start a New Paragraph – Start a New Line – Insert Blank Spaces – Heading – Pre-format Text – Comment – Special Characters – Format Text – Emphasize – Superscript - Subscript – Font Style and Size Color – Ordered List – Unordered list – Nested list – Definition list – Images- Added Image – Background – Border– Wrap Text - Around an Image – Aligning the Image – Horizontal Role - Image List –Convert an Image to GIF or JPEG. | 13  |
| Unit IV  | Links – Link to another Web – Link within a page - Link to an image – Link to an File – E- Mail Link- Link to an FTP Site – Change in color – Create Keyboard Shortcuts – Change the Tab Order – Tables – Create Table – Add a Border – Caption – Column Groups – Row Groups – Color- Background Images – Aligning Data – Size of the Table – Size of the cell – Span cells – Cell Spacing and Padding – Borders – Text Wrapping – Nested Wrapping – Nested Tables – Wrap Text around a Table.                                                                      | 13  |
| Unit V   | Sounds and Videos – Link to a Sound – Sound Considerations – Embedded Sound – Extended video – video Consideration – internal Video – introduction to Forms – Set up the Form and reset button — Hidden File – Organize Form Elements – Label from Elements – introduction to Frames – hyper creative frame- frame consideration - Wide alternative information – Link to a Frame – Scroll Bars – Resizing Frames – Frame Borders – Frame Margins – Nested Frame sets – In line Frame.                                                                              | 13  |
|          | Total Contact Hrs                                                                                                    | 65  |

Seminar, Power Point Presentation, Chalk and talk, Quiz, Assignments, Group Task.

Text Book 21UEC517

| S.NO | AUTHOR          | TITLE OF THE<br>BOOK | PUBLISHERS \ EDITION | YEAR OF<br>PUBLICATION |
|------|-----------------|----------------------|----------------------|------------------------|
|      | Thomas A Powell | The complete         | Mc Graw Hill         | 2019                   |
| 1    |                 | Reference HTML &     | Publishers, London   |                        |
|      |                 | CSS                  |                      |                        |
|      |                 |                      |                      |                        |

| S.NO | AUTHOR                   | TITLE OF THE<br>BOOK                                    | PUBLISHERS \ EDITION                        | YEAR OF<br>PUBLICATION |
|------|--------------------------|---------------------------------------------------------|---------------------------------------------|------------------------|
| 1    | Eric Ladd, Jim O' Donnel | Using HTML 4, XML and JAVA                              | Prentice Hall of India QUE,Platinum Edition | 2012                   |
| 2    | Ramesh Bangia            | Web Technology<br>(including HTML<br>,CSS,XML,ASP,JAVA) | Firewall Media                              | 2008                   |
| 3    | S.Imtiyaz Hassan         | Internet Technology and Web designing                   | Gold books India                            | 2020                   |
| 4    | T.Balaji                 | Internet Technology and Web designing                   | T.Balaji                                    | 2020                   |
| 5    | Group ISRD               | Internet Technology and Web designing                   | McGraw Education                            | 2019                   |

| Course Designed by | Verified by Module Coordinator |
|--------------------|--------------------------------|
| Name and Signature | Name and Signature             |
| Name: T.Kiruthika  | Name:                          |
| Signature:         | Signature:                     |

| <b>Programme Code:</b>    | B.co | m E-commerce       |       | Programme<br>Title:          | Bachelor of Commerce with E-commerce |   |
|---------------------------|------|--------------------|-------|------------------------------|--------------------------------------|---|
| <b>Course Code:</b>       | 20UE | C5E11              | Title | Batch:                       | 2021 - 2024                          |   |
|                           |      |                    |       | Information                  | Semester:                            | V |
| Lecture Hrs./Week         |      |                    |       | Security &                   |                                      |   |
| or<br>Practical Hrs./Week | 05   | Tutorial Hrs./Sem. | 65    | E-<br>Commerce<br>Technology | Credits:                             | 5 |

To enable the students to understand the technology of e-Commerce for Business Application.

#### **Course Outcomes**

On the successful completion of the course, students will be able to

| CO<br>Number | CO Statement                                                                         | Knowledge<br>Level |
|--------------|--------------------------------------------------------------------------------------|--------------------|
| CO1          | To understand the Components of communication systems                                | K2                 |
| CO2          | To remember the information security threats and how to overcome the threats.        | K1                 |
| CO3          | To apply knowledge on internet marketing and advertising.                            | К3                 |
| CO4          | To understand electronic data interchange in the business.                           | K2                 |
| CO5          | To analyze the legal provisions relating to Cyber Law and the concept of cyberspace. | К3                 |

| PO<br>/PSO | PO1 | PO2 | PO3 | PO4 | PO5 | PO6 | PO7 | PO8 | PSO1 | PSO2 |
|------------|-----|-----|-----|-----|-----|-----|-----|-----|------|------|
| CO1        | Н   | M   | Н   | Н   | M   | Н   | M   | Н   | Н    | Н    |
| CO2        | Н   | Н   | Н   | M   | Н   | M   | Н   | Н   | Н    | Н    |
| CO3        | M   | Н   | Н   | Н   | Н   | Н   | M   | M   | Н    | Н    |
| CO4        | Н   | Н   | M   | Н   | M   | M   | Н   | Н   | M    | Н    |
| CO5        | Н   | M   | Н   | Н   | Н   | M   | M   | Н   | Н    | Н    |

| Units    | Content                                                                                                    | Hrs |
|----------|----------------------------------------------------------------------------------------------------|-----|
| Unit I   | Components of communication systems – Transmission Media – Protocol definition – Introduction to TCP/IP – wireless Network – Basics of internet – Types of attack: Phishing, spoofing, Impersonation, Dumpster diving – Information security goals- Information security threats –and vulnerability: Spoofing Identity, Tampering with data, Repudiation, Information disclosure, Denial of service, Elevation of Privilege. | 13  |
| Unit II  | Authentication- Password management – E-Commerce security – windows security- Network security: Network intrusion detection and prevention systems – firewalls – software security – Web security: User authentication, authentication – secret and session management, Cross site scripting, Cross site forgery, SQL injection. Computer Forensics – Steganography.                                                         | 13  |
| Unit III | Internet Advertising – Emergence of the internet as a competitive advertising media- Models of internet advertising – Weakness in Internet advertising. Internet Marketing- The PROS and CONS of online shopping-The cons of online shopping- Justify an Internet business-Internet marketing techniques.                                                                                                    | 13  |
| Unit IV  | Electronic data interchange - Benefits – EDI legal, security and privacy issues – EDI Software implementation –Advantages and limitations.                                                                                                    | 13  |
| Unit V   | Introduction- Computer crimes and cyber crimes – distinction between cyber crimes and conventional crimes; cyber forensics; kinds of cyber crimes – cyber stalking – cyber terroriosm, forgery and fraud.                                                                                                    | 13  |
|          | Total Contact Hrs                                                                                                    | 65  |

Text Book 21UEC5E11

| S.NO | AUTHOR     | TITLE OF THE<br>BOOK | PUBLISHERS \ EDITION | YEAR OF<br>PUBLICATION |
|------|------------|----------------------|----------------------|------------------------|
|      | C.S.Rayudu | E-Commerce & E-      | Himalaya             | 2018                   |
| 1    |            | Business             | Publishing House,    |                        |
|      |            |                      | New Delhi            |                        |
|      |            |                      |                      |                        |

| S.NO | AUTHOR                                             | TITLE OF THE<br>BOOK                          | PUBLISHERS \ EDITION                                        | YEAR OF<br>PUBLICATION |
|------|----------------------------------------------------|-----------------------------------------------|-------------------------------------------------------------|------------------------|
| 1    | Dr.Sushila Madan                                   | E-Commerce                                    | Scholar Tech Press                                          | 2020                   |
| 2    | Sanjeeb Kumar Dey                                  | Introduction to E-Commerce                    | VK Global<br>Publications Pvt.<br>Ltd                       | 2020                   |
| 3    | Parameswaran.R,<br>Sarvana Kumar,<br>Jayalakshi. T | A Text book of<br>Information<br>Technology   | S.Chand Group,<br>New Delhi                                 | 2014                   |
| 4    | G.S.V.Murthy                                       | E-Commerce<br>Concepts, Models,<br>Strategies | Himalaya<br>Publishing<br>House,New delhi.                  | 2014                   |
| 5    | Kamlesh K Bajaj<br>and Debjani Nag                 | Electronic commerce                           | Tata McGraw Hill<br>Publishing<br>Company Ltd,New<br>Delhi. | 2012                   |

| Course Designed by               | Verified by Module Coordinator |
|----------------------------------|--------------------------------|
| Name and Signature               | Name and Signature             |
| Name: Dr.B.Indira Priyadharshini | Name:                          |
| Signature:                       | Signature:                     |

| <b>Programme Code:</b>                         | B.com E-commerce |                    |    | Programme<br>Title:     | Bachelor of with E-com | f Commerce<br>nmerce |
|------------------------------------------------|------------------|--------------------|----|-------------------------|------------------------|----------------------|
| Course Code:                                   | 21UEC5E12        |                    |    | Title                   | Batch:                 | 2021 - 2024          |
|                                                |                  |                    |    |                         | Semester:              | V                    |
| Lecture Hrs./Week<br>or<br>Practical Hrs./Week | 5                | Tutorial Hrs./Sem. | 65 | Software<br>Engineering | Credits:               | 5                    |

To facilitate the students to understand the discipline of software engineering and encompasses with a detailed knowledge of techniques for the analysis and design of complex software intensive systems and to get success in their chosen profession.

#### **Course Outcomes**

On the successful completion of the course, students will be able to

| CO<br>Number | CO Statement                                                                                                  | Knowledge<br>Level |
|--------------|----------------------------------------------------------------------------------------------------|--------------------|
| CO1          | To recollect the software models, techniques and technologies                                                 | K1                 |
| CO2          | To identify the issues affecting the organization planning and control of software based systems development. | K2                 |
| CO3          | To apply the end user requirements into system and software requirements.                                     | КЗ                 |
| CO4          | To analyze, formulate and solve the problems as well as the computing requirements.                           | K4                 |
| CO5          | To evaluate the transform mapping transaction                                                                 | K5                 |

| /PSO CO | PO1 | PO2 | PO3 | PO4 | PO5 | PO6 | PO7 | PO8 | PSO1 | PSO2 |
|---------|-----|-----|-----|-----|-----|-----|-----|-----|------|------|
| CO1     | Н   | M   | Н   | Н   | M   | Н   | M   | Н   | Н    | Н    |
| CO2     | Н   | Н   | Н   | M   | Н   | M   | Н   | Н   | Н    | Н    |
| CO3     | M   | Н   | Н   | Н   | Н   | Н   | M   | M   | Н    | Н    |
| CO4     | Н   | Н   | M   | Н   | M   | M   | Н   | Н   | M    | Н    |
| CO5     | Н   | M   | Н   | Н   | Н   | M   | M   | Н   | Н    | Н    |

| Units    | Content                                                                                                    | Hrs |
|----------|----------------------------------------------------------------------------------------------------|-----|
| Unit I   | System Concepts and the Information Systems Environment: System Definition- Characteristics of System Elements of a System- Types of System- The System Development Life Cycle: Recognition of Need - Feasibility Study – Analysis – Design – Implementation - Post implementation and Maintenance- Consideration for Candidate System.                                                                                               | 13  |
| Unit II  | Software-Software Characteristics-Software Components-Software Applications-The Process-Software Engineering a Layered Technology-The Process, Methods, Tools-A Generic View of Software Engineering - The Software Process-The topics given in Italics are noted as Self-Study topics.                                                                                                    | 13  |
| Unit III | An Agile view of Process-Agility-Agility Process The Politics of Agile Development-Human Factors-Agile Process Models-Extreme Programming-Adoptive Software Development — Dynamic System Development Method Scrum-Crystal-Feature Driven Development-Agile Modeling. Analysis Concepts and Principles-Requirement Analysis- Communication Techniques-Initiating the Process FAST-QFD-Analysis Principles-Information Domain Modeling. | 13  |
| Unit IV  | Design Concepts and Principles-The Design Process Design Principles-<br>Design Concepts- Abstraction, Refinement, Modularity, Software<br>Architecture, Control Hierarchy, Structured Partitioning, Software<br>Procedure, Information Hiding-Effective Modular Design-Functional<br>Independence Cohesion-Coupling-Design Documentation.                                                                                             | 13  |
| Unit V   | Design Method-Data Design-Architectural Design Architectural Design Process-Transform Mapping Transaction Mapping- Interface Design - Human Computer Interface Design — Interface Design Models-Task Analysis and Models-Design Issues-Implementation Tools- Design Evaluation-Tabular Design Notation-Program Design Notation-Program Design Languages.                                                                              | 13  |
|          | Total Contact Hrs                                                                                                    | 65  |

Seminar, Power Point Presentation, Chalk and talk, Quiz, Assignments, Group Task.

Text Book 21UEC5E12

| S.NO | AUTHOR        | TITLE OF<br>THE BOOK | PUBLISHERS \ EDITION | YEAR OF PUBLICATION |
|------|---------------|----------------------|----------------------|---------------------|
|      | Elias M.Award | System               | Galgotia             |                     |
| 1    |               | Analysis and         | Publications (P)     | 2016                |
|      |               | Design               | Ltd, Second          |                     |
|      |               |                      | Edition              |                     |

| S.NO | AUTHOR            | TITLE OF THE<br>BOOK                 | PUBLISHERS \ EDITION                    | YEAR OF<br>PUBLICATION |
|------|-------------------|--------------------------------------|-----------------------------------------|------------------------|
| 1    | Roger Pressman    | Software<br>Engineering              | A Practioner's Approach, Fourth Edition | 2018                   |
| 2    | Roger Pressman    | Software<br>Engineering              | Sixth Edition                           | 2014                   |
| 3    | Sommerville       | Software<br>Engineering              | Pearson education,<br>Sixth Edition.    | 2016                   |
| 4    | Dr.K.V.K.K Prasad | Software testing<br>Tools            | Dream Tech Press                        | 2007                   |
| 5    | Rajib Mall        | Fundamentals of software engineering | PHI Learning PVT Ltd                    | 2010                   |

| Course Designed by           | Verified by Module Coordinator |  |  |  |  |
|------------------------------|--------------------------------|--|--|--|--|
| Name and Signature           | Name and Signature             |  |  |  |  |
| Name: B.Indirapriyadharshini | Name:                          |  |  |  |  |
| Signature:                   | Signature:                     |  |  |  |  |

| <b>Programme Code:</b> | B.con | n E-commerce       |    | Programme<br>Title: | Bachelor of with E-com | f Commerce<br>nmerce |  |
|------------------------|-------|--------------------|----|---------------------|------------------------|----------------------|--|
| Course Code:           | 21UE  | C5E13              |    | Title               | Batch:                 | 2021 - 2024          |  |
|                        |       |                    |    | Semester:           | V                      |                      |  |
| Lecture Hrs./Week      | 5     |                    |    | Industrial          |                        |                      |  |
| or                     |       | Tutorial Hrs./Sem. | 65 | Relations           | Credits:               | 5                    |  |
| Practical Hrs./Week    |       |                    |    |                     |                        |                      |  |

To establish knowledge about company's act and to acquaint the basic concepts of Industrial Relations and to identify, Legal Framework of Trade Union.

#### **Course Outcomes**

On the successful completion of the course, students will be able to

| СО     | CO Statement                                                                                                    | Knowledge |
|--------|----------------------------------------------------------------------------------------------------|-----------|
| Number |                                                                                                    | Level     |
| CO1    | To remember the fundamental concepts of industial relations                                                     | K1        |
| CO2    | To understand the industrial relation concept, roll and functional requirements                                 | K2        |
| CO3    | To apply the theoretical aspects, problems and issues in arbitration                                            | K3        |
| CO4    | To apply the models of bargaining and arbitration                                                               | K3        |
| CO5    | To analyse the solutions to industrial relations problems based on research and assessment of current practices | K4        |

| PQ/PSO<br>CO | PO1 | PO2 | PO3 | PO4 | PO5 | PO6 | PO7 | PO8 | PSO1 | PSO2 |
|--------------|-----|-----|-----|-----|-----|-----|-----|-----|------|------|
| CO1          | Н   | M   | Н   | Н   | M   | Н   | M   | Н   | Н    | Н    |
| CO2          | Н   | Н   | Н   | M   | Н   | M   | Н   | Н   | Н    | Н    |
| CO3          | M   | Н   | Н   | Н   | Н   | Н   | M   | M   | Н    | Н    |
| CO4          | Н   | Н   | M   | Н   | M   | M   | Н   | Н   | M    | Н    |
| CO5          | Н   | M   | Н   | Н   | Н   | M   | M   | Н   | Н    | Н    |

| Units    | Content                                                                                                    | Hrs |
|----------|----------------------------------------------------------------------------------------------------|-----|
| Unit I   | Industrial Relations:- Introduction – Definition of Industrial Relations – Content of Industrial Relations – Objectives of Industrial Relations – Participants in Industrial Relations – change in the Role of the Three Actors – Functional Requirement for Successful IR Programme – Industrial Relations Perspectives – The Nature of Employment Organisations – The Hawthorne studies.                                                                                                    | 13  |
| Unit II  | Trade Unionism: - Definition- Principles- Significance- Objectives and FunctionsHistory- Principal- Recognition- Multiplicity- Features and Weaknesses- Essentials of a successful Trade Union- What a trade union should do — Recommendations of the National Commission on Labour. Collective Bargaining:- Definition- features- significance and objectives -Extent and scope — The Bargaining Area — Coverage of Issues — Prerequisites — Hindrances — Practices and Procedures — Bargaining Procedure — Labor Agreement — Process — Work in India — Types of Agreements — Arbitration and Collective Bargaining. | 13  |
| Unit III | Participative Management:-Meaning – Difference - Managerial Philosophy – Decision Making – Forms – Evolution – Objectives – Workers participation in India – Government Approaches – Hurdles. Employee Grievance:- Definition – Approaches – Causes – Effects – handling Grievance – Discovery – Process – Steps – Do's and Don'ts – Grievance and Industrial Relations.                                                                                                    | 13  |
| Unit IV  | Industrial Disputes: Prevention: - Forms - Types - Causes - Conflict Resolution - Preventive Process - Labour Administration Machinery. Disciplinary Proceedings: - Statutory set up before 1971 - ID(Amendment) Act, 1982 - Principles of Natural justice - steps.                                                                                                    | 13  |
| Unit V   | Industrial Relations: Settlement – process – Reference of Disputes to Boards, Courts, or Tribunals – Other Statutory Measures – Role of Players. Future Scenario of Union-Management Relationship:-Concepts and values – Industrial Relations Environment in India – Upcoming Challenges – HRD Dimension – Managing for Good Industrial Relations.                                                                                                    | 13  |
|          | Total Contact Hrs                                                                                                    | 65  |

Seminar, Power Point Presentation, Chalk and talk, Quiz, Assignments, Group Task.

# **Text Book**

| S.NO | AUTHOR      | TITLE OF THE<br>BOOK | PUBLISHERS \ EDITION | YEAR OF<br>PUBLICATION |
|------|-------------|----------------------|----------------------|------------------------|
| 1    | Monal Arora | Industrial Relations | Excel Books          | 2005                   |

| S.NO | AUTHOR                              | TITLE OF THE<br>BOOK                                            | PUBLISHERS \ EDITION             | YEAR OF<br>PUBLICATION |
|------|-------------------------------------|-----------------------------------------------------------------|----------------------------------|------------------------|
| 1    | Jain And Bhola                      | Modern Industrial<br>Relations And<br>Labour Laws               | Regal Publication -<br>New Delhi | 2009                   |
| 2    | Sivarethinamohan,R                  | Industrial Relations<br>And Labour<br>Welfare                   | Phi Learning<br>Private Limited  | 2010                   |
| 3    | P.R.N. Sinha and<br>Sinha Indu Bala | Industrial Relations,<br>Trade Unions and<br>Labour Legislation | Pearson Education                | 2017                   |
| 4    | R.c. Sharma                         | Industrial Relations<br>and Labour<br>Legislation               | PHI Publishers                   | 2021                   |
| 5    | Sharad d. Prof.<br>Geet             | Industrial Relations<br>And Labour Law                          | Nirali Prakashan                 | 2014                   |

| Course Designed by | Verified by Module Coordinator |  |  |  |  |
|--------------------|--------------------------------|--|--|--|--|
| Name and Signature | Name and Signature             |  |  |  |  |
| Name: T.Kiruthika  | Name:                          |  |  |  |  |
| Signature:         | Signature:                     |  |  |  |  |

| <b>Programme Code:</b>                         | B.co | m E-commerce       |    | Programme Title:                                 | Bachelor of Commerce with E-commerce |             |  |
|------------------------------------------------|------|--------------------|----|--------------------------------------------------|--------------------------------------|-------------|--|
| <b>Course Code:</b>                            | 21UE | C518               |    | Title                                            | Batch:                               | 2021 - 2024 |  |
|                                                |      |                    |    | Program                                          | Semester:                            | V           |  |
| Lecture Hrs./Week<br>or<br>Practical Hrs./Week | 04   | Tutorial Hrs./Sem. | 52 | ming Laborato ry – V: Internet and Web Designing | Credits:                             | 02          |  |

To prepare the students for developing websites by using HTML

#### **Course Outcomes**

On the successful completion of the course, students will be able to

| CO<br>Number | CO Statement                                                                     | Knowledge<br>Level |
|--------------|----------------------------------------------------------------------------------|--------------------|
| CO1          | To remember how to combine basic HTML elements to create Web pages.              | K1                 |
| CO2          | To understand how to use HTML tags and attributes to design Web page appearance. | K2                 |
| CO3          | To access through web page using internal link and external link.                | К3                 |
| CO4          | To analyze the web page using a HTML documents                                   | K4                 |
| CO5          | To evaluate the designing the designing of the HTML documents                    | K5                 |

| PO<br>/PSO | PO1 | PO2 | PO3 | PO4 | PO5 | PO6 | PO7 | PO8 | PSO1 | PSO2 |
|------------|-----|-----|-----|-----|-----|-----|-----|-----|------|------|
| CO1        | Н   | M   | Н   | Н   | M   | Н   | M   | Н   | Н    | Н    |
| CO2        | Н   | Н   | Н   | M   | Н   | M   | Н   | Н   | Н    | Н    |
| CO3        | M   | Н   | Н   | Н   | Н   | Н   | M   | M   | Н    | Н    |
| CO4        | Н   | Н   | M   | Н   | M   | M   | Н   | Н   | M    | Н    |

| ~~= |   |   |   |   |   |   |   |   |   |   |
|-----|---|---|---|---|---|---|---|---|---|---|
| CO5 | H | M | Н | Н | H | M | M | H | Н | Н |

- 1. Write a HTML code for designing a web page for system configuration.
- 2. Create a HTML to show the web page for the list of elements.
- 3. Design a HTML document to show a web page for semester paper title.
- 4. List out the names of software companies using Ordered List.
- 5. List out the Educational website using Unordered List.
- 6. Create a web page using Definition List to prepare definitions for tags in the HTML document.
- 7. Create a HTML documents to show a web page for the syllabus of B.Com, E-com II Year third semester.
- 8. Design a table to show the time table for II B.com E-Commerce.
- 9. Create a web page using a HTML document to show a weather report.
- 10. Create a HTML document to link files internally.
- 11. Create a HTML document to show a web page for external link.
- 12. Design a HTML document to show a web page for FRAME –UG COURSE

Seminar, Power Point Presentation, Chalk and talk, Quiz, Assignments, Group Task.

| Course Designed by | Verified by Module Coordinator |
|--------------------|--------------------------------|
| Name and Signature | Name and Signature             |
| Name: T.Kiruthika  | Name:                          |
| Signature:         | Signature:                     |

| <b>Programme Code:</b> | B.com E-commerce |                    |       | Programme Title: | Bachelor of with E-com | f Commerce |
|------------------------|------------------|--------------------|-------|------------------|------------------------|------------|
| Course Code:           | 21UE             | C519               | Title | Batch:           | 2021 - 2024            |            |
|                        |                  |                    |       | Software         | Semester:              | V          |
| Lecture Hrs./Week      |                  |                    |       | Project &        |                        |            |
| or                     | 02               | Tutorial Hrs./Sem. | 26    | Viva Voce        | Credits:               | 02         |
| Practical Hrs./Week    |                  |                    |       |                  |                        |            |

This course would create interest in the minds of students to undergo the research in computer application and share the analytical skill of the students in the field of research.

#### **Course Outcomes**

On the successful completion of the course, students will be able to

| CO<br>Number | CO Statement                                                             | Knowledge<br>Level |
|--------------|--------------------------------------------------------------------------|--------------------|
| CO1          | To remember the techniques involved in website development for business. | K1                 |
| CO2          | To understand plan, calculate and adjust project variables.              | K2                 |
| CO3          | To apply forms and access in creation of software                        | К3                 |
| CO4          | To interpret the software project estimation and assurance               | K4                 |
| CO5          | To Apply knowledge of software development models.                       | K5                 |

| PO<br>/PSO | PO1 | PO2 | PO3 | PO4 | PO5 | PO6 | PO7 | PO8 | PSO1 | PSO2 |
|------------|-----|-----|-----|-----|-----|-----|-----|-----|------|------|
| CO         |     |     |     |     |     |     |     |     |      |      |
| CO1        | Н   | M   | Н   | Н   | M   | Н   | M   | Н   | Н    | Н    |
| CO2        | Н   | Н   | Н   | M   | Н   | M   | Н   | Н   | Н    | Н    |
| CO3        | M   | Н   | Н   | Н   | Н   | Н   | M   | M   | Н    | Н    |
| CO4        | Н   | Н   | M   | Н   | M   | M   | Н   | Н   | M    | Н    |
| CO5        | Н   | M   | Н   | Н   | Н   | M   | M   | Н   | Н    | Н    |

- 1. Commerce/Computer Application based projects are permitted.
- 2. Group (Two members per group) Project under a Supervisor/Guide
- 3. Students have to carry out the project during V Semester.
- 4. Viva-voce PPT presentation will be conducted in the V Semester.
- 5. The Project Report Evaluation and Viva-voce Examination will carried out jointly by internal (Supervisor/Guide) and external examiner.
- 6. Distribution of Marks:

Project Report Evaluation: 10 marks Viva Voce Examination : 40 marks

50 Marks

-----

#### **Pedagogy and Assessment Methods:**

Seminar, Power Point Presentation, Chalk and talk, Quiz, Assignments, Group Task.

| Course Designed by       | Verified by Module Coordinator |
|--------------------------|--------------------------------|
| Name and Signature       | Name and Signature             |
| Name: Dr.M.V.Sathiyabama | Name:                          |
|                          |                                |
|                          |                                |
| Signature:               | Signature:                     |

| <b>Programme Code:</b> | B.com E-commerce |                    |   | Programme<br>Title: | Bachelor of Commerce with E-commerce |             |  |
|------------------------|------------------|--------------------|---|---------------------|--------------------------------------|-------------|--|
| Course Code:           | 21UEC5AL1        |                    |   | Title               | Batch:                               | 2021 - 2024 |  |
|                        |                  |                    |   | Organisational      | Semester:                            | V           |  |
| Lecture Hrs./Week      |                  |                    |   | Behaviour           |                                      |             |  |
| or                     | -                | Tutorial Hrs./Sem. | - |                     | Credits:                             | 5*          |  |
| Practical Hrs./Week    |                  |                    |   |                     |                                      |             |  |

To expose the students to understand the organization structure and maintain relationships.

#### **Course Outcomes**

On the successful completion of the course, students will be able to

| CO<br>Number | CO Statement                                                                               | Knowledge<br>Level |
|--------------|--------------------------------------------------------------------------------------------|--------------------|
| CO1          | To keep in mind the structure of organization                                              | K1                 |
| CO2          | To understand the various stages in personality development and theories of group dynamics | К2                 |
| CO3          | To deploy leadership styles and motivational theories in real business                     | К3                 |
| CO4          | To analyse the factors leading to change in organization                                   | K4                 |
| CO5          | To apply leadership styles in organsisation                                                | К3                 |

| PO<br>/PSO | PO1 | PO2 | PO3 | PO4 | PO5 | PO6 | PO7 | PO8 | PSO1 | PSO2 |
|------------|-----|-----|-----|-----|-----|-----|-----|-----|------|------|
| CO1        | Н   | M   | Н   | Н   | M   | Н   | M   | Н   | Н    | Н    |
| CO2        | Н   | Н   | Н   | M   | Н   | M   | Н   | Н   | Н    | Н    |
| CO3        | M   | Н   | Н   | Н   | Н   | Н   | M   | M   | Н    | Н    |
| CO4        | Н   | Н   | M   | Н   | M   | M   | Н   | Н   | M    | Н    |
| CO5        | Н   | M   | Н   | Н   | Н   | M   | M   | Н   | Н    | Н    |

| Units    | Content                                                                              | Hrs |
|----------|--------------------------------------------------------------------------------------|-----|
| Unit I   | Organisational Behaviour – Meaning - Importance- Organisation as a Social System –   | _   |
|          | Socio - Technical System- Constraints over Organisation and Managerial Performance.  |     |
|          | Stages of Personality Development - Determinants of Personality-Learning-Perception- |     |
| Unit II  | Factors Influencing Perception-Perceptual Distortion-Values – Attitudes –Attitude    | -   |
|          | Formation-Role of Behaviour Status                                                   |     |
|          | Group and Group Dynamics- Reasons for the Formations of Groups-Characteristics of    |     |
| Unit III | Groups - Theories of Group Dynamics - Types of Groups in Organisations - Group       | -   |
|          | Cohesiveness-Factors Influencing Group Cohesiveness-Group Decision Making            |     |
|          | Leadership - Characteristics- Leaderships Styles Motivation - Concepts and           | -   |
| Unit IV  | Importance Theories of Motivation.                                                   |     |
|          | Management of Change: Meaning - Importance - Resistance to Change - Causes -         | -   |
| Unit V   | Dealing with Resistance to Change - Concepts of Social Change & Organisational       |     |
|          | Change- Factors Contributing to Organisational Change.                               |     |
|          | Total Contact Hrs                                                                    | -   |

Seminar, Power Point Presentation, Chalk and talk, Quiz, Assignments, Group Task.

Text Book 21UEC

| S.NO | AUTHOR      | TITLE OF THE BOOK           | PUBLISHERS \ EDITION            | YEAR OF PUBLICATION |
|------|-------------|-----------------------------|---------------------------------|---------------------|
| 1    | Khanna, S.S | Organisational<br>Behaviour | S Chand &Co. Ltd.,<br>New Delhi | 2007                |

| S.NO | AUTHOR                                      | TITLE OF THE BOOK                                                   | PUBLISHERS \ EDITION                    | YEAR OF<br>PUBLICATION |
|------|---------------------------------------------|---------------------------------------------------------------------|-----------------------------------------|------------------------|
| 1    | Paul Smith, Marilyn Farmer, Wendy Yellowley | Organisational<br>Behaviour                                         | Routledge                               | 2020                   |
| 2    | Dr.J.Jayashankar                            | Organisational<br>Behaviour                                         | Margham<br>Publishers                   | 2020                   |
| 3    | Robbins, P. Stephen                         | Organisational Behaviour – Concepts Controversies and Applications, | Prentice Hall of India Ltd., New Delhi. | 2018                   |
| 4    | Aswathappa                                  | Organisational<br>Behaviour                                         | Himalaya<br>Publishing House            | 2018                   |
| 5    | Sarah Sabir                                 | Organisational<br>Behaviour                                         | Oxford Fajar Sdn.                       | 2017                   |

| Course Designed by | Verified by Module Coordinator |
|--------------------|--------------------------------|
| Name and Signature | Name and Signature             |
| Name: T.Kiruthika  | Name:                          |
|                    |                                |
| Signatura          | Cianatura                      |
| Signature:         | Signature:                     |

| <b>Programme Code:</b>                         | B.co | m E-commerce       | Programme<br>Title:  | Bachelor of Commerce with E-commerce |                  |   |
|------------------------------------------------|------|--------------------|----------------------|--------------------------------------|------------------|---|
| Course Code:                                   | 21UE | C5S11              | Title<br>Skill based | Batch: Semester:                     | 2021 - 2024<br>V |   |
| Lecture Hrs./Week<br>or<br>Practical Hrs./Week | 3    | Tutorial Hrs./Sem. | 39                   | elective subject - 1 Commercial law  | Credits:         | 3 |

To make the students to understand the fundamental provisions of Indian Contract Act on commercial activities.

### **Course Outcomes**

On the successful completion of the course, students will be able to

| CO<br>Number | CO Statement                                                                    | Knowledge<br>Level |
|--------------|---------------------------------------------------------------------------------|--------------------|
| CO1          | To remember the general legal environment impacts on commercial activities      | K1                 |
| CO2          | To implement basic knowledge about considerations.                              | K2                 |
| CO3          | To apply provisions of capacity to Contract Act and performance of contract.    | КЗ                 |
| CO4          | To analyze the legal provisions relating to contract of Indemnity and guarantee | K4                 |
| CO5          | To understand various Modes of performance of contract                          | K2                 |

| PO<br>/PSO<br>CO | PO1 | PO2 | PO3 | PO4 | PO5 | PO6 | PO7 | PO8 | PSO1 | PSO2 |
|------------------|-----|-----|-----|-----|-----|-----|-----|-----|------|------|
| CO1              | Н   | M   | Н   | Н   | M   | Н   | M   | Н   | Н    | Н    |
| CO2              | Н   | Н   | Н   | M   | Н   | M   | Н   | Н   | Н    | Н    |
| CO3              | M   | Н   | Н   | Н   | Н   | Н   | M   | M   | Н    | Н    |

| CO4 | Н | Н | M | Н | M | M | Н | Н | M | Н |
|-----|---|---|---|---|---|---|---|---|---|---|
| CO5 | Н | M | Н | Н | Н | M | M | Н | Н | Н |

| Units    | Content                                                                                                    | Hrs |
|----------|----------------------------------------------------------------------------------------------------|-----|
| Unit I   | Introduction and meaning of Indian Contract –Contract Act-Definition-Classification of contracts – Essential elements of valid contract. Offer and acceptance-Essential of Valid offer and Acceptance.                 | 8   |
| Unit II  | Consideration – Essentials of Valid Consideration – Stranger to Consideration- No Consideration No Contract – Exceptions                                                                                               | 8   |
| Unit III | Capacity to Contract–Law Relating To Minor, Unsound Mind - Persons qualified by Law. Coercion – undue Influence – Fraud – Mistake.                                                                                     | 8   |
| Unit IV  | Performance of contract – Modes of performance – By whom must be contract performed- Demand performance - Quasi contract - Types of quasi contracts. Modes of discharge of contract – Remedies for breach of contract. | 8   |
| Unit V   | Contract of indemnity and Guarantee – Rights of indemnity holder – Rights and liabilities of surety – Bailment and pledge- Contract of Agency –Rights and duties                                                       | 7   |
|          | Total Contact Hrs                                                                                                    | 39  |

Seminar, Power Point Presentation, Chalk and talk, Quiz, Assignments, Group Task.

Text Book 21UEC5S11

| S.NO | AUTHOR     | TITLE OF THE<br>BOOK | PUBLISHERS \ EDITION             | YEAR OF<br>PUBLICATION |
|------|------------|----------------------|----------------------------------|------------------------|
| 1    | N.D.Kapoor | Business Law         | Sultan Chand &<br>Sons New Delhi | 2020                   |

| S.no | Author                        | Title of the book        | Publishers \ edition               | Year of publication |
|------|-------------------------------|--------------------------|------------------------------------|---------------------|
| 1    | Dr.D. Sasikala devi           | Basics of mercantile law | New win technoloiges               | 2020                |
| 2    | Pillai.r.s.n&bagavathi        | Business law             | S.chand& company ltd .new delhi    | 2018                |
| 3    | Arun kumar sen                | Commercial law           | The world press pvt ltd , kolkatta | 2018                |
| 4    | M.c.kuchhal and vivek kuchhal | Commercial law           | Vikas publishers                   | 2019                |
| 5    | P. P. S. Gogna                | Business laws            | S.chand publishers                 | 2019                |

| Course Designed by | Verified by Module Coordinator |
|--------------------|--------------------------------|
| Name and Signature | Name and Signature             |
| Name:              | Name:                          |
|                    |                                |
|                    |                                |
| Signature:         | Signature:                     |

| Programme Code:                                | B.co      | m E-commerce       |    | Programme<br>Title:           | Bachelor of Commerce with E-commerce |             |  |
|------------------------------------------------|-----------|--------------------|----|-------------------------------|--------------------------------------|-------------|--|
| Course Code:                                   | 21UEC5S12 |                    |    | Title                         | Batch:                               | 2021 - 2024 |  |
|                                                |           |                    |    | Fundamenta                    | Semester:                            | V           |  |
| Lecture Hrs./Week<br>or<br>Practical Hrs./Week | 3         | Tutorial Hrs./Sem. | 39 | ls of<br>Entrepreneu<br>rship | Credits:                             | 3           |  |

To enable the students to apply knowledge to business problems.

#### **Course Outcomes**

On the successful completion of the course, students will be able to

| CO<br>Number | CO Statement                                                 | Knowledge<br>Level |
|--------------|--------------------------------------------------------------|--------------------|
| CO1          | To remember the entrepreneurial process.                     | K1                 |
| CO2          | To understand the need for EDP in India.                     | K2                 |
| CO3          | To apply knowledge acquired on various institutional support | К3                 |
| CO4          | To analyze the legal provisions for formation of business.   | K4                 |
| CO5          | To understand the needs of institutional finance             | K2                 |

| PO<br>/PSO<br>CO | PO1 | PO2 | PO3 | PO4 | PO5 | PO6 | PO7 | PO8 | PSO1 | PSO2 |
|------------------|-----|-----|-----|-----|-----|-----|-----|-----|------|------|
| CO1              | Н   | M   | Н   | Н   | M   | Н   | M   | Н   | Н    | Н    |
| CO2              | Н   | Н   | Н   | M   | Н   | M   | Н   | Н   | Н    | Н    |
| CO3              | M   | Н   | Н   | Н   | Н   | Н   | M   | M   | Н    | Н    |
| CO4              | Н   | Н   | M   | Н   | M   | M   | Н   | Н   | M    | Н    |
| CO5              | Н   | M   | Н   | Н   | Н   | M   | M   | Н   | Н    | Н    |

| Units    | Content                                                                                                    | Hrs |
|----------|----------------------------------------------------------------------------------------------------|-----|
| Unit I   | Entrepreneur-Entrepreneurship-Meaning-Types of Entrepreneur-Qualities of an Entrepreneur-Distinction between an Entrepreneur and Manager.                           | 8   |
| Unit II  | Barriers to Entrepreneurship-Need for Entrepreneurship Training-Concepts of Training Program-EDP in India-Phases of EDP.                                            | 8   |
| Unit III | Institutional support to Entrepreneurs-National Small Industries Corporation(NSIC)-District Industries Centre(DIC)-Small Industries Development Corporation(SIDCO). | 8   |
| Unit IV  | Source of Finance-Own Fund-Lease-Venture Capital.                                                                                                    | 8   |
| Unit V   | Institutional Finance-IFCI-SFC-EXIM Bank.                                                                                                    | 7   |
|          | Total Contact Hrs                                                                                                    | 39  |

Seminar, Power Point Presentation, Chalk and talk, Quiz, Assignments, Group Task.

Text Book 21UEC5S12

| S.NO | AUTHOR    | TITLE OF THE<br>BOOK | PUBLISHERS \ EDITION | YEAR OF<br>PUBLICATION |
|------|-----------|----------------------|----------------------|------------------------|
|      | SS Khanka | Entrepreneurship     | S Chand & Co.        | 2020                   |
| 1    |           | Development          | New Delhi.           |                        |
|      |           |                      |                      |                        |

| S.NO | AUTHOR                                                                           | TITLE OF THE BOOK            | PUBLISHERS<br>\ EDITION  | YEAR OF<br>PUBLICATION |
|------|----------------------------------------------------------------------------------|------------------------------|--------------------------|------------------------|
| 1    | Dr. Mintu<br>Gogoi (Author), Anil<br>Tanti (Author), Gautom<br>Hazarika (Author) | Entrepreneurship Development | Mahaveer<br>Publications | 2021                   |

| 2 | Robert D Hisrich;      | Entrepreneurship, Boston          | McGraw-        | 2018 |
|---|------------------------|-----------------------------------|----------------|------|
|   | Michael P Peters; Dean |                                   | Hill/Irwin.    |      |
|   | A Shepherd             |                                   |                |      |
|   | Dr. D. Kesavan and N.  |                                   | Notion Press   |      |
| 3 | Vivek                  | Entrepreneurship Development      |                | 2019 |
|   | Gupta CB & Khanka      | Entrepreneurship & Small Business | Sultan Chand   | 2014 |
| 4 | SS                     | Management                        | & Sons , New   |      |
|   |                        |                                   | Delhi.         |      |
| _ | Gupta S                |                                   | Abd Publishers | 2011 |
| 5 |                        | Entrepreneurship Development      |                |      |

| Course Designed by               | Verified by Module Coordinator |
|----------------------------------|--------------------------------|
| Name and Signature               | Name and Signature             |
| Name: Dr.B.Indira priyadharshini | Name:                          |
| Signature:                       | Signature:                     |

| <b>Programme Code:</b>                         | B.com E-commerce |                    |    | Programme<br>Title:                             | Bachelor of with E-com | f Commerce<br>nmerce |
|------------------------------------------------|------------------|--------------------|----|-------------------------------------------------|------------------------|----------------------|
| Course Code:                                   | 21UE             | C620               |    | Title<br>Skill                                  | Batch:<br>Semester:    | 2021 - 2024<br>VI    |
| Lecture Hrs./Week<br>or<br>Practical Hrs./Week | 6                | Tutorial Hrs./Sem. | 78 | Enhanced<br>Course:<br>Investment<br>Management | Credits:               | 5                    |

This course aims at imparting basic knowledge about analysis and investment portfolio management.

#### **Course Outcomes**

On the successful completion of the course, students will be able to

| CO<br>Number | CO Statement                                                                                     | Knowledge<br>Level |
|--------------|--------------------------------------------------------------------------------------------------|--------------------|
| CO1          | To keep in mind the various categories of investment media.                                      | K1                 |
| CO2          | To understand the concepts of fundamental and technical analysis.                                | К2                 |
| CO3          | To apply the basic principles of portfolio theory.                                               | К3                 |
| CO4          | To analysis assets through the Markowitz Model , Sharpe Single Index Model ,CAPM, Factor Models. | K4                 |
| CO5          | To evaluate the various Portfolio management models                                              | К5                 |

| PO<br>/PSO | PO1 | PO2 | PO3 | PO4 | PO5 | PO6 | PO7 | PO8 | PSO1 | PSO2 |
|------------|-----|-----|-----|-----|-----|-----|-----|-----|------|------|
| CO1        | Н   | M   | Н   | Н   | M   | Н   | M   | Н   | Н    | Н    |
| CO2        | Н   | Н   | Н   | M   | Н   | M   | Н   | Н   | Н    | Н    |
| CO3        | M   | Н   | Н   | Н   | Н   | Н   | M   | M   | Н    | Н    |
| CO4        | Н   | Н   | M   | Н   | M   | M   | Н   | Н   | M    | Н    |

| CO5 | Н | M | Н | Н | Н | M | M | Н | Н | Н |
|-----|---|---|---|---|---|---|---|---|---|---|

| Units    | Content                                                                                                    | Hrs |
|----------|----------------------------------------------------------------------------------------------------|-----|
| Unit I   | Investment- Meaning- Nature and Scope- Investment Media- Investment Vs. Gambling Vs Speculation- Investment Process- Risks of Investment- Types of Risks. | 15  |
| Unit II  | Fundamental of Economic Analysis- Economic Indicators- Industry Analysis- Company Analysis.                                                               | 15  |
| Unit III | Technical Analysis- Basic Technical Assumption- Dow Theory- Elliot Wave Principles-Charts as a Technical Tool.                                            | 15  |
| Unit IV  | Portfolio Management- Meaning and Objectives- Scope- Principles of Portfolio Decision- Portfolio Construction.                                            | 15  |
| Unit V   | Markowitz Model- Sharpe Single Index Model- Capital Asset Pricing model- Factor Models.                                                                   | 18  |
|          | Total Contact Hrs                                                                                                    | 78  |

Seminar, Power Point Presentation, Chalk and talk, Quiz, Assignments, Group Task.

Text Book 21UEC620

| S.NO | AUTHOR       | TITLE OF THE<br>BOOK | PUBLISHERS \ EDITION | YEAR OF<br>PUBLICATION |
|------|--------------|----------------------|----------------------|------------------------|
|      | Preeti Singh | Investment           | , Himalaya           | 2018                   |
| 1    |              | Management           | Publishing House     |                        |
|      |              | security Analysis    |                      |                        |
|      |              | and Portfolio        |                      |                        |
|      |              | Management           |                      |                        |

| S.NO | AUTHOR            | TITLE OF THE<br>BOOK                                                | PUBLISHERS \ EDITION                         | YEAR OF<br>PUBLICATION |
|------|-------------------|---------------------------------------------------------------------|----------------------------------------------|------------------------|
| 1    | Bhalla V.K.       | Investment management (Security Analysis and Portfolio Management), | S.Chand and Sons,<br>New Delhi               | 2011                   |
| 2    | Gopalakrishnan .V | Investment<br>Management                                            | S.Chand and sons,<br>New Delhi               | 2005                   |
| 3    | Dr.Avadhani.V.A   | Security Analysis<br>andPortfolio<br>Management                     | Himalaya<br>Publishning House,<br>New Delhi. | 2016                   |
| 4    | Geradus Blokdyk   | Investment management                                               | 5 star cooks                                 | 2020                   |
| 5    | SIA Publishers    | Investment management                                               | SIA Publishers                               | 2020                   |

| Course Designed by | Verified by Module Coordinator |
|--------------------|--------------------------------|
| Name and Signature | Name and Signature             |
| Name: T.Kiruthika  | Name:                          |
| Signature:         | Signature:                     |

| <b>Programme Code:</b> | B.com E-commerce |                         |       | Programme<br>Title: | Bachelor of Commerce with E-commerce |    |
|------------------------|------------------|-------------------------|-------|---------------------|--------------------------------------|----|
| Course Code:           | 21UE             | C621                    | Title | Batch:              | 2021 - 2024                          |    |
|                        |                  |                         |       | Java                | Semester:                            | VI |
| Lecture Hrs./Week      |                  |                         |       | Programmi           |                                      |    |
| or                     | 5                | 5 Tutorial Hrs./Sem. 65 |       | ng                  | Credits:                             | 4  |
| Practical Hrs./Week    |                  |                         |       |                     |                                      |    |

To enable the students for application oriented programming using Java and to upgrade them in developing net based business applications.

#### **Course Outcomes**

On the successful completion of the course, students will be able to

| CO<br>Number | CO Statement                                              | Knowledge<br>Level |
|--------------|-----------------------------------------------------------|--------------------|
| CO1          | To remember the design and concept of java programming.   | K1                 |
| CO2          | To understand the decision making in java programmes.     | K2                 |
| CO3          | To apply Java language for creating technological skills. | К3                 |
| CO4          | To analyze the use of packages and applets in java.       | K4                 |
| CO5          | To evaluate the stream concepts in java                   | K5                 |

| PO<br>/PSO<br>CO | PO1 | PO2 | PO3 | PO4 | PO5 | PO6 | PO7 | PO8 | PSO1 | PSO2 |
|------------------|-----|-----|-----|-----|-----|-----|-----|-----|------|------|
| CO1              | Н   | M   | Н   | Н   | M   | Н   | M   | Н   | Н    | Н    |
| CO2              | Н   | Н   | Н   | M   | Н   | M   | Н   | Н   | Н    | Н    |
| CO3              | M   | Н   | Н   | Н   | Н   | Н   | M   | M   | Н    | Н    |
| CO4              | Н   | Н   | M   | Н   | M   | M   | Н   | Н   | M    | Н    |
| CO5              | Н   | M   | Н   | Н   | Н   | M   | M   | Н   | Н    | Н    |

| Units    | Content                                                                                                    | Hrs |
|----------|----------------------------------------------------------------------------------------------------|-----|
| Unit I   | Introduction to Java - Java Program Structure - Java Tokens - Java Statements - Implementing Java Program - Command Line Arguments - Constants - Variables - Data types - Type Casting - Operators :  Arithmetic - Relational - Logical - Assignment - Increment - Decrement - Conditional - Bitwise - Special.                                                                                                    | 15  |
| Unit II  | Decision Making and Branching statements – Decision Making and Looping Statements – Classes, Objects and Methods: Defining a Class – Adding Variables – Adding Methods – Creating Objects – Accessing Class Members – Constructors – Method Overloading – Inheritance – Overriding of Methods – Final Variables, Methods and Class – Abstract Methods and Class – Visibility Control: Public – Friendly – Protected – Private (Simple Concepts). | 15  |
| Unit III | Arrays: One-Dimensional Array – Two-Dimensional Array – String:  String Arrays – String Methods – String Buffer Class - Interfaces  (Multiple Inheritance): Defining Interfaces – Extending Interfaces –  Implementing Interface – Packages: System Packages – Using System  Packages – Creating, Accessing and Using a Package – Adding a Class to a Package – Hiding Classes.                                                                  | 15  |

| Unit IV | Multithreaded Programming: Creating Threads – Extending the Thread Class –Stopping and Blocking Thread – Life Cycle of a Thread – Using Thread Methods – Implementing the 'Runnable' Interface (Simple Concepts). Managing Errors and Exceptions: Types of Errors – Exceptions – Syntax of Exception Handling Code.                                                                                                    | 15 |
|---------|----------------------------------------------------------------------------------------------------|----|
| Unit V  | Applet Programming: Applets – Difference between Applet and Application Preparing to Write Applets – Building Applet Code – Applet Life Cycle – Creating Executable Applet – Applet Tag – Adding Applet to HTML File – Running the Applet – Aligning the Display – Getting Input from User - <i>Managing Input/Output Files in Java</i> : Stream Concept – Stream Classes – Other I/O Classes – Creating Files – Reading/Writing Characters, Bytes. (Only Simple Concepts) | 15 |
|         | Total Contact Hrs                                                                                                    | 65 |

Seminar, Power Point Presentation, Chalk and talk, Quiz, Assignments, Group Task.

Text Book 21UEC

| S.NO | AUTHOR         | TITLE OF THE<br>BOOK | PUBLISHERS \ EDITION | YEAR OF<br>PUBLICATION |
|------|----------------|----------------------|----------------------|------------------------|
|      | Balagurusamy.E | Programming with     | New Delhi: Tata      | 2020                   |
| 1    |                | Java - A Primer.     | McGraw Hill          |                        |
|      |                |                      | Publishing           |                        |
|      |                |                      | Company Ltd          |                        |

| S.NO | AUTHOR | TITLE OF THE<br>BOOK | PUBLISHERS \ EDITION | YEAR OF<br>PUBLICATION |
|------|--------|----------------------|----------------------|------------------------|
|      | Liang  | Introduction to Java | Pearson Publishing   | 2014                   |
| 1    |        | Programming          | House, London        |                        |
|      |        |                      |                      |                        |
|      |        |                      |                      |                        |

| _ | Cay.S.Horstmann | Java            | Pearson Publishing | 2013 |
|---|-----------------|-----------------|--------------------|------|
| 2 |                 |                 | House, London      |      |
| _ | Cay.S.Horstmann | Java Volume I - | Pearon Publishing  | 2020 |
| 3 |                 | Fundamentals    |                    |      |
|   | Joshua Loch     | Effective Java  | Addison Wesley     | 2018 |
| 4 | Joshua Loch     | Effective Java  | Addison westey     | 2010 |
|   |                 |                 |                    |      |
| 5 | Sachin          | Programming in  | Oxford University  | 2013 |
|   | Malhotra and    | Java            | Press India        |      |
|   | Saurabh         |                 |                    |      |
|   | Choudhary       |                 |                    |      |

| Course Designed by      | Verified by Module Coordinator |
|-------------------------|--------------------------------|
| Name and Signature      | Name and Signature             |
| Name: Dr.R.Vidwakalyani | Name:                          |
| Signature:              | Signature:                     |

| <b>Programme Code:</b>                         | B.co | m E-commerce       |    | Programme Title:         | Bachelor of with E-com | f Commerce<br>merce |
|------------------------------------------------|------|--------------------|----|--------------------------|------------------------|---------------------|
| Course Code:                                   | 21UE | C6E21              |    | Title                    | Batch:                 | 2021 - 2024         |
|                                                |      |                    |    |                          | Semester:              | VI                  |
| Lecture Hrs./Week<br>or<br>Practical Hrs./Week | 6    | Tutorial Hrs./Sem. | 78 | Management<br>Accounting | Credits:               | 5                   |

To acquaint the students about the management accounting techniques that facilitates managerial decision-making.

#### **Course Outcomes**

On the successful completion of the course, students will be able to

| CO<br>Number | CO Statement                                                                                      | Knowledge<br>Level |
|--------------|---------------------------------------------------------------------------------------------------|--------------------|
| CO1          | To remember how management accounting plays important roles for decision- making.                 | K1                 |
| CO2          | To understand ratio analysis and balance sheet                                                    | K2                 |
| CO3          | To understand management accounting ideas and practices for making long - term business decision. | K2                 |
| CO4          | To implement managerial applications of marginal costing.                                         | К3                 |
| CO5          | To analyze budget management ideas, methods and their uses in business decision.                  | K4                 |

| PO<br>/PSO | PO1 | PO2 | PO3 | PO4 | PO5 | PO6 | PO7 | PO8 | PSO1 | PSO2 |
|------------|-----|-----|-----|-----|-----|-----|-----|-----|------|------|
| CO         |     |     |     |     |     |     |     |     |      |      |
| CO1        | Н   | M   | M   | Н   | Н   | Н   | Н   | M   | Н    | Н    |
| CO2        | Н   | M   | Н   | Н   | Н   | Н   | M   | M   | Н    | M    |
| CO3        | Н   | Н   | M   | Н   | Н   | Н   | Н   | M   | Н    | Н    |
| CO4        | Н   | Н   | M   | M   | M   | Н   | Н   | M   | Н    | Н    |
| CO5        | Н   | Н   | Н   | M   | M   | Н   | M   | Н   | Н    | M    |

| Units    | Content                                                                                                    | Hrs |
|----------|----------------------------------------------------------------------------------------------------|-----|
| Unit I   | Management Accounting- Meaning, Objectives & Scope - Need and Significance - Relationship between Management Accounting, Cost Accounting & Financial Accounting. | 15  |
| Unit II  | Ratio Analysis – Analysis of liquidity – Solvency and Profitability – Construction of Balance Sheet                                                              | 15  |
| Unit III | Working Capital – Working capital requirement– Fund Flow<br>Analysis and Cash Flow Analysis.                                                                     | 15  |

| Unit IV | Marginal Costing and Break Even Analysis – Managerial applications of Marginal Costing –Significance and limitations of Marginal Costing                                                                                                  | 15 |
|---------|----------------------------------------------------------------------------------------------------|----|
| Unit V  | Budgeting and Budgetary control – Definition – Importance, Essentials – Classification of Budgets – Master Budget – Preparation cash budget, sales budget, purchase budget- Raw material budget and flexible budget- Zero base budgeting. | 18 |
|         | Total Contact Hrs                                                                                                    | 78 |

Seminar, Power Point Presentation, Chalk and talk, Quiz, Assignments, Group Task.

Text Book 21UEC6E21

| S.NO | AUTHOR           | TITLE OF THE<br>BOOK           | PUBLISHERS \ EDITION              | YEAR OF<br>PUBLICATION |
|------|------------------|--------------------------------|-----------------------------------|------------------------|
| 1    | Dr.S.N.Maheswari | Cost and Management Accounting | Sultan Chand &<br>Sons, New Delhi | 2012                   |

| S.NO | AUTHOR                      | TITLE OF THE BOOK              | PUBLISHERS \ EDITION                | YEAR OF<br>PUBLICATION |
|------|-----------------------------|--------------------------------|-------------------------------------|------------------------|
| 1    | Chinmoy<br>Bhattacharyya    | Cost & Management Accounting   | B.C. Publication                    | 2020                   |
| 2    | Kalpesh Ashar               | Cost Accounting and Management | Vibrant<br>Publishers               | 2019                   |
| 3    | Sharma and<br>Gupta. S.K    | Management Accounting          | Kalyani<br>Publishers, New<br>Delhi | 2014                   |
| 4    | Jain.S.P and<br>Narang. K L | Cost and Management Accounting | Kalyani<br>Publishers, New<br>Delhi | 2014                   |

|   | Bhattacharya.S.K | Accounting and Management | Vikas Publishing | 2010 |
|---|------------------|---------------------------|------------------|------|
| 5 |                  |                           | House            |      |

| Course Designed by       | Verified by Module Coordinator |
|--------------------------|--------------------------------|
| Name and Signature       | Name and Signature             |
| Name: Dr.M.V.Sathiyabama | Name:                          |
|                          |                                |
| Signature:               | Signature:                     |

| <b>Programme Code:</b>                         | B.com E-commerce |                    |            | Programme Title: | Bachelor of with E-com | f Commerce  |
|------------------------------------------------|------------------|--------------------|------------|------------------|------------------------|-------------|
| Course Code:                                   | 21UEC6E22        |                    |            | Title            | Batch:                 | 2021 - 2024 |
|                                                |                  |                    | Corporate  | Semester:        | VI                     |             |
| Lecture Hrs./Week<br>or<br>Practical Hrs./Week | 6                | Tutorial Hrs./Sem. | Accounting | Credits:         | 5                      |             |

To inculcate knowledge among the students about corporate accounting and its implication

#### **Course Outcomes**

On the successful completion of the course, students will be able to

| CO<br>Number | CO Statement                                                                                       | Knowledge<br>Level |
|--------------|----------------------------------------------------------------------------------------------------|--------------------|
| CO1          | To recollect the basic concepts and terms of the corporate accounting.                             | K1                 |
| CO2          | To familiarize students with the accounting treatment adopted for raising funds and redeeming them | K2                 |
| CO3          | To understand the basis in preparing financial statements of joint stock company.                  | К3                 |
| CO4          | To apply the knowledge in evaluating goodwill & share of a company                                 | K4                 |
| CO5          | To evaluate the final statements of accounts                                                       | K5                 |

| PO<br>/PSO | PO1 | PO2 | PO3 | PO4 | PO5 | PO6 | PO7 | PO8 | PSO1 | PSO2 |
|------------|-----|-----|-----|-----|-----|-----|-----|-----|------|------|
| CO1        | Н   | M   | M   | Н   | Н   | Н   | Н   | M   | Н    | Н    |
| CO2        | Н   | M   | Н   | Н   | Н   | Н   | M   | M   | Н    | M    |
| CO3        | Н   | Н   | M   | Н   | Н   | Н   | Н   | M   | Н    | Н    |
| CO4        | Н   | Н   | M   | M   | M   | Н   | Н   | M   | Н    | Н    |
| CO5        | Н   | Н   | Н   | M   | M   | Н   | M   | Н   | Н    | M    |

| Units   | Content                                                                                                    | Hrs |
|---------|----------------------------------------------------------------------------------------------------|-----|
| Unit I  | Share – Meaning – Types – Share Vs Stock - Issue of Shares- at Par, Premium, Discount – Allotment of Shares on Pro-rata Basis - Forfeiture and Reissue of Shares- Full and Partial Re-issue-Capital Reserve on Forfeiture. | 15  |
| Unit II | Preference shares- Meaning –Types- Methods of Redemption of Preferences Shares -Capital Redemption Reserve- Conditions of redemption of Preference share. Debentures-Meaning–Types- Issue-                                 | 18  |

|          | Redemption (Sinking Fund Method only) .                                                                                                    |    |
|----------|----------------------------------------------------------------------------------------------------|----|
|          |                                                                                                    |    |
| Unit III | Financial Statement of Companies - Statement of profit and loss - Statement of Balance Sheet (Vertical Form) Calculation of Managerial Remuneration (Basic adjustments). | 15 |
| Unit IV  | Valuation of Shares – Need – Methods of Valuing Shares. Valuation of Goodwill – Need – Methods of Valuing Goodwill                                                       | 15 |
| Unit V   | Liquidation of Companies - Preparation of Statement of Affairs and Deficiency Accounts –Preparation of Liquidators Final Statement of Account.                           | 15 |
|          | Total Contact Hrs                                                                                                    | 78 |

Seminar, Power Point Presentation, Chalk and talk, Quiz, Assignments, Group Task.

Text Book 21UEC6E22

| S.NO | AUTHOR              | TITLE OF THE<br>BOOK | PUBLISHERS \ EDITION | YEAR OF<br>PUBLICATION |
|------|---------------------|----------------------|----------------------|------------------------|
|      | Jain S.P and Narang | Advanced             | New Delhi, Kalyani   | 2017                   |
| 1    | K.L                 | Accountancy          | Publications         |                        |
|      |                     |                      |                      |                        |
|      |                     |                      |                      |                        |

| S.NO | AUTHOR                                     | TITLE OF THE<br>BOOK                               | PUBLISHERS \ EDITION                               | YEAR OF<br>PUBLICATION |
|------|--------------------------------------------|----------------------------------------------------|----------------------------------------------------|------------------------|
| 1    | Gupta R.L and<br>Radha Swamy. M            | Corporate Accounts, Theory Method and Applications | 13th edition, New Delhi ,Sultan Chand and Company. | 2017                   |
| 2    | Reddy and Murthy                           | Corporate Accounting                               | Chennai, Margham Publications.                     | 2017                   |
| 3    | N.Vinayakam,<br>P.L.Mani,<br>K.L.Nagarajan | Principles of<br>Accountancy                       | S.Chand &<br>Company<br>Ltd.,                      | 2012                   |
| 4    | T.S.Grewal                                 | Introduction to Accountancy                        | S.Chand &<br>Company Ltd.,                         | 2012                   |
| 5    | R.L.Gupta,<br>V.K.Gupta,<br>M.C.Shukla     | Financial<br>Accounting                            | Sultanchand & sons                                 | 2011                   |

| Course Designed by       | Verified by Module Coordinator |
|--------------------------|--------------------------------|
| Name and Signature       | Name and Signature             |
| Name: Dr.M.V.Sathiyabama | Name:                          |
| Signature:               | Signature:                     |

| <b>Programme Code:</b>                         | B.com E-commerce |                    |       | Programme<br>Title:            | Bachelor of with E-com | f Commerce<br>imerce |
|------------------------------------------------|------------------|--------------------|-------|--------------------------------|------------------------|----------------------|
| Course Code:                                   | 21UEC6E23        |                    | Title | Batch:                         | 2021 - 2024            |                      |
|                                                |                  |                    |       | Customer                       | Semester:              | VI                   |
| Lecture Hrs./Week<br>or<br>Practical Hrs./Week | 6                | Tutorial Hrs./Sem. | 78    | Relationship<br>Managemen<br>t | Credits:               | 5                    |

To demonstrate and understand the terms and benefits of CRM on Company's bottomline

### **Course Outcomes**

On the successful completion of the course, students will be able to

| CO<br>Number | CO Statement                                                                                                    | Knowledge<br>Level |
|--------------|----------------------------------------------------------------------------------------------------|--------------------|
| CO1          | To remember the basic concepts of Customer relationship management.                                                  | K1                 |
| CO2          | To understand marketing aspects of Customer relationship management                                                  | K2                 |
| CO3          | Apply the concept of CRM, the benefits delivered by CRM, the contexts in which it is used.                           | К3                 |
| CO4          | To analyze the different components of a CRM plan                                                                    | K4                 |
| CO5          | Evaluate various technological tools for data mining and also successful implementation of CRM in the Organizations. | K5                 |

| /PSO | PO1 | PO2 | PO3 | PO4 | PO5 | PO6 | PO7 | PO8 | PSO1 | PSO2 |
|------|-----|-----|-----|-----|-----|-----|-----|-----|------|------|
| CO   |     |     |     |     |     |     |     |     |      |      |
| CO1  | Н   | M   | M   | Н   | Н   | Н   | Н   | M   | Н    | Н    |
| CO2  | Н   | M   | Н   | Н   | Н   | Н   | M   | M   | Н    | M    |
| CO3  | Н   | Н   | M   | Н   | Н   | Н   | Н   | M   | Н    | Н    |
| CO4  | Н   | Н   | M   | M   | M   | Н   | Н   | M   | Н    | Н    |
| CO5  | Н   | Н   | Н   | M   | M   | Н   | M   | Н   | Н    | M    |

| Units  | Content      |            |           |          |       |    |          | Hrs |
|--------|--------------|------------|-----------|----------|-------|----|----------|-----|
| Unit I | Relationship | Marketing- | Overview, | Meaning- | Basis | of | Building | 15  |

|          | RelationshipsCustomerLifetime Value- Conflict Management and Customer Retention.                                                                                                    |    |
|----------|----------------------------------------------------------------------------------------------------|----|
| Unit II  | CRM- Evolution, Meaning, Definition, Objectives, and Benefits- Relationship between CRM& Technology- Creating a CRM culture- Building blocks of CRM- CRM StrategiesTypesof CRM.                                                                                                    | 15 |
| Unit III | Planning CRM Project- General Business Goals and Objectives- Framework of SuccessfulCRM- CRM: Implementation Steps- Role of CRM and Employees, the HCRM Model, WayForward.                                                                                                    | 15 |
| Unit IV  | Call centre - Objectives, Classification, Functionality, Developments- CRM & Data Warehousing- Steps, Collecting payments over the telephone, Converting Customer Enquiries into sales, make outbound telesales calls, Information Processing- Data Mining Technology and Process. | 15 |
| Unit V   | CRM Marketing Initiatives- What is ECRM? - Levels, ECRM Tools- Difference between CRM and ECRM- CRM: Opportunities, Challenges and Ways to avoid Pitfalls.                                                                                                    | 18 |
|          | Total Contact Hrs                                                                                                    | 78 |

Seminar, Power Point Presentation, Chalk and talk, Quiz, Assignments, Group Task.

Text Book 21UEC6E23

| S.NO | AUTHOR | TITLE OF TH | E   PUBLISHERS \ | YEAR OF     |
|------|--------|-------------|------------------|-------------|
|      |        | ВООК        | <b>EDITION</b>   | PUBLICATION |

|   | Dr. K. GovindaBhat | Customer     | Himalaya         | 2010 |
|---|--------------------|--------------|------------------|------|
| 1 |                    | Relationship | PublishingHouse, |      |
|   |                    | Management   |                  |      |
|   |                    |              |                  |      |

| S.NO | AUTHOR                                       | TITLE OF THE BOOK                                                                     | PUBLISHERS \ EDITION     | YEAR OF<br>PUBLICATION |
|------|----------------------------------------------|---------------------------------------------------------------------------------------|--------------------------|------------------------|
| 1    | Shraddha M. Bhome, Dr.Amarpreet Singh Ghura  | Customer Relationship Management a theory and Practice to manage and retain customers | International book house | 2014                   |
| 2    | S. Shajahan                                  | Relationship<br>Marketing                                                             | McGraw Hill              | 2018                   |
| 3    | Paul Green Breg                              | Customer<br>Relationship<br>Management                                                | Tata McGraw hill         | 2002                   |
| 4    | Alok Kumar,<br>Chhabisinba,<br>RakeshSharama | Customer Relationship Management concepts and application                             | Biztantra Publication    | 2007                   |
| 5    | Francis Buttle And Stan Maklan               | Customer<br>Relationship<br>Management                                                | Routledge                | 2019                   |

| Course Designed by      | Verified by Module Coordinator |
|-------------------------|--------------------------------|
| Name and Signature      | Name and Signature             |
| Name: Dr.R.Vidwakalyani | Name:                          |
|                         |                                |
| Cionatywa               | Signatura                      |
| Signature:              | Signature:                     |

| <b>Programme Code:</b> | B.com E-commerce | Programme Title: | Bachelor of with E-com | f Commerce<br>merce |
|------------------------|------------------|------------------|------------------------|---------------------|
| Course Code:           | 21UEC6E31        | Title            | Batch:                 | 2021 - 2024         |
|                        |                  | <b>E-</b>        | Semester:              | VI                  |

| Lecture Hrs./Week or Practical Hrs./Week Of Tutorial Hrs./Sem. 78 Commerce Strategy & Application | redits: 5 |
|---------------------------------------------------------------------------------------------------|-----------|
|---------------------------------------------------------------------------------------------------|-----------|

To enable the students to be aware of various E-Commerce strategy and its Applications.

### **Course Outcomes**

On the successful completion of the course, students will be able to

| CO<br>Number | CO Statement                                                                  | Knowledge<br>Level |
|--------------|-------------------------------------------------------------------------------|--------------------|
| CO1          | To remember the framework and anatomy of E-Commerce.                          | K1                 |
| CO2          | To understand the Electronic payment systems and its types                    | K2                 |
| CO3          | To analyse the effectiveness of mobile computing applications.                | К3                 |
| CO4          | To figure out the provisions of e-banking and analyse the use of E- Commerce. | K4                 |
| CO5          | To analyse the steps involved in online banking transactions and EPS          | K5                 |

| PO<br>/PSO | PO1 | PO2 | PO3 | PO4 | PO5 | PO6 | PO7 | PO8 | PSO1 | PSO2 |
|------------|-----|-----|-----|-----|-----|-----|-----|-----|------|------|
| CO1        | Н   | M   | M   | Н   | Н   | Н   | Н   | M   | Н    | Н    |
| CO2        | Н   | M   | Н   | Н   | Н   | Н   | M   | M   | Н    | M    |
| CO3        | Н   | Н   | M   | Н   | Н   | Н   | Н   | M   | Н    | Н    |
| CO4        | Н   | Н   | M   | M   | M   | Н   | Н   | M   | Н    | Н    |
| CO5        | Н   | Н   | Н   | M   | M   | Н   | M   | Н   | Н    | M    |

| Units | Content | Hrs |
|-------|---------|-----|
|-------|---------|-----|

| Unit I   | Why study e-commerce? Seven unique features of e-commerce technology-Framework of E-Commerce – Anatomy of E-Commerce. E-Commerce in India – E-Commerce and the future. Network security and firewalls - Data and message security- Technology behind the web- Security and the web.                                                                | 15 |
|----------|----------------------------------------------------------------------------------------------------|----|
| Unit II  | Electronic Payment Systems-Types-Digital -Smart Cards & Credit Card- risks involved in Electronic Payment Systems - Designing electronic payment system – Process of EPS.                                                                                                    | 15 |
| Unit III | M-Commerce – Introduction – Mobile Computing Applications – Advantages and Disadvantages. E-Learning - Role of E-Learning – Components of e-learning: CBT, WBT, Virtual Classroom – Barriers to e-Learning.                                                                                                    | 15 |
| Unit IV  | E-Banking- changing dynamics in e-banking-advantages of e-banking-limitations of e-banking-Transaction Processing - Online Purchases-Online share trading —Railway/air ticket reservation. The Information Technology Act 2000-Definitions-Authentication Of Electronic Records- Electronic Governance-Digital Signature - & Digital Certificates. | 18 |
| Unit V   | E-commerce computer practical's: Online shopping – Online share trading – Online ticket reservation – Electronic payment systems – Online employment registration.                                                                                                    | 15 |
|          | Total Contact Hrs                                                                                                    | 78 |

Seminar, Power Point Presentation, Chalk and talk, Quiz, Assignments, Group Task.

Text Book 21UEC6E31

| S.NO | AUTHOR         | TITLE OF THE<br>BOOK   | PUBLISHERS \ EDITION                                | YEAR OF<br>PUBLICATION |
|------|----------------|------------------------|-----------------------------------------------------|------------------------|
| 1    | Bharat Bhasker | Electronic<br>Commerce | Tata McGraw Hill<br>Publishing Co Ltd,<br>NewDelhi. | 2018                   |

| S.NO AUTHOR TITLE OF THE PUBLISHERS \ YEAR OF | S.NO | AUTHOR | TITLE OF THE | PUBLISHERS \ | YEAR OF |
|-----------------------------------------------|------|--------|--------------|--------------|---------|
|-----------------------------------------------|------|--------|--------------|--------------|---------|

|   |                                      | ВООК                                              | EDITION                                                               | PUBLICATION |
|---|--------------------------------------|---------------------------------------------------|-----------------------------------------------------------------------|-------------|
| 1 | C.S.Rayudu                           | E-Commerce & E-<br>Business                       | Himalaya Publishing House, New Delhi                                  | 2018        |
| 2 | Gurvider Singh and<br>Rachhpal Singh | A Text book of information Technology in Business | (Gauhati) 1 <sup>st</sup> Edition 2004,Kalyani Publishers. New Delhi. | 2019        |
| 3 | Bajaj & Nag                          | E-commerce                                        | Tata Mc Graw Hill<br>,New Delhi.                                      | 2020        |
| 4 | G.S.V.Murthy                         | E-Commerce<br>Concepts, Models,<br>Strategies     | Himalaya<br>Publishing<br>House,New delhi.                            | 2020        |
| 5 | Kamlesh K Bajaj<br>and Debjani Nag   | Electronic commerce                               | Tata McGraw Hill<br>Publishing<br>Company Ltd,New<br>Delhi.           | 2018        |

| Course Designed by              | Verified by Module Coordinator |
|---------------------------------|--------------------------------|
| Name and Signature              | Name and Signature             |
| Name: Dr.B.Indirapriyadharshini | Name:                          |
| Signature:                      | Signature:                     |

| <b>Programme Code:</b> | B.com E-commerce | Programme<br>Title: | Bachelor of with E-com | f Commerce<br>nmerce |
|------------------------|------------------|---------------------|------------------------|----------------------|
| Course Code:           | 21UEC6E32        | Title               | Batch:                 | 2021 - 2024          |
|                        |                  | Open                | Semester:              | VI                   |

| Lecture Hrs./Week<br>or | 6 | Tutorial Hrs./Sem. | 78 | Source<br>Technologie | Credits: | 5 |
|-------------------------|---|--------------------|----|-----------------------|----------|---|
| Practical Hrs./Week     |   |                    |    | s                     |          |   |

To learn the process of executing a PHP-based script with MySQL on a web server

#### **Course Outcomes**

On the successful completion of the course, students will be able to

| CO<br>Number | CO Statement                                                                   | Knowledge<br>Level |
|--------------|--------------------------------------------------------------------------------|--------------------|
| CO1          | To keep in mind PHP basic syntax and PHP object-oriented classes               | K1                 |
| CO2          | To understand functions available to deal with file and directory operations   | K2                 |
| CO3          | To implement cookies, sessions and headers                                     | К3                 |
| CO4          | To figure out the error handling methods                                       | K4                 |
| CO5          | To evaluate the database connectivity using PHP MySOL/MySQLi/SQLite extensions | K5                 |

| /PSO CO | PO1 | PO2 | PO3 | PO4 | PO5 | PO6 | PO7 | PO8 | PSO1 | PSO2 |
|---------|-----|-----|-----|-----|-----|-----|-----|-----|------|------|
| CO1     | Н   | M   | M   | Н   | Н   | Н   | Н   | M   | Н    | Н    |
| CO2     | Н   | M   | Н   | Н   | Н   | Н   | M   | M   | Н    | M    |
| CO3     | Н   | Н   | M   | Н   | Н   | Н   | Н   | M   | Н    | Н    |
| CO4     | Н   | Н   | M   | M   | M   | Н   | Н   | M   | Н    | Н    |
| CO5     | Н   | Н   | Н   | M   | M   | Н   | M   | Н   | Н    | M    |

| Units | Content | Hrs |
|-------|---------|-----|
|-------|---------|-----|

|          | Total Contact Hrs                                                                                                    | 78 |
|----------|----------------------------------------------------------------------------------------------------|----|
| Unit V   | Working with Cookies, Sessions and Headers: Working with Cookies – Saving and Restoring User Preferences – Working with Sessions – Using HTTP Headers. Handling Errors: Handling Script Errors – Using Exceptions – Validating form Input – Logging Errors – Debugging Errors.                                                                                               | 15 |
| Unit IV  | Working with Databases and SQL: Introducing Databases and SQL – Creating and Populating a Database – Using PHP's MySQLi Extension – Adding or Modifying Data – Handling Errors. Using PHP's SQLite Extension – Using PHP's PDO Extension – Using a MySQL Database – Switching to a different Database.                                                                       | 15 |
| Unit III | Using Functions and Classes: Creating User-Defined Functions – Creating Classes – Using Advanced OOP Concepts. Working with Files and Directories: Reading Files – Writing Files – Processing Directories – Performing Other File and Directory Operations.                                                                                                    | 15 |
| Unit II  | Controlling Program Flow: Writing Simple Conditional Statements – Writing More Complex Conditional Statements – Repeating Actions with Loops – Working with String and Numeric Functions. Working with Arrays: Storing Data in Arrays – Processing Arrays with Loops and Iterations – Using Arrays with Forms – Working with Array Functions – Working with Dates and Times. | 15 |
| Unit I   | Introducing PHP: History – Unique features – Basic Development Concepts – Creating your First PHP Script – Sample Applications. Using Variables and Operators: Storing Data in Variables – Understanding PHP's Data types – Setting and Checking Variable Data Types – Using Constants – Manipulating Variables with Operators* – Handling Form Input.                       | 18 |

Seminar, Power Point Presentation, Chalk and talk, Quiz, Assignments, Group Task.

Text Book 21UEC

| S.NO | AUTHOR         | TITLE OF THE<br>BOOK    | PUBLISHERS \ EDITION             | YEAR OF<br>PUBLICATION |
|------|----------------|-------------------------|----------------------------------|------------------------|
| 1    | Vikram Vaswani | PHP: A Beginner's Guide | Second Reprint, Tata McGraw Hill | 2009                   |
|      |                |                         | Publications,                    |                        |

| S.NO | AUTHOR                          | TITLE OF THE<br>BOOK              | PUBLISHERS \ EDITION                                          | YEAR OF<br>PUBLICATION |
|------|---------------------------------|-----------------------------------|---------------------------------------------------------------|------------------------|
| 1    | Tim Converse                    | PHP 4 Bible                       | IDG Books Worldwide, INC, An International Data Group Company | 2018                   |
| 2    | Rasmus Lerdorf,<br>Kevin Tatroe | Programming PHP                   | 2 nd Edition,<br>O'Reilly Media                               | 2014                   |
| 3    | Luke Welling;<br>Laura Thomson  | PHP and MySQL-<br>Web Development | 4 th Edition,                                                 | 2018                   |
| 4    | P.Riawan Ahmed                  | Open source software              | Margham<br>Publication                                        | 2015                   |
| 5    | Steve Holzner                   | HTML Black book                   | Dream Tech Press                                              | 2017                   |

| Course Designed by           | Verified by Module Coordinator |
|------------------------------|--------------------------------|
| Name and Signature           | Name and Signature             |
| Name: B.Indirapriyadharshini | Name:                          |
| Signature:                   | Signature:                     |

| Programme Code: B.com E-commerce | Programme | Bachelor of | Commerce |
|----------------------------------|-----------|-------------|----------|
|----------------------------------|-----------|-------------|----------|

|                     |           |                    |           | Title:     | with E-com | nmerce      |
|---------------------|-----------|--------------------|-----------|------------|------------|-------------|
| Course Code:        | 21UEC6E33 |                    |           | Title      | Batch:     | 2021 - 2024 |
|                     |           |                    |           | Corporate  | Semester:  | VI          |
| Lecture Hrs./Week   |           |                    |           | Governance |            |             |
| or                  | 6         | Tutorial Hrs./Sem. | <b>78</b> |            | Credits:   | 5           |
| Practical Hrs./Week |           |                    |           |            |            |             |

To analyse corporate governance mechanism and principles

To understand the code and guidelines of corporate governance

#### **Course Outcomes**

On the successful completion of the course, students will be able to

| CO<br>Number | CO Statement                                                                                                    | Knowledge<br>Level |
|--------------|----------------------------------------------------------------------------------------------------|--------------------|
| CO1          | To remember definitions of corporate governance                                                                  | K1                 |
| CO2          | To understand the issues usually addressed by corporate governance structures                                    | K2                 |
| CO3          | To apply recent scandals and abuses and the regulatory reaction                                                  | К3                 |
| CO4          | To analyse the other drivers of corporate governance, such as capital markets, shareholders and rating agencies. | K4                 |
| CO5          | To evaluate various models and mechanisms of corporate governance                                                | K5                 |

| PO<br>/PSO | PO1 | PO2 | PO3 | PO4 | PO5 | PO6 | PO7 | PO8 | PSO1 | PSO2 |
|------------|-----|-----|-----|-----|-----|-----|-----|-----|------|------|
| CO         |     |     |     |     |     |     |     |     |      |      |
| CO1        | Н   | M   | M   | Н   | Н   | Н   | Н   | M   | Н    | Н    |
| CO2        | Н   | M   | Н   | Н   | Н   | Н   | M   | M   | Н    | M    |
| CO3        | Н   | Н   | M   | Н   | Н   | Н   | Н   | M   | Н    | Н    |
| CO4        | Н   | Н   | M   | M   | M   | Н   | Н   | M   | Н    | Н    |
| CO5        | Н   | Н   | Н   | M   | M   | Н   | M   | Н   | Н    | M    |

| Units    | Content                                                                                                    | Hrs |
|----------|----------------------------------------------------------------------------------------------------|-----|
| Unit I   | Corporate Governance – Introduction – People Orientation of Public GovernanceDifferent Systems in Public Governance- Structure of Public and Corporate GovernanceComparison between Corporate Governance and Public Governance- History of Corporate Governance – Concept of Corporate Governance & Stakeholder.                                                                                                    | 15  |
| Unit II  | Corporate Governance Mechanism and Overview – 4 P's of Corporate GovernanceWealth Creation, Management and Distribution – Disclosure in Offer Documents- Clause 49.Principles of Corporate Governance – Introduction – OECD Principles of Corporate Governance – Annotations to the OECD Principles of Corporate Governance. – Issues Related to Corporate Governance- Introduction – Need for Good Corporate Governance- Role and Responsibilities of Investors- Competency and Training. | 18  |
| Unit III | Decision System- Role of the Directors and Management – The Board Performs its Oversight Function- Relationships with Stockholders and other Constituencies-Corporate capital and its property rights- Mechanism and control -Systemic Problem of Corporate GovernanceIntroduction and History- Code of Business Conduct- Code of Business Ethics. – Corporate Social Responsibility- Introduction – Implementation Generate Business Benefits.                                            | 15  |
| Unit IV  | Codes and Guidelines- Guidelines for Person in charge – Duties and Responsibilities of Person in charge- General Code of Corporate Governance- Guidelines- Rules and Regulations – Enforcement of Regulations- e-Governance.                                                                                                    | 15  |
| Unit V   | International Corporate Governance –Germany – France- United Kingdom- USA Corporate Governance in leading Indian Companies.                                                                                                    | 15  |
|          | Total Contact Hrs                                                                                                    | 78  |

Seminar, Power Point Presentation, Chalk and talk, Quiz, Assignments, Group Task.

Text Book 21UEC6E33

| S.NO | AUTHOR | TITLE OF THE BOOK | PUBLISHERS \ EDITION | YEAR OF PUBLICATION |
|------|--------|-------------------|----------------------|---------------------|
|      | AIMA   | Corporate         | Excel Books.         | 2018                |
| 1    |        | Governance and    |                      |                     |
|      |        | Business Ethics.  |                      |                     |
|      |        |                   |                      |                     |

| S.NO | AUTHOR            | TITLE OF THE BOOK                   | PUBLISHERS \ EDITION  | YEAR OF PUBLICATION |
|------|-------------------|-------------------------------------|-----------------------|---------------------|
| 1    | Arora, Ramesh K   | Corporate                           | Janur: Mangaldeep.    | 2017                |
| 1    | and Tanjul Saxena | Governance: Issues and Perspectives |                       |                     |
| 2    | Joseph Desjardins | An Introduction to                  | Tata Mc Graw Hill     | 2015                |
|      |                   | Business Ethics                     | Publishing            |                     |
|      |                   |                                     | Company Ltd.New Delhi |                     |
| 3    | La Rue tone       | The Ethics of                       | Universal Book        | 2012                |
|      | Hormer            | Management                          | Stall                 |                     |
| 4    | R.V. Badi and     | Business Ethics                     |                       | 2013                |
|      | N.V.Badi          |                                     | Vrinda Publication    |                     |
| 5    | C.D Balaji and    | Priniciples of                      | Margham               | 2015                |
|      | G.Prasad          | Commerce                            | Publications          |                     |

| Course Designed by       | Verified by Module Coordinator |
|--------------------------|--------------------------------|
| Name and Signature       | Name and Signature             |
| Name: Dr.M.V.Sathiyabama | Name:                          |
| Signature:               | Signature:                     |

| <b>Programme Code:</b> | B.co | m E-commerce       |       | Programme<br>Title: | Bachelor of Commerce with E-commerce |    |  |
|------------------------|------|--------------------|-------|---------------------|--------------------------------------|----|--|
| <b>Course Code:</b>    | 21UE | C622               | Title | Batch:              | 2021 - 2024                          |    |  |
|                        |      |                    |       | Programmi           | Semester:                            | VI |  |
| Lecture Hrs./Week      |      |                    |       | ng Lab.VI:          |                                      |    |  |
| or                     | 04   | Tutorial Hrs./Sem. | 52    | Java                | Credits:                             | 2  |  |
| Practical Hrs./Week    |      |                    |       | Programmi           |                                      |    |  |
|                        |      |                    |       | ng                  |                                      |    |  |
|                        |      |                    |       |                     |                                      |    |  |

To develop the business application oriented programme relating multithreading, multiple inheritance and applet viewer programmes.

#### **Course Outcomes**

On the successful completion of the course, students will be able to

| CO<br>Number | CO Statement                                                              | Knowledge<br>Level |
|--------------|---------------------------------------------------------------------------|--------------------|
| CO1          | To implement the programs for generate a solutions in real life problems. | K1                 |
| CO2          | To interpret the concepts to produce output.                              | K2                 |
| CO3          | To figure out the results in risky tasks.                                 | К3                 |
| CO4          | To understand the concepts of java                                        | K4                 |
| CO5          | To evaluate and generate the applets                                      | K5                 |

| PO<br>/PSO | PO1 | PO2 | PO3 | PO4 | PO5 | PO6 | PO7 | PO8 | PSO1 | PSO2 |
|------------|-----|-----|-----|-----|-----|-----|-----|-----|------|------|
| CO1        | Н   | M   | M   | Н   | Н   | Н   | Н   | M   | Н    | Н    |
| CO2        | Н   | M   | Н   | Н   | Н   | Н   | M   | M   | Н    | M    |
| CO3        | Н   | Н   | M   | Н   | Н   | Н   | Н   | M   | Н    | Н    |
| CO4        | Н   | Н   | M   | M   | M   | Н   | Н   | M   | Н    | Н    |
| CO5        | Н   | Н   | Н   | M   | M   | Н   | M   | Н   | Н    | M    |

- 1. Program to generate a Pascal Triangle.
- 2. Program for roots of a Quadratic Equation.
- 3. Program for merging two sorted arrays.
- 4. Program for counting letter frequencies in a given string.
- 5. Program for Multithreading
- 6. Program for preparing mark list using inheritance.
- 7. Program for Multiple inheritance.
- 8. Program for creating your own package.
- 9. Program that counts the number of lines, words and characters in a given text file.
- 10. Program that right-justifies a text file.
- 11. Program that display a digital clock using applet.
- 12. Program that generates a human face using applet.
- 13. Create an applet containing three buttons labeled red, green and blue. Depending on the button pressed, the background color of the applet should change.

Seminar, Power Point Presentation, Chalk and talk, Quiz, Assignments, Group Task.

| Course Designed by      | Verified by Module Coordinator |
|-------------------------|--------------------------------|
| Name and Signature      | Name and Signature             |
| Name: Dr.R.Vidwakalyani | Name:                          |
| Signature:              | Signature:                     |

| <b>Programme Code:</b> | B.com E-commerce |                    |       | Programme<br>Title: | Bachelor of Commerce with E-commerce |    |
|------------------------|------------------|--------------------|-------|---------------------|--------------------------------------|----|
| Course Code:           | 21UE             | C6AL2              | Title | Batch:              | 2021 - 2024                          |    |
|                        |                  |                    |       | Digital             | Semester:                            | VI |
| Lecture Hrs./Week      | -                |                    | -     | Marketing           |                                      |    |
| or                     |                  | Tutorial Hrs./Sem. |       |                     | Credits:                             | 5* |
| Practical Hrs./Week    |                  |                    |       |                     |                                      |    |

To familiarize students with an understanding of how the digital media works and develop the critical insights necessary to succeed in e-commerce and digital and social media marketing.

#### **Course Outcomes**

On the successful completion of the course, students will be able to

| CO<br>Number | CO Statement                                                               | Knowledge<br>Level |
|--------------|----------------------------------------------------------------------------|--------------------|
| CO1          | To remember the importance of digital marketing                            | K1                 |
| CO2          | To understand the concepts, levels and strategies in a digital environment | K2                 |
| CO3          | To apply the various online marketing techniques                           | K3                 |
| CO4          | To analyse the concepts of interactive marketing                           | K4                 |
| CO5          | To understand the ethical issues and legal challenges in digital marketing | K2                 |

| PO<br>/PSO<br>CO | PO1 | PO2 | PO3 | PO4 | PO5 | PO6 | PO7 | PO8 | PSO1 | PSO2 |
|------------------|-----|-----|-----|-----|-----|-----|-----|-----|------|------|
| CO1              | Н   | Н   | M   | M   | M   | M   | M   | M   | Н    | Н    |
| CO2              | Н   | M   | M   | Н   | M   | Н   | M   | M   | M    | Н    |
| CO3              | Н   | Н   | M   | Н   | M   | Н   | M   | Н   | Н    | Н    |
| CO4              | Н   | Н   | M   | Н   | Н   | Н   | M   | M   | Н    | Н    |
| CO5              | Н   | Н   | Н   | M   | M   | Н   | M   | Н   | Н    | M    |

| Units    | Content                                                                                                    | Hrs |
|----------|----------------------------------------------------------------------------------------------------|-----|
| Unit I   | Concept- scope and importance of digital marketing. Traditional marketing versus digital marketing. Challenges and opportunities for digital marketing. Digital penetration in the Indian market. Digital marketing landscape: an overview.                                                                                                    | -   |
| Unit II  | Digital - Marketing mix. Segmentation, Targeting, Differentiation, and Positioning: Concept, levels, and strategies in a digital environment; Digital technology and customer - relationship management. Digital consumers and their buying decision process.                                                                                                    | -   |
| Unit III | Concept and role of Internet in marketing. Online marketing domains. The P.O.E.S-M framework. Website design and Domain name branding. Search engine optimization: stages, types of traffic, tactics. Online advertising: types, formats, requisites of a good online advertisement. Buying models. Online public relation management. Direct marketing: scope and growth. E-mail marketing: types and strategies. | -   |
| Unit IV  | Interactive marketing: concept and options. Social media marketing: concept and tools. Online communities and social networks. Blogging: types and role. Video marketing: tools and techniques. Mobile marketing tools. PPC marketing. Payment options.                                                                                                    | -   |
| Unit V   | Ethical issues and legal challenges in digital marketing. Regulatory framework for digital marketing in India.                                                                                                    | -   |
|          | Total Contact Hrs                                                                                                    | -   |

Text Book 21UEC

| S.NO | AUTHOR       | TITLE OF THE<br>BOOK            | PUBLISHERS \ EDITION | YEAR OF<br>PUBLICATION |
|------|--------------|---------------------------------|----------------------|------------------------|
| 1    | Neeru Kapoor | Fundamentals of E-<br>Marketing | Pinnacle learning    | 2018                   |

#### **Reference Books**

| S.NO | AUTHOR                                                        | TITLE OF THE<br>BOOK                                                                       | PUBLISHERS \ EDITION                     | YEAR OF<br>PUBLICATION |
|------|---------------------------------------------------------------|--------------------------------------------------------------------------------------------|------------------------------------------|------------------------|
| 1    | Chaffey, D, F.E.<br>Chadwick, R.<br>Mayer, and K.<br>Johnston | Internet Marketing: Strategy, Implementation, and Practice                                 | PearsonIndia                             | 2018                   |
| 2    | Frost, Raymond D.,<br>Alexa Fox, and Judy<br>Strauss          | E- Marketing                                                                               | Routledge                                | 2018                   |
| 3    | Seema Gupta                                                   | Digital Marketing                                                                          | McGraw Hill Education (India) PrivateLtd | 2018                   |
| 4    | Kotler, Philip,<br>HermawanKartajaya,<br>and Iwan Setiawan    | Digital Marketing:<br>4.0 Moving from<br>Traditional to<br>Digital                         | PearsonIndia                             | 2017                   |
| 5    | Ryan, Damian and Jones Calvin                                 | Understanding Digital Marketing: Marketing Strategies for engaging the Digital Generation. | Koganpage                                | 2016                   |

| Course Designed by               | Verified by Module Coordinator |
|----------------------------------|--------------------------------|
| Name and Signature               | Name and Signature             |
| Name: Dr.B.Indira priyadharshini | Name:                          |
| Signature:                       | Signature:                     |

| Course Code:                                   | 21UEC6S21 |                    |    | Title                                    | Batch:    | 2021 - 2024 |
|------------------------------------------------|-----------|--------------------|----|------------------------------------------|-----------|-------------|
|                                                |           |                    |    | Skill Based                              | Semester: | VI          |
| Lecture Hrs./Week<br>or<br>Practical Hrs./Week | 02        | Tutorial Hrs./Sem. | 26 | Elective<br>Subject -2<br>Company<br>Law | Credits:  | 2           |

To provide various provisions laid on Indian Companies Act.

### **Course Outcomes**

On the successful completion of the course, students will be able to

| CO<br>Number | CO Statement                                                                                        | Knowledge<br>Level |
|--------------|----------------------------------------------------------------------------------------------------|--------------------|
| CO1          | To remember the major topics in Company Law.                                                        | K1                 |
| CO2          | To understand the contents in memorandum of association and articles of association.                | K2                 |
| CO3          | To figure out prospectus, shares and debentures of a company.                                       | K3                 |
| CO4          | To analyse the appointment, qualification and removal of director and company secretary             | K4                 |
| CO5          | To analyze the requisites of a valid meeting, types and winding up procedures, modes of winding up. | K4                 |

| PO<br>/PSO<br>CO | PO1 | PO2 | PO3 | PO4 | PO5 | PO6 | PO7 | PO8 | PSO1 | PSO2 |
|------------------|-----|-----|-----|-----|-----|-----|-----|-----|------|------|
| CO1              | Н   | Н   | M   | M   | M   | M   | M   | M   | Н    | Н    |
| CO2              | Н   | M   | M   | Н   | M   | Н   | M   | M   | M    | Н    |
| CO3              | Н   | Н   | M   | Н   | M   | Н   | M   | Н   | Н    | Н    |
| CO4              | Н   | Н   | M   | Н   | Н   | Н   | M   | M   | Н    | Н    |
| CO5              | Н   | Н   | Н   | M   | M   | Н   | M   | Н   | Н    | M    |

| Units    | Content                                                                                                    | Hrs |
|----------|----------------------------------------------------------------------------------------------------|-----|
| Unit I   | Company – Definition – Characteristics – Kinds – Privileges of Private Company – Formation of a Company.                                                                                                    | 5   |
| Unit II  | Memorandum of Association – Meaning – Purpose – Alteration of Memorandum – Doctrine of Ultravires – Articles of Association – Meaning – Forms – Contents – Alteration of Articles – Doctrine of Indoor management. | 6   |
| Unit III | Prospectus – Definition – Contents – Deemed Prospectus – Misstatement in Prospectus - Kinds of Shares and Debentures.                                                                                              | 5   |
| Unit IV  | Director and Secretary – Qualification and Disqualification – Appointment – Removal – Remuneration – Powers, Duties and Liabilities                                                                                | 5   |
| Unit V   | Meetings – Requisites of Valid Meeting – Types of Meeting – Winding up – Meaning - Modes of Winding Up.                                                                                                    | 5   |
|          | Total Contact Hrs                                                                                                    | 26  |

Seminar, Power Point Presentation, Chalk and talk, Quiz, Assignments, Group Task.

#### Text Book 21UEC6S21

| S.NO | AUTHOR     | TITLE OF THE<br>BOOK | PUBLISHERS \ EDITION            | YEAR OF<br>PUBLICATION |
|------|------------|----------------------|---------------------------------|------------------------|
| 1    | N.D.Kapoor | Company Law          | Sultan Chand & Sons, New Delhi. | 2018                   |

#### **Reference Books**

| S.NO | AUTHOR                     | TITLE OF THE BOOK                       | PUBLISHERS \ EDITION                 | YEAR OF<br>PUBLICATION |
|------|----------------------------|-----------------------------------------|--------------------------------------|------------------------|
| 1    | N.D.Kapoor                 | Company Law and<br>Secretarial Practice | Sultan Chand &<br>Sons, New Delhi    | 2020                   |
| 2    | Corporate<br>Professionals | Handbook of Company Law Procedures      | Corporate<br>Professionals           | 2020                   |
| 3    | Bagrial A.K                | Company Law                             | Vikas Publishing<br>House, New Delhi | 2009                   |
| 4    | N.D.Kapoor                 | Elements of<br>Mercantile Law           | Sultan Chand &<br>Sons, New Delhi    | 2014                   |
| 5    | Avtar Singh                | Company Law                             | Eastern Book<br>Company              | 2018                   |

| Course Designed by               | Verified by Module Coordinator |
|----------------------------------|--------------------------------|
| Name and Signature               | Name and Signature             |
| Name: Dr.B.Indira Priyadharshini | Name:                          |
| Signature:                       | Signature:                     |

| <b>Programme Code:</b> | B.com E-commerce | Programme   | Bachelor of  | Commerce  |
|------------------------|------------------|-------------|--------------|-----------|
| 11051amme couet        | Dicom E commerce | 11081411111 | Ducilcioi oi | Committee |

|                                                |           |                    |    | Title:                                 | with E-com | ımerce      |
|------------------------------------------------|-----------|--------------------|----|----------------------------------------|------------|-------------|
| <b>Course Code:</b>                            | 21UEC6S22 |                    |    | Title                                  | Batch:     | 2021 - 2024 |
|                                                |           |                    |    | Skill Based                            | Semester:  | VI          |
| Lecture Hrs./Week<br>or<br>Practical Hrs./Week | 2         | Tutorial Hrs./Sem. | 26 | Elective Subject -2 Project Management | Credits:   | 2           |
|                                                |           |                    |    |                                        |            |             |

To enable the students to apply the significance of project formulations and tax concessions.

#### **Course Outcomes**

On the successful completion of the course, students will be able to

| CO<br>Number | CO Statement                                                                                   | Knowledge<br>Level |
|--------------|------------------------------------------------------------------------------------------------|--------------------|
| CO1          | To recollect the concepts used in identification and selection of network planning techniques. | K1                 |
| CO2          | To understand the fundamentals of PERT,CPM, and Project Report.                                | K2                 |
| CO3          | To apply feasibility analysis.                                                                 | K3                 |
| CO4          | To analyze the effectiveness of small scale industries in economic development.                | K4                 |
| CO5          | To understand the Role of SSI in Economic Development                                          | K2                 |

| PO<br>/PSO | PO1 | PO2 | PO3 | PO4 | PO5 | PO6 | PO7 | ••• | PSO1 | PSO2 |
|------------|-----|-----|-----|-----|-----|-----|-----|-----|------|------|
| CO         |     |     |     |     |     |     |     |     |      |      |
| CO1        | Н   | Н   | M   | M   | M   | M   | M   | M   | Н    | Н    |
| CO2        | Н   | M   | M   | Н   | M   | Н   | M   | M   | M    | Н    |
| CO3        | Н   | Н   | M   | Н   | M   | Н   | M   | Н   | Н    | Н    |
| CO4        | Н   | Н   | M   | Н   | Н   | Н   | M   | M   | Н    | Н    |
| CO5        | Н   | Н   | Н   | M   | M   | Н   | M   | Н   | Н    | M    |

| Units    | Content                                                                                                    | Hrs |
|----------|----------------------------------------------------------------------------------------------------|-----|
| Unit I   | Project-Meaning-Project Identification-Selection-Network Planning Techniques-PERT- CPM.                                   | 5   |
| Unit II  | Project Formulation-Significance-Stages in Project Formulation-Feasibility Project Report.                                | 5   |
| Unit III | Project Appraisal-Methods-Payback Period- Average rate of return-<br>Discount cash flow techniques.                       | 5   |
| Unit IV  | Plant Location - Importance- Factors affecting Location- Factory Design- Types of Factory.                                | 5   |
| Unit V   | Micro and Small Scale Industries-Definition-Features-Role of SSI in Economic Development-Problems of SSI-Tax Concessions. | 6   |
|          | Total Contact Hrs                                                                                                    | 26  |

Seminar, Power Point Presentation, Chalk and talk, Quiz, Assignments, Group Task.

Text Book 21UEC6S22

| S.NO | AUTHOR    | TITLE OF THE BOOK               | PUBLISHERS \ EDITION | YEAR OF PUBLICATION |
|------|-----------|---------------------------------|----------------------|---------------------|
| 1    | SS Khanka | Entrepreneurship<br>Development | S Chand & Co.        | 2020                |

#### **Reference Books**

| S.NO | AUTHOR                                                    | TITLE OF THE BOOK                                                               | PUBLISHERS \ EDITION               | YEAR OF PUBLICATION |
|------|-----------------------------------------------------------|---------------------------------------------------------------------------------|------------------------------------|---------------------|
| 1    | Gupta CB &<br>Khanka SS                                   | Entrepreneurship & Small Business Management                                    | Sultan Chand &<br>Sons , New Delhi | 2005                |
| 2    | Robert D Hisrich;<br>Michael P Peters;<br>Dean A Shepherd | Entrepreneurship                                                                | BostonMcGraw-<br>Hill/Irwin.       | 2008                |
| 3    | Heagney                                                   | Fundamentals of<br>Project<br>Management                                        | AMACOM                             | 2016                |
| 4    | Harold Kerzner                                            | Project Management: A Systems Approach to Planning, Scheduling, and Controlling | Wiley                              | 2018                |
| 5    | David L. Cleland and Lewis R. Ireland                     | Project Managers<br>Portable Handbook                                           | McGraw-Hill<br>Education           | 2010                |

| Course Designed by                                                                                                    | Verified by Module Coordinator  Name and Signature                                                                                         |  |  |
|----------------------------------------------------------------------------------------------------|----------------------------------------------------------------------------------------------------|--|--|
| Name and Signature                                                                                                    |                                                                                                    |  |  |
| Name: Dr.M.V.Sathiyabama                                                                                                    | Name:                                                                                                    |  |  |
| Dr. M.V. SATHIYABAMA, M.Com., M.Phil., MBA, PODCA, Ph.D., Head, Department of Commerce (F-Commerce) N.G.M. College, POLLACHI - 642 001. | Dr. M.V. SATHIYABAMA, M.Com., M.Phili, MBA., PCIDCA., Ph.D., Head, Department of Commerce (E-Commerce) N.G.M. College, POLLACHI - 642 001. |  |  |
| Signature:                                                                                                    | Signature:                                                                                                    |  |  |